# Diplomarbeit

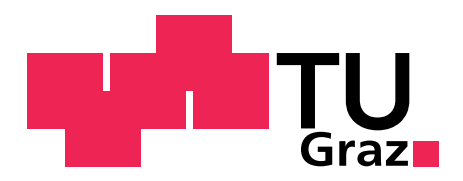

Institut für Verbrennungskraftmaschinen und Thermodynamik der Technischen Universität Graz

Vorstand: Univ.-Prof. Dipl.-Ing. Dr.techn. Helmut Eichlseder

### Aufbau und Verifikation eines 1D-CFD Ladungswechselmodells für einen direkteinspritzenden Ottomotor

Kandidat: Martin Kirsten Matrikelnummer: 0731707 Studienkennzahl: F066445 Masterstudium Maschinenbau

Betreuender Professor: Univ.-Prof. Dipl.-Ing. Dr.techn. Helmut Eichlseder

Betreuender Assistent: Dipl.-Ing. Daniel Leitner

Eingereicht am 31. Januar 2011 **Gesperrt bis 2013** 

"Wohltätig ist des Feuers Macht, wenn sie der Mensch bezähmt bewacht!" Friedrich von Schiller (1759 - 1805)

Diese Arbeit wurde mit  $\mathbf{LFT}_\textbf{E}\textbf{X}$ unter  $\textbf{T}_\textbf{E}\textbf{X}{}$ maker erstellt.

### Vorwort

Die vorliegende Diplomarbeit entstand während meiner Tätigkeit als Diplomand am Institut für Verbrennungskraftmaschinen und Thermodynamik der Technischen Universität Graz im Fachbereich Brennverfahrensentwicklung.

Besonders bedanken möchte ich mich bei Herrn Prof. Dr. techn. Helmut Eichlseder für die Möglichkeit, in seiner Arbeitsgruppe diese Diplomarbeit anzufertigen. Nicht zuletzt durch die Betreuung durch Herrn Dipl.-Ing. Daniel Leitner hat mir diese Arbeit viel Freude bereitet. Mit dessen Hilfe war es mir möglich, eine Vielzahl wertvoller Erfahrungen zu sammeln und die während meines Studiums erlernten theoretischen Grundlagen anzuwenden.

Des Weiteren möchte ich mich recht herzlich bei allen bedanken, die mich bei dieser Arbeit und dem vorausgehenden Studium so tatkräftig unterstützt haben. Ohne deren Hilfe hätte diese Arbeit nicht entstehen können.

Ich widme diese Diplomarbeit meinen Eltern Ute und Andreas Kirsten, die mir das Studium ermöglichten, immer großes Interesse an meiner Arbeit zeigten und mich sehr verständnis- und liebevoll unterstützten.

Martin Kirsten

# Eidesstattliche Erklärung

Ich erkläre an Eides statt, dass ich die vorliegende Arbeit selbstständig verfasst, andere als die angegebenen Quellen/Hilfsmittel nicht benutzt, und die den benutzen Quellen wörtlich und inhaltlich entnommenen Stellen als solche kenntlich gemacht habe.

Graz, 31. Januar 2011 Martin Kirsten

# Kurzfassung

Der technologische Reifegrad und die Komplexität heutiger Automobile, aber auch die Motivation zur Verkürzung der Entwicklungsprozesse (Simultaneous Engineering) und die Senkung der Entwicklungskosten machen die Simulation der Motorprozesse heutzutage unabdingbar. Für die Durchführung derartiger Motorsimulationen stehen bereits mächtige Programmpakete zur Verfügung, mit denen sich die innermotorischen Vorgänge aufwandsbedingt mehr oder weniger gut abbilden lassen.

Die vorliegende Diplomarbeit beschäftigt sich hauptsächlich mit der Erarbeitung einer Simulationsmethodik/Modellbildung und der anschließenden Simulation des Ladungswechsels eines direkteinspritzenden Serien-Ottomotors. Als Simulationsverfahren wurde die 1D-CFD-Methode herangezogen. Dabei war die Motivation die Entwicklung eines detailgetreuen Simulationsmodells, welches mit möglichst geringem zusätzlichen Parametrisierungsaufwand in weiterer Folge zur computergestützten Validierung variierter Einflussparameter, sowie zur Potentialabschätzung beim Umbau des Aggregates auf die kryogene Wasserstoffeinblasung herangezogen werden kann.

Für die Realisierung und Kalibrierung des Simulationsmodells wurde im Rahmen dieser Diplomarbeit der Motor am Prüfstand mit Benzin betrieben und vermessen. Auf Basis dieser Messwerte wurde eine Motorprozessrechnung durchgeführt, deren Ergebnisse für die Modellbildung, Kalibrierung und die Simulation herangezogen wurden. Währenddessen wurden Vergleiche zur Validierung zwischen den Mess- und Simulationsergebnissen durchgeführt.

Grob einteilen lässt sich die Arbeit in die Themengebiete Prüfstandsaufbau, Prüfstandsbetrieb und Basisvermessung, Aufbau des Simulationsmodells, Simulation des Vollmotors sowie die Auswertung der Berechnungsergebnisse.

Die Vergleiche zwischen gemessenen und simulierten Daten zeigen eindrucksvoll, wie gut sich die Vorgänge im Motor mittels der 1D-CFD-Simulation abbilden lassen. Voraussetzung hierfür ist die Kenntnis motorspezifischer Daten (zum Beispiel Ventilhubkurven und Referenzquerschnitte), welche den Motor ausreichend in seinen geometrischen und physikalischen Eigenschaften spezifizieren.

### Abstract

The technological maturity, the complexity of products as well as the motivation to shorten the development process (Simultenous Engineering) and the reduction of development cost make simulation of engine processes nowadays indispensable. For carrying out engine simulations there are already powerful software packages available, which can be used to perform the internal engine simulation with more or less satisfying results, depending on the effort putted in.

This diploma thesis mainly deals with the development of simulation methods/ modeling and the subsquent simulation of charge transfer of a direct-injection gasoline engine. As simulation procedure the 1D-CFD simulation method has been used, which is very well suited for simulating the entire engine process. The motivation thereby was to create an highly detailed simulation model, which is, with minimal additional parimetrization effort, subsequently, for computer aided validation of various parameters as well as to estimate the potential when converting the unit to cryogenic hydrogen injection.

In the context of this diploma thesis for the realization and calibration of the simulation model the engine was operated and measured on the test bench with gasoline. Based on these measurements an engine process calculation was performed and the result were used for modeling, calibration and simulation. Meanwhile, comparisons for validation between measured and simulation data was performed. This thesis can roughly be divided into the subjects test bench setup, test bench operation and base measurment, developing a simulation model and simulatiting the complete engine. The individual steps as well as the evaluation of the results is discussed in detail in the following chapters.

Comparisons between measurement and simulation data clearly show, how well the engine internal phenomenas can be reproduced with a 1D-CFD simulation. This requires, however, the exact knowledge of engine-specific data (e.g. valve lift curves, reference sections), which specifies the engine sufficiently in it's geometrical and physical properties.

# Inhaltsverzeichnis

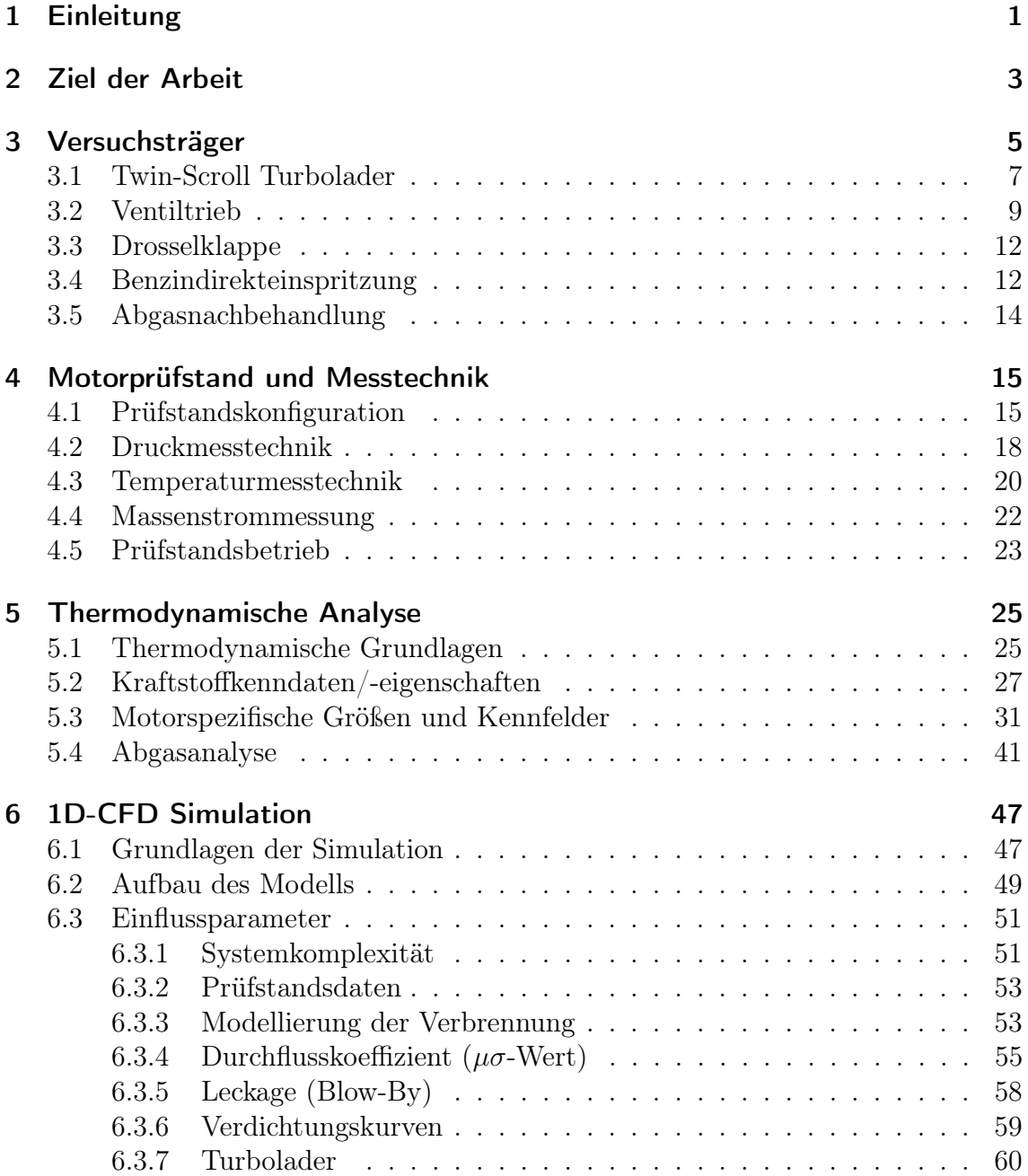

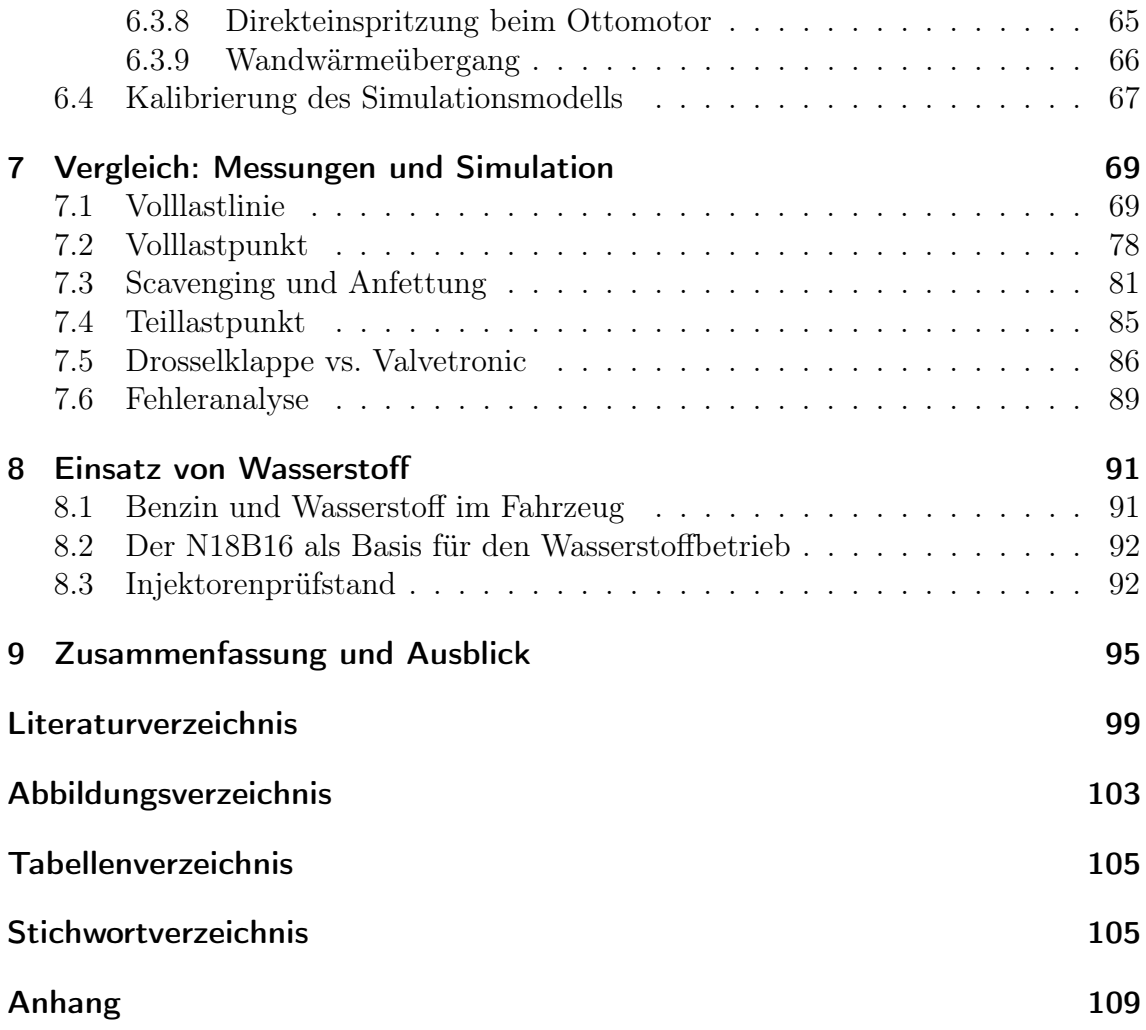

# Symbolverzeichnis

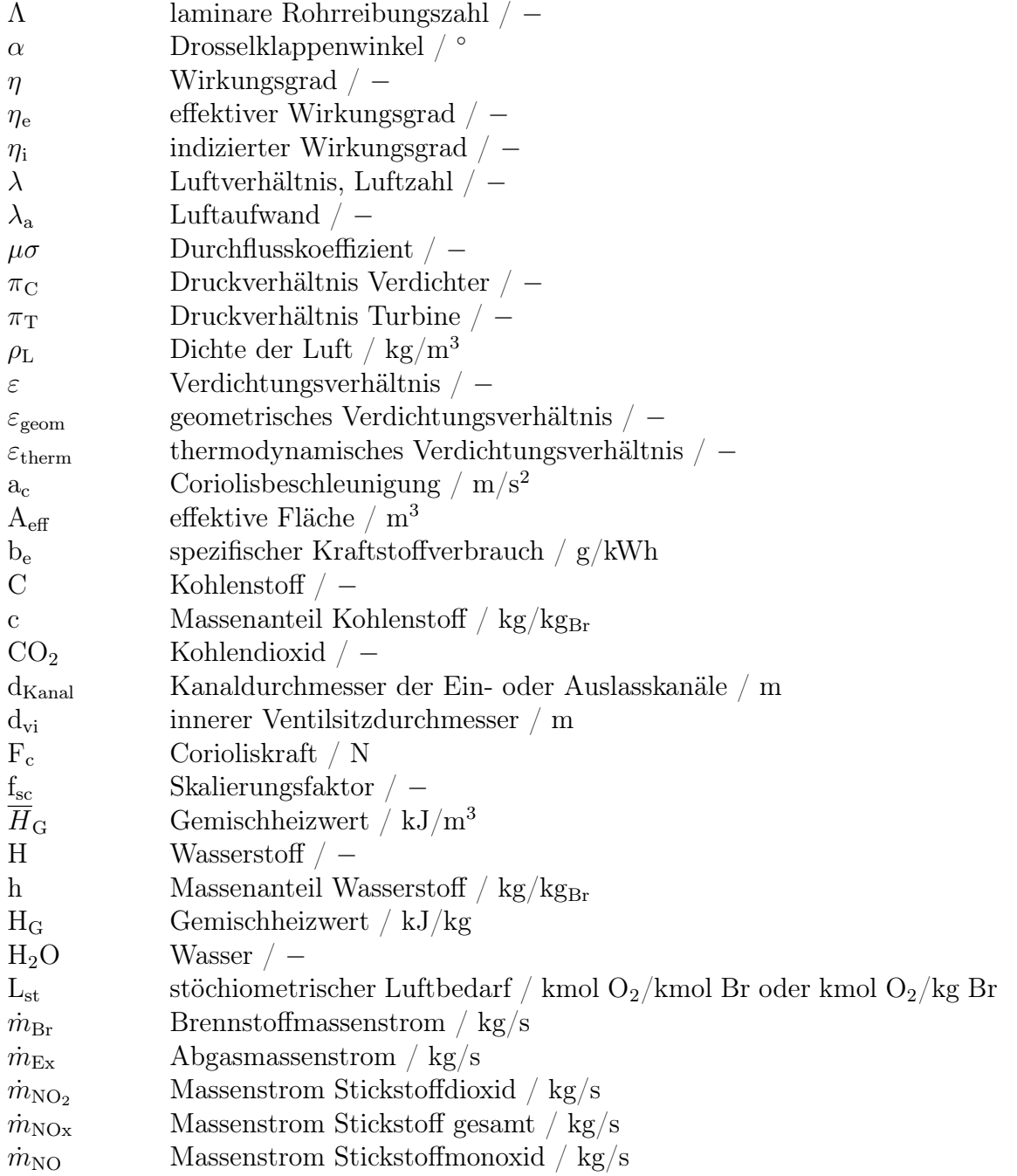

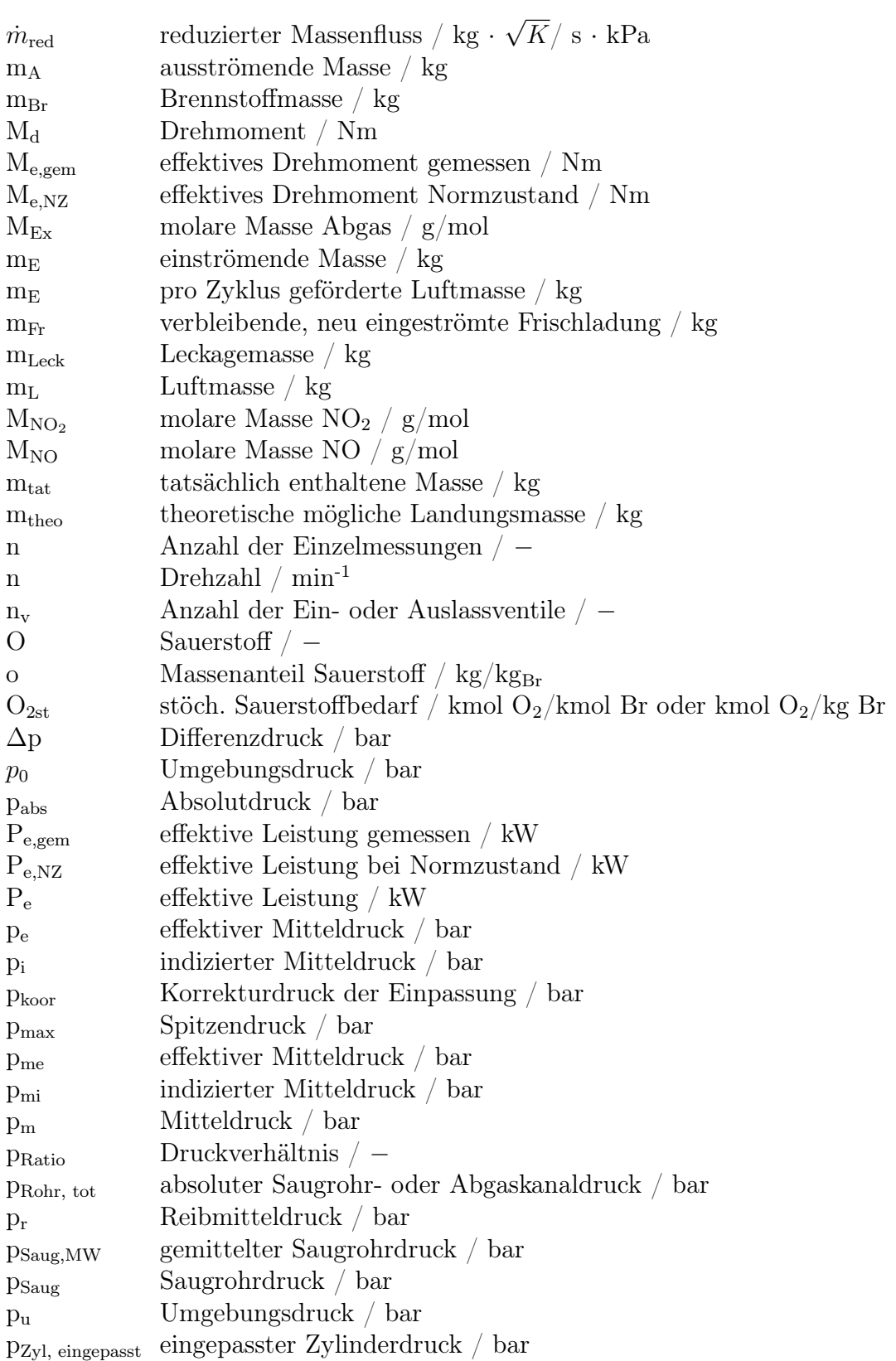

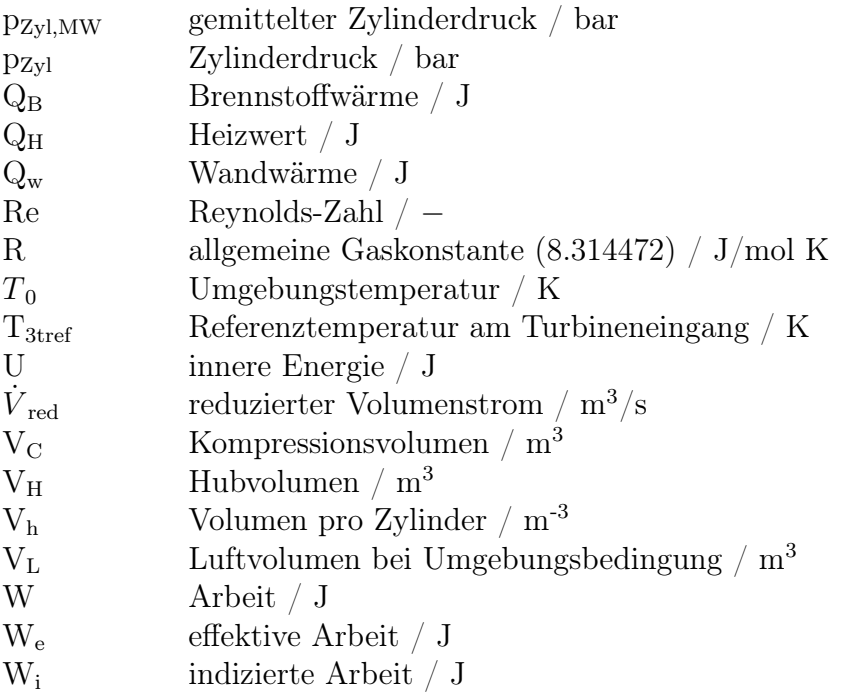

# Abkürzungsverzeichnis

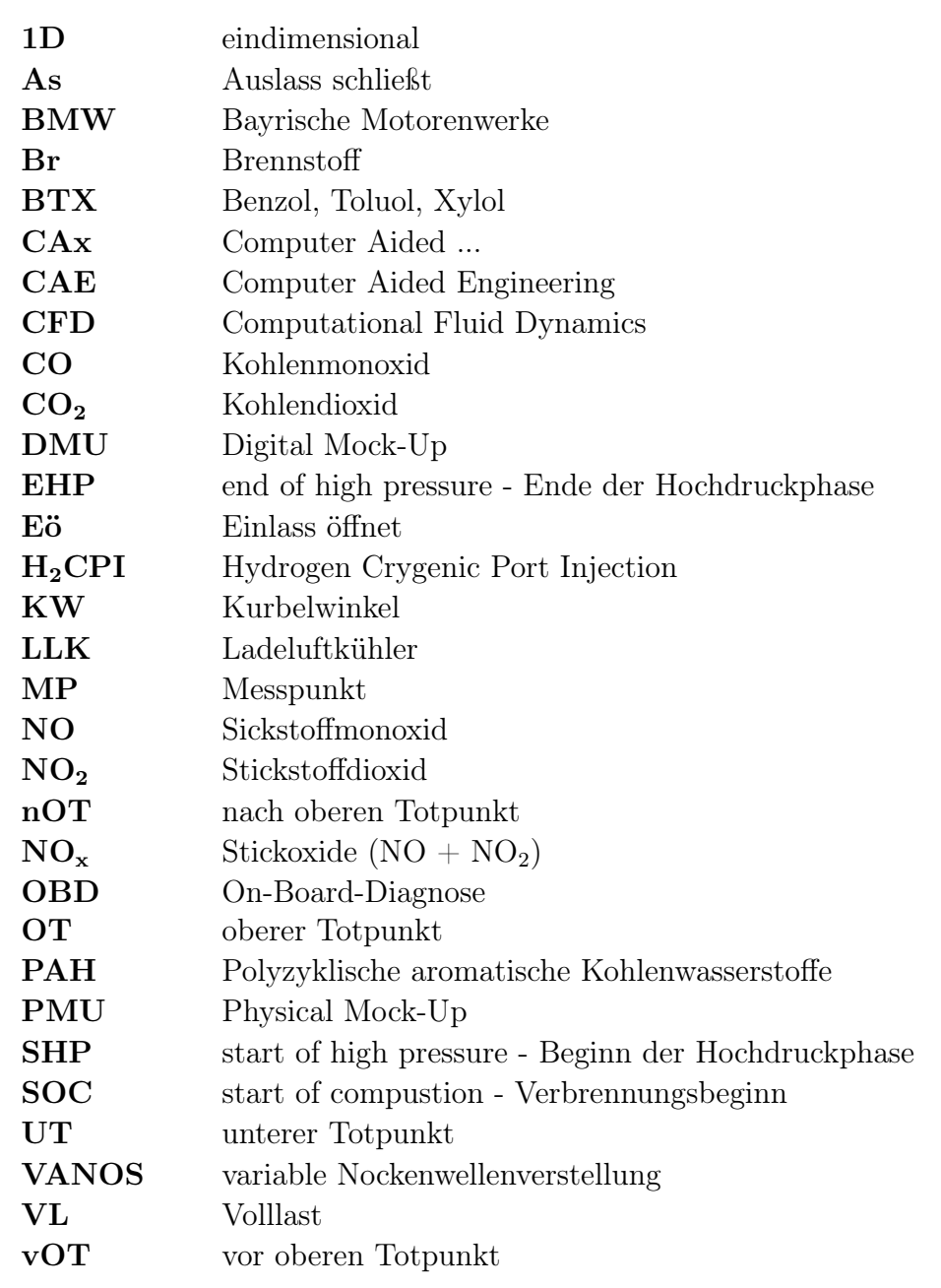

## 1 Einleitung

Wer die Debatten über die Klimaveränderungen in den letzten Jahrzehnten verfolgt hat, stellt fest, dass hierbei der Verkehr als eine der relevanten Größen genannt wird. Diese Aussage kann hinterlegt werden, betrachtet man den Bestand der zugelassenen Kraftfahrzeuge in Deutschland. Im Januar 2010 waren das circa 50.2 Millionen Fahrzeuge [20]. Eine aussagekräftigere Größe sind die in diesem Zusammenhang stehenden geleisteten Personenkilometer dieser Fahrzeuge. Über umfangreiche Simulationsmodelle kann auf Emissionen zurückgerechnet werden. Daraus ergibt sich eine beträchtliche Anzahl bei einem Bevölkerungsstand von derzeit etwas mehr als 82 Millionen Menschen [19]. Zieht man die Weltbevölkerung und das rasche Bevölkerungswachstum in Betracht, sieht sich die Welt großen Herausforderungen gegenüber. So ergeben sich beispielsweise Fragen hinsichtlich der Verknappung der Ressourcen, aber auch das steigende Mobilitätsbedürfnis spielt eine entscheidende Rolle. Von vielen Experten auf diesem Gebiet wird prognostiziert, dass das weltweite Verkehrsaufkommen in den nächsten Jahren und Jahrzehnten stark ansteigen wird, was auf die Mobilitätsnachfrage der Schwellen- und Entwicklungsländer, auf den steigenden Wohlstand und auf die steigende Weltbevölkerung zurückzuführen ist. [9]

Aus diesem aktuellen Anlass und aufgrund von weiteren Verschärfungen der Abgasgesetzgebungen müssen immer wieder Anstrengungen hin zu umweltbewussteren, das heißt, zu verbrauchsgünstigeren- und niedrig emittierenden Fahrzeugen unternommen werden. Aber auch die Geräuschemissionen der Fahrzeuge spielen im Hinblick auf stetig wachsende Großstädte und deren Lebensqualität eine große Rolle. Somit kann prognostiziert werden, dass ökonomische, ökologische und soziale Gesichtspunkte in der zukünftigen Automobilentwicklung weiterhin steigenden Einfluss haben werden.

Ein Ansatz, welcher bereits seit Jahrzehnten verfolgt wird, ist der Betrieb eines Verbrennungsmotors mit alternativen Kraftstoffen. Generell gelten als alternative Kraftstoffe alle Kraftstoffe, die nicht wie Benzin und Diesel aus Mineralöl hergestellt werden und die beiden genannten Kraftstoffarten substituieren. Es wird bei der Herstellung grundsätzlich zwischen der Gewinnung von Kraftstoffen aus fossilen beziehungsweise biogenen Energieträgern unterschieden. Als Beispiele für alternative Kraftstoffe können Erdgas, Rapsmethylester und synthetische Kraftstoffe genannt werden. Im Rahmen dieses Projektes steht der Ersatz von Benzin durch Wasserstoff als Kraftstoff aus ökologischen Aspekten im Vordergrund. So soll der kryogene Einsatz von Wasserstoff in einem Otto-Serienmotor untersucht werden.

#### 1 Einleitung

Um innovative Projekte voranzutreiben und den größten Nutzen daraus zu ziehen sind im Vorhinein Bewertungen und Analysen über dessen Durchführung von großer Bedeutung. Es muss abgewogen werden, welche Werkzeuge für die Realisierung zum Einsatz gebracht werden sollen. Neben grundlegenden Berechnungen müssen Prüfstandstätigkeiten, aber auch andere Methoden wie die Simulation von einzelnen Komponenten oder auch des gesamten Versuchsträgers, durchgeführt werden. Simulationen dienen unter anderem dazu, Vorhersagen über geänderte Parameter machen zu können. Hieraus wird die Verknüpfung der Versuche und Simulationsberechnungen im heutigen Entwicklungsprozess deutlich.

In den letzten drei Jahrzehnten haben sich die Methoden bei der Entwicklung von Produkten grundlegend geändert. Beinhaltete der Entwicklungsprozess früher deutlich längere Prüfstandszeiten und Entwicklungsanstrengungen für den Aufbau von Prototypen, so kann heute auf fundierte Simulationsprogramme zurückgegriffen werden. Dies brachte signifikante Vorteile, aber auch einige Nachteile mit sich. Einer der Vorteile liegt in den verkürzten Entwicklungsperioden, da nunmehr der Produktentstehungsprozess simultan ausgeführt werden kann, was erhebliche Zeiteinsparungen mit sich bringt. Der markanteste Nachteil ist, dass physische Modelle (Prototypen) in einem deutlich späteren Entwicklungsstadium realisiert werden. Das erschwert grundlegende Änderungen am Produkt, da sich dieses in einem weitaus ausgereifteren Zustand befindet, da zu diesem Zeitpunkt ein deutlich höherer Detaillierungsgrad vom Produkt besteht.

### 2 Ziel der Arbeit

Im Rahmen des Projektes H2CPI soll ein bestehender direkteinspritzender Ottomotor, welcher aus einem Gemeinschaftsprojekt von BMW/MINI und PSA hervor ging (interne Kurzbezeichnung N18B16), auf die kryogene Wasserstoffeinblasung in das Saugrohr umgebaut werden. Dieser Motor ist speziell für den Benzinbetrieb ausgelegt und wird derzeit in den aktuellen MINI Cooper S Modellen verbaut.

Diese Diplomarbeit einleitend stand die Unterstützung des Prüfstandsaufbaus im Vordergrund. Hierbei handelte es sich um die komplette Neuinstallation eines Prüfaggregates. Zu den Tätigkeiten am Prüfstand zählte zusätzlich der Prüfstandsbetrieb. Den praktischen Teil der Arbeit abschließend soll der Motor im Benzinbetrieb vermessen werden.

Da für den Betrieb des Versuchsträgers mit kryogener Wasserstoffeinblasung noch keine Messdaten zur Verfügung stehen, soll vorab, für die Auslegung des Wasserstoff-Betriebs zum Beispiel hinsichtlich Turbolader und Steuerzeiten, ein 1D-CFD Simulationsmodell für Benzinbetrieb mit dem Programm Boost [1] erstellt werden. Hierfür muss eine geeignete Simulationsmethodik entwickelt werden, die eine Abbildung der Realität ermöglicht. Bei der Simulation ist es wichtig, alle relevanten Bauteile dergestalt abzubilden, dass ein vertrauenswürdiges Modell entsteht.

Anhand der am Prüfstand gewonnenen Messdaten soll die Kalibrierung des Modells durchgeführt werden. Mit anderen Worten dient die Basisvermessung unter anderem zum Generieren der Referenzdaten für das Modell. Außerdem sollen aus den Messdaten Eigenschaften des Versuchsträgers abgeleitet werden. Das Modell wird in weiterer Folge dem Umbau auf Wasserstoffeinblasung dienen. Gewünscht ist dabei, Tendenzen bezüglich geometrischer oder stofflicher Änderungen voraussagen zu können.

Zusammengefasst umfasst diese Arbeit die Aufgabenstellungen:

- Prüfstandsaufbau,
- Prüfstandsbetrieb und Basisvermessung,
- thermodynamische Analyse und Motorprozessrechnung der Messdaten,
- Aufbau eines Simulationsmodells,
- Entwickeln von Simulationsmethoden und
- die Kalibrierung des Simulationsmodells.

Die genannten Themengebiete, das Vorgehen und die schlussendlichen Ergebnisse werden in den folgenden Kapiteln dargestellt. Außerdem sollen gelegentlich Tipps im Umgang mit dem Simulationsprogramm Boost gegeben werden.

### 3 Versuchsträger

Das Untersuchungsobjekt als Grundlage für die Durchführung dieser Arbeit war ein 1.6 l großer direkteinspritzender Vierzylinder Ottomotor. In diesem Kapitel wird dieser Motor näher spezifiziert. Es werden einige wichtige Konstruktionsmerkmale und Parameter verschiedener Bauteile aufgezeigt. Dazu zählen zum Beispiel der Turbolader, die variable Verstellung der Ventile, die Direkteinspritzung und die Abgasnachbehandlung. Außerdem wird auch auf einige ausgewählte steuerungsspezifische Gesichtspunkte eingegangen.

Dieser Motor wurde von BMW/MINI und PSA in einem Gemeinschaftsprojekt entwickelt und findet zum Beispiel in den aktuellen MINI Cooper S Modellen seinen Einsatz und läuft bei BMW/MINI unter der internen Bezeichnung N18B16. Dabei steht N18 für den Motortyp und B16 spezifiziert die Kraftstoffart ( $B =$ Benzin) und die Größe des Hubraums (16 = 1.6 l). [11]

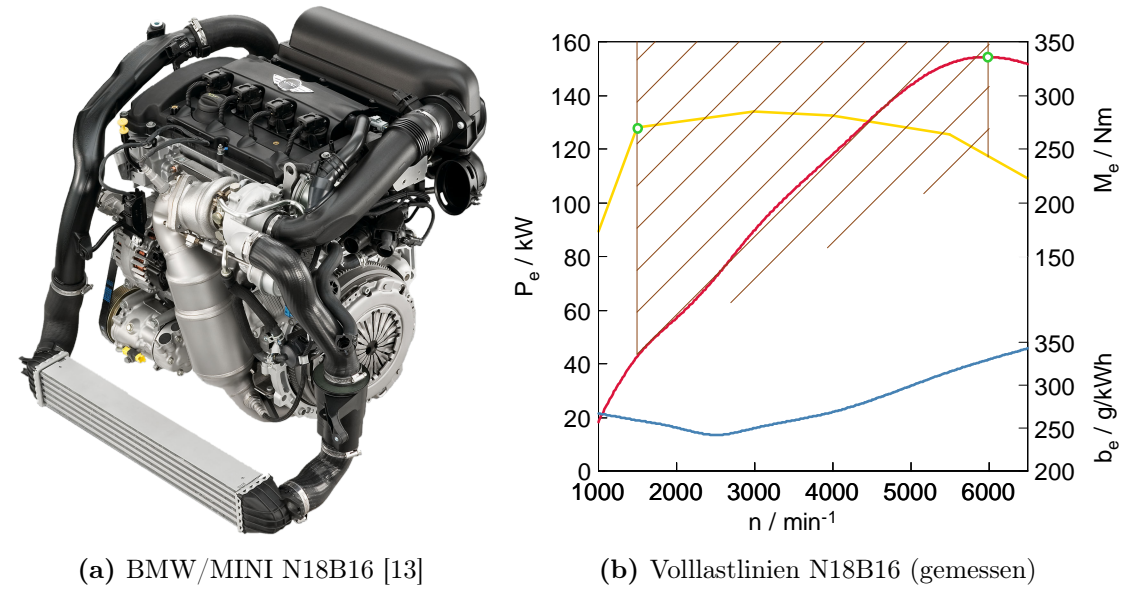

Abbildung 3.1: Motor N18B16

Der Versuchsträger repräsentiert den Serienstand dieses Motors. Dennoch wurden durch den Prüfstandsaufbau einige Modifikationen im Bereich der Abgasanlage und Kühlung vorgenommen. Außerdem können sich Unterschiede durch den Einbau der Messtechnik ergeben. Auf diese Änderungen wird im Kapitel 4 noch genauer eingegangen.

Die Abbildung 3.1 zeigt die Gesamtansicht des Motors auf der linken Seite. Rechts sind die Volllastlinien aufgezeigt, welche aus der Basisvermessung resultieren. Hierin sind die Volllastlinien der Leistung und des Drehmomentes sowie der spezifische Benzinverbrauch über der Drehzahl aufgetragen. Daraus abzulesen ist eine maximale reduzierte Leistung von 152 kW/ 207 PS bei 6000 min<sup>-1</sup> und ein maximales reduziertes Drehmoment von 285 Nm bei 3000 min-1. Außerdem kann abgelesen werden, dass über ein breites Drehzahlband von 1.700 - 5.000 min-1 ein nahezu konstantes Drehmoment anliegt, was auf den Turbolader beziehungsweise die Ladedruckregelung zurückzuführen ist [13]. Des Weiteren kennzeichnet der schraffierte Bereich die Elastizität des Motors. Die Elastizität bezeichnet den Bereich zwischen dem maximalem Drehmoment und der maximalen Leistung. In diesem Gebiet werden Leistungsdefizite durch ein hohes Drehmoment ausgeglichen. Die Tabelle 3.1 fasst einige wichtige Eckdaten des Motors zusammen. Anschließend wird, wie bereits angekündigt, auf einige spezielle Bauteile beziehungsweise Baugruppen und Funktionen eingegangen, die auch bei der späteren Modellierung in Boost wichtig waren.

| Größe                                  | Wert             | Einheit     |
|----------------------------------------|------------------|-------------|
| Hubraum                                | 1.598            | $\rm cm^3$  |
| Bauart                                 | $4-Z-R/quer$     |             |
| Zündreihenfolge                        | $1 - 3 - 4 - 2$  |             |
| Ventile pro Zylinder                   | 4                |             |
| Bohrung                                | 77               | mm          |
| Hub                                    | 85.8             | mm          |
| Pleuellänge                            | 138.54           | mm          |
| Kolbenbolzenversatz                    | 0.8              | mm          |
| Verdichtungsverhältnis                 | 10.4:1           |             |
| Maximale Leistung (reduziert)          | 152              | kW          |
| bei $5500 \text{ min}^{-1}$ , normiert |                  |             |
| Maximales Drehmoment (reduziert)       | 285              | Nm          |
| bei $1500 \text{ min}^{-1}$ , normiert |                  |             |
| Abregeldrehzahl                        | 6500             | $\min^{-1}$ |
| Kraftstoff                             | Benzin           |             |
| Kraftstoffzufuhr                       | DI               |             |
| Drosselklappe                          | vorhanden        |             |
| Abgasnorm                              | $Euro-5/ULEV$ II |             |

Tabelle 3.1: Kenndaten N18B16 [3, 16]

### 3.1 Twin-Scroll Turbolader

Ein wichtiges Merkmal dieses Motors ist der sogenannte Twin-Scroll Turbolader der Firma BorgWarner. Der Twin-Scroll Turbolader oder auch Zwillingsstromturbine ist eine besondere Bauart eines Abgasturboladers mit zwei Abgaseinströmöffnungen. Die Abbildung 3.2 zeigt zwei Schnittbilder eines Twin-Scroll Turboladers. Bekannt ist dieses System vor allem bei Vier- und Sechszylinder Reihenmotoren. Dabei werden abgasseitig jeweils zwei beziehungsweise drei Zylinder mit einem Zündwinkelabstand von 360 beziehungsweise 240 ◦KW in einen gemeinsamen Abgaskanal zusammengeführt. Bei einem Vierzylinder Motor werden der erste und vierte sowie der zweite und dritte Zylinder in einen Abgasstrang zusammengefasst, was sich aus der Zündreihenfolge (siehe Tabelle 3.1) und der Maximierung des Zündabstandes (Zündfolgetrennung) ergibt. Die Abgasströme werden bis zum Eintritt in die Turbine separat geführt. [13] Da ein Motor ein instationär durchströmtes System ist, wird folglich auch die Abgasturbine instationär beaufschlagt. Durch die Trennung der Abgasleitung mit maximalem Kurbelwinkelabstand behindern die Überdruckwellen der anderen Zylinder geringfügiger den Ladungswechsel der einzelnen Zylinder. Zudem werden die Druckimpulse möglichst direkt zur Turbine beziehungsweise zum Turbinenrad geleitet und dieses stoßartig beaufschlagt.

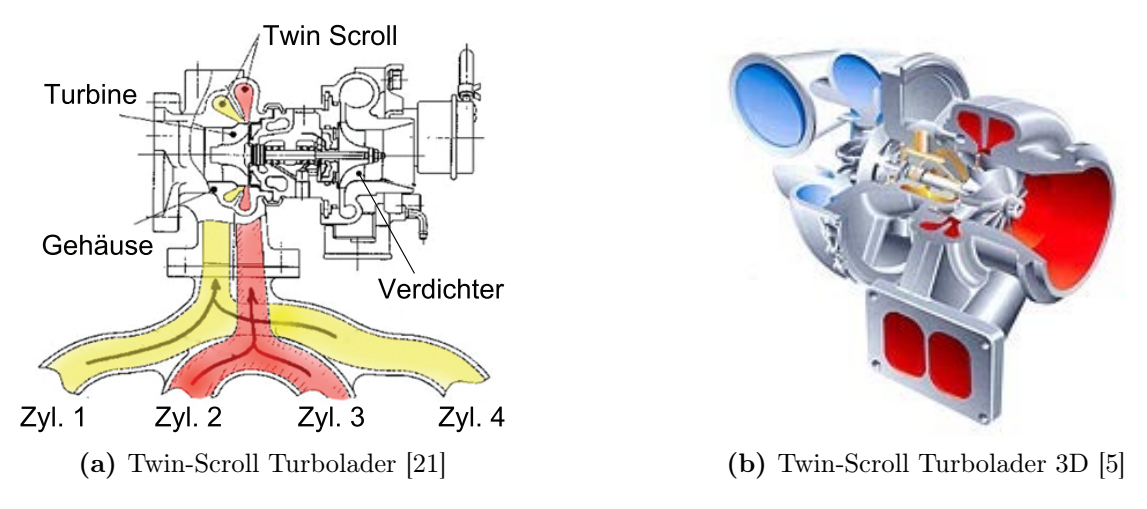

Abbildung 3.2: Twin-Scroll Turbolader

Diese Art des Turboladers wurde bereits seit langer Zeit in Erwägung gezogen. Doch konnte die Trennung der Abgasströme aus Materialgründen, durch die hohe thermische Belastung, lange nicht realisiert werden. Durch die Verwendung von Ni-Resist, einem austenitisches Gusseisen, ist dies nunmehr möglich.

Bei diesem Abgasturbolader wird der Ladedruck über ein sogenanntes Wastegate (Überdruckventil) geregelt. Durch den Abgasstrom wird das Turbinenrad auf eine Drehzahl von bis zu  $n_{max} = 216000$  min<sup>-1</sup> beschleunigt. Dabei steigt der Ladedruck mit steigender Drehzahl. Das Wastegate stellt einen elektronisch geregelten Mechanismus dar, welcher bei einem bestimmten Druckverhältnis (1.8 bar Ladedruck) einen Bypass öffnet und einen Teil des Volumenstroms an der Turbine vorbeiführt. [13]

In den nächsten zwei Abbildungen sind einerseits das Verdichter- (links) und andererseits das Turbinenkennfeld (rechts) des Abgasturboladers dargestellt. Diese Daten wurden im Zuge des Projektes von BMW zur Verfügung gestellt. Das Verdichterkennfeld bildet das Betriebsverhalten des Verdichters ab. Dabei sind muschelförmig die Wirkungsgrad- und als horizontal abfallende Linien die Drehzahlisolinien eingezeichnet. Das Kennfeld wird am linken und oberen Rand durch die sogenannte Pumpgrenze begrenzt. Die Strömung löst sich bei hohen Druckverhältnissen und geringen Volumenströmen von den Schaufeln ab. Ablösung findet in Bereichen statt, wo die kinetische Energie zu gering ist, um in Bereiche höheren Druckes vorzudringen und wird somit nach außen beziehungsweise durch die Schaufelgeometrie zurückgeleitet bis sich wieder ein stabiles Druckverhältnis mit positivem Volumenstrom einstellt. Dies ist ein intermittierender Vorgang, welcher das Pumpengeräusch verursacht. Eine weitere Kenngröße ist die sogenannte Stopfgrenze, welche durch stark abfallende Drehzahllinien gekennzeichnet ist. Durch Erreichen der Schallgeschwindigkeit der Luft im Radeintritt ist kein weiteres Anwachsen des Massendurchsatzes mehr möglich.

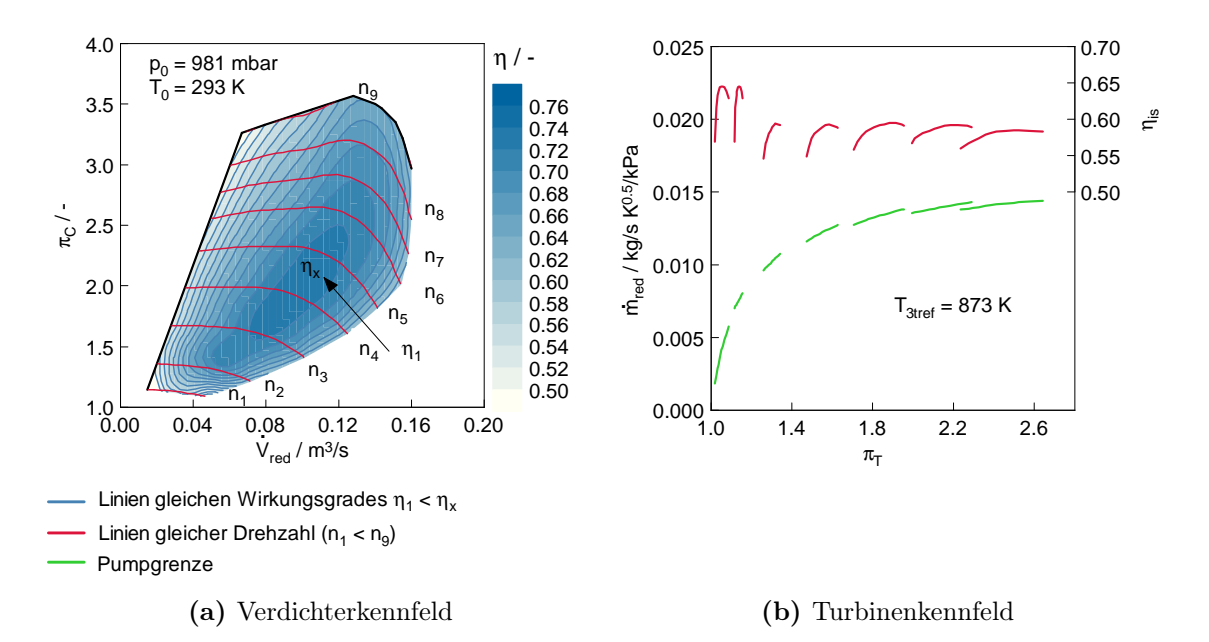

Abbildung 3.3: Turbolader Kennfelder

Das Turbinenkennfeld zeigt den reduzierten Massenfluss und den Turbinenwirkungsgrad über dem Druckverhältnis. Beide Größen sind für konstante Drehzahlen aufgetragen. Die Beaufschlagung der Turbine steigt mit der Motordrehzahl und der Abgastemperatur. Des Weiteren wird durch die stoßartige Aufladung das kurzzeitige höhere Druckverhältnis positiv genutzt. Dieser Zusammenhang ist gerade bei niedrigen Motordrehzahlen, zur Verbesserung des Ansprechverhaltens, von Bedeutung.

### 3.2 Ventiltrieb

Dieser Motor verfügt jeweils über zwei Ein- und Auslassventile pro Zylinder. Diese werden über zwei oben liegende Nockenwellen (DOHC) betätigt. Dem neuesten Stand der Technik folgend, wurde der Motor mit einer variablen Nockenwellensteuerung (VANOS) und variablen Ventilhub (Valvetronic) einlassseitig ausgestattet. Die Nockenwellen können unabhängig voneinander über hydraulische Flügelzellenversteller positioniert werden. Auf die Bedeutung und Unterschiede der beiden zuvor genannten Systeme wird nun eingegangen werden.

Um den Benzinverbrauch und die Abgasemissionen bei Ottomotoren zu senken, kommt in Fahrzeugen von BMW seit dem Jahre 2001 die sogenannte Valvetronic in Verbindung mit der variablen Nockenwellensteuerung (VANOS) zum Einsatz. [2] Diese Technologie wurde seitdem stetig weiterentwickelt und realisiert beträchtliche Verbrauchseinsparungen bei Ottomotoren (siehe auch Kapitel 7 Teillastpunkt). Die Funktionsweise und deren Vorteile werden in den nächsten Abschnitten erläutert.

#### Valvetronic

Bei der Valvetronic ersetzen die Einlassventile durch vollvariable Ventilhübe die Funktion der Drosselklappe. Dadurch entfallen die Drosselverluste über die Drosselklappe im Saugrohr. Das dazugehörige pV-Diagramm und die Valvetronic als mechanisches System sind in Abbildung 3.4 dargestellt.

Einerseits ist die Ladungswechselschleife mit einer herkömmlichen Drosselklappe und andererseits mit Valvetronic dargestellt. Daraus ist der thermodynamische Vorteil dieses Systems zu erkennen. Durch Minimierung der Drosselverluste verändert sich das Druckniveau der Ladungswechselschleife. So verkleinert sich die Fläche der einschließenden Kurve, was den negativen Arbeitsanteil des Gesamtprozesses mindert. Diese Verluste können bei einem Ottomotor aus Gründen der quantitativen Lastregelung mittels einer konventionellen Drosselklappe im Saugrohr beträchtlich ausfallen. Laut BMW besitzt das System ein Potential von bis zu 10 % Kraftstoffeinsparung im Teillastbereich (siehe auch Kapitel 7).

Die Lastregelung des Ottomotors erfolgt weiterhin quantitativ. Durch die Valvetro-

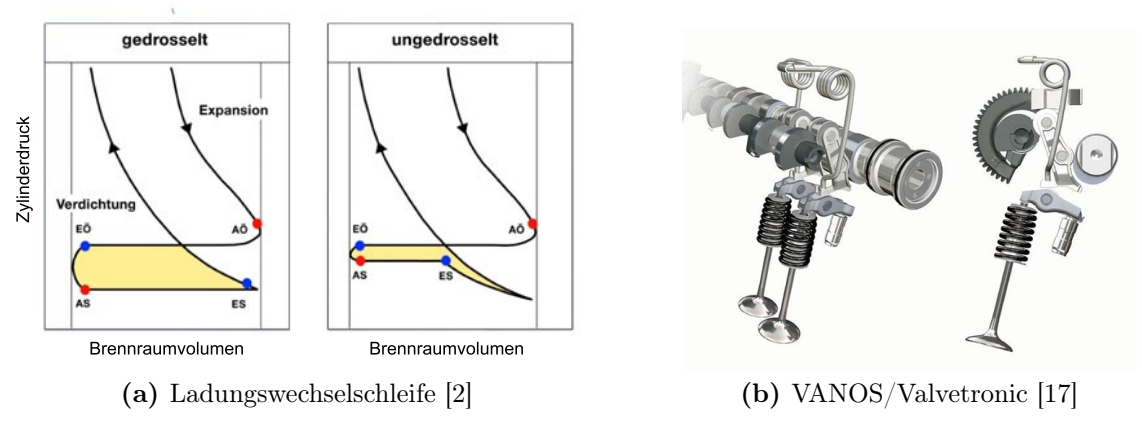

Abbildung 3.4: Valvetronic

nic kann der Ventilhub bis zum Maximalhub stufenlos verstellt werden. Der Maximalhub der Einlassventile liegt bei 9.1 mm und der der Auslassventile bei 9.0 mm. Mittels der Valvetronic können einlassseitig Ventilhübe zwischen 0.2 - 9.1 mm realisiert werden. Die stufenlose Verstellung des Ventilhubes übernimmt ein bürstenloser Elektromotor mit integrierter Positionssensorik. [11]

#### VANOS - Variable Nockenwellensteuerung

Eine weitere bedeutende Steuereinheit des Ventiltriebes ist die variable Nockenwellensteuerung. Man unterscheidet grundsätzlich zwischen VANOS und der sogenannten Doppel-VANOS. Bei der VANOS kann lediglich die Einlassnockenwellenspreizung und bei der Doppel-VANOS die Einlass- sowie Auslassnockenwellenspreizung (siehe Abbildung 3.6) in einem bestimmten Bereich stufenlos verstellt werden. Die VANOS von BMW ist in Abbildung 3.5 gezeigt.

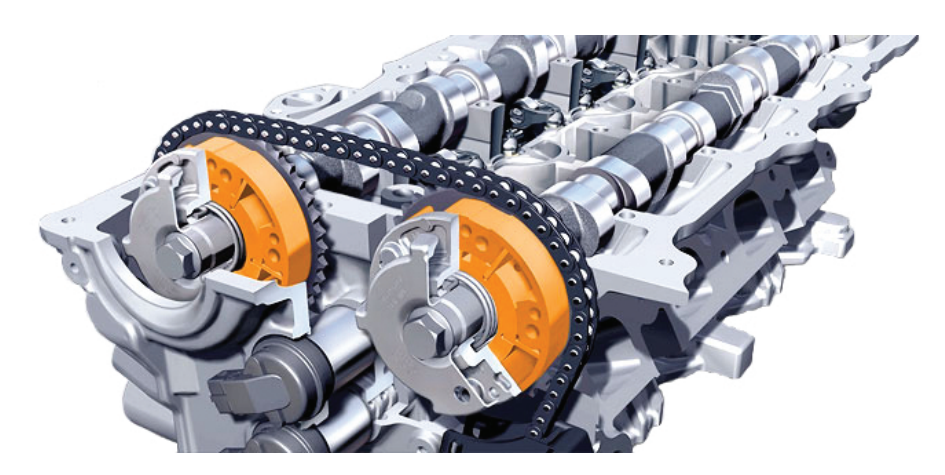

Abbildung 3.5: Doppel-VANOS [4]

Während die Valvetronic eine Verringerung der Ladungswechselverluste zum Ziel hat, wird mit dieser Technik die Optimierung der Qualität des Ladungswechsels bezüglich Füllung angestrebt. Die unabhängige Verstellung der Ventilsteuerzeiten erlaubt eine kennfeldoptimierte Steuerung der Ladungswechselprozesse. Hierdurch kann zum Beispiel die Überspülung des Zylinders oder die interne Abgasrückführung durch variierende Ventilüberschneidungszeiten realisiert werden. Dadurch ergeben sich Vorteile wie ein hohes Drehmoment bei niedrigen Drehzahlen, Verbesserung der Abgasqualität im Leerlauf und hohe Leistung bei hohen Drehzahlen. Bei einem nicht aufgeladenen Ottomotor werden bei niedrigen Drehzahlen geringe Ventilüberschneidungen appliziert, woraus ein höheres Drehmoment resultiert. Umgekehrt führen lange Ventilüberschneidungen bei hohen Drehzahlen zu höheren Leistungen. [24] Bei diesem Aggregat wird durch die spezielle Art der Aufladung eine andere Strategie verfolgt, auf welche im Kapitel 7 noch genau eingegangen wird. In der folgenden Abbildung sind die Ventilhubkurven des Vollhubes für den N18B16 aufgetragen. Außerdem ist die Zuordnung zu den einzelnen Arbeitstakten gegeben. Die Öffnungsund Schließzeiten sind dabei last- und drehzahlabhängig im Steuergerät hinterlegt. Auslassseitig beziehen sich die Werte auf den Zeitpunkt Auslass schließt (As) und einlassseitig auf Einlass öffnet (Eö). Die Werte des Steuergerätes beziehen sich auf circa 0.1 mm Ventilhub, was durch die grün strichlierte Linie darstellt ist. Rot ist der Auslass- und blau der Einlasshub dargestellt.

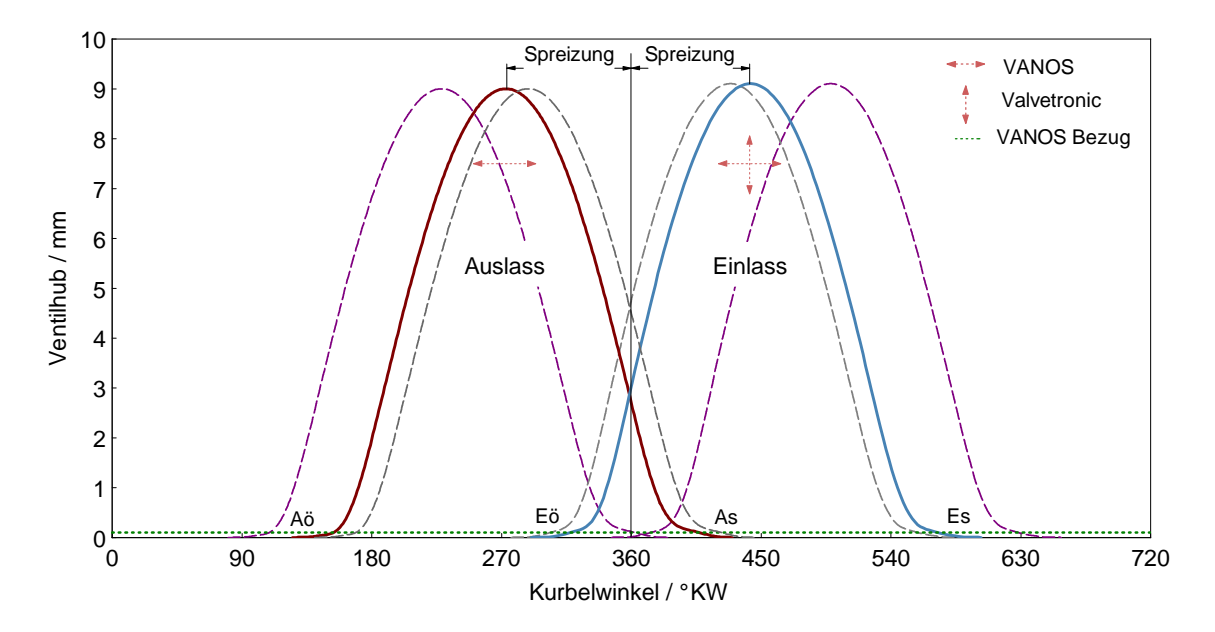

Abbildung 3.6: Ventilerhebungskurven

Weiterhin zeigen die Pfeile die Freiheitsgrade f der Ventilhubkurven auf (auslassseitig  $f = 1$  und einlassseitig  $f = 2$ ). Die strichlierten Hubkurven (grau und lila) stellen die mini- und maximal zulässige Ventilüberschneidung bei Vollhub dar. Die minimale Ventilüberschneidung liegt bei 12.3 °KW (As = 2 °KW nOT, Eö = 14.3 ◦KW nOT). Dahingegen liegt die maximale Ventilüberschneidung bei 93.8 ◦KW  $(As = 44.77 °KW nOT, Eö = 49.63 °KW vOT).$ 

### 3.3 Drosselklappe

Wie oben beschrieben, ist dieser Motor mit Valvetronic ausgestattet. Dennoch wurde eine Drosselklappe integriert. Diese sitzt an bekannter Stelle vor dem Saugrohr und kommt nur in speziellen Situationen zum Einsatz. Das heißt, dass diese während des normalen Fahrbetriebes vollständig geöffnet ist ( $\alpha = 90$ °). Die Drosselklappe wird elektronisch angesteuert. Trotz Valvetronic und VANOS ist eine Drosselklappe notwendig. Als erster Punkt kann die Regeneration des Aktivkohlefilters genannt werden. Dies ist ein Prozess, welcher durch einen Druckgradienten als treibende Kraft realisiert wird. Der Druckgradient wird in Form von Unterdruck mithilfe der Drosselklappe erzeugt. Auch andere Funktionen des Fahrzeuges werden mittels des Saugrohrunterdrucks realisiert. Zum Beispiel arbeitet die Vakuumpumpe mit Unterdruck. Durch den Entfall der Drosselung müssen für diese Funktionen Alternativen gefunden werden. Außerdem steht bei Ausfall der Valvetronic durch die Drosselklappe ein Notlaufsystem zur Motorregelung zur Verfügung.

#### 3.4 Benzindirekteinspritzung

Bei diesem Motor wird der Kraftstoff direkt in den Brennraum eingespritzt (Benzindirekteinspritzung). Auf diesem Gebiet haben sich in den letzten Jahren viele Fortschritte erzielen lassen. Stand man damals vor Problemen wie Injektorversagen durch fehlende Selbstschmierungseigenschaften des Ottokraftstoffes, so konnte dieses Defizit durch ausgedehnte Entwicklungsanstrengungen behoben werden. Inzwischen findet die Benzindirekteinspritzung gegenüber der Saugrohreinspritzung aus Leistungs- und Emissionsgründen im Automobil stetig mehr Marktdurchdringung.

Betrachtet man die thermodynamischen Aspekte der Direkteinspritzung, so findet die Verdampfung des Kraftstoffes ganzheitlich im Zylinder statt, sodass es im Gegensatz zur Saugrohreinspritzung zur verstärkten Innenkühlung kommt. Da dem Zylinder Wärme aufgrund der Verdampfungsenthalpie entzogen wird, kann im Gegenzug das Verdichtungsverhältnis  $\epsilon$  in einem gewissen Rahmen angehoben werden. Der Wirkungsgrad η einer Hubkolbenmaschine hängt ganz wesentlich vom Verdichtungsverhältnis ab. Dies kann mittels Gleichung 3.1 für den vereinfachten Vergleichsprozess mit Gleichraumverbrennung und Abbildung 3.7 verdeutlicht werden.

$$
\eta_{\rm v} = 1 - \frac{1}{\varepsilon^{\kappa - 1}}\tag{3.1}
$$

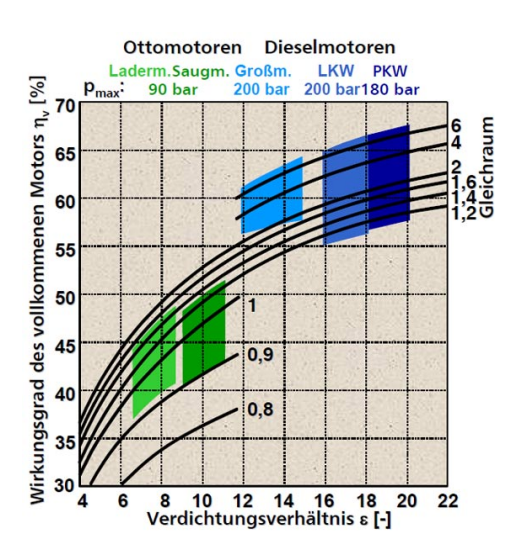

**Abbildung 3.7:** Wirkungsgrad =  $f(\varepsilon)$ 

Bei einem Verdichtungsverhältnis von  $\varepsilon = 10.4$ , wie es bei diesem Motor der Fall ist, ergibt sich bei der Annahme der Gleichraumverbrennung und  $\kappa = 1.4$  ein theoretischer Wirkungsgrad von  $\eta_{\rm v} = 0.608$ .

Da bei der homogenen Gemischbildung der Gemischbildungsvorgang zum Zeitpunkt der Zündung vollständig abgeschlossen sein muss, wird der Kraftstoff bereits während des Ansaugtaktes eingespritzt. Nur so kann die Homogenisierung des Gemisches sichergestellt werden. Bei der Benzindirekteinspritzung unterscheidet man grundsätzlich drei verschiedene Arten:

- wand-,
- luft- und
- strahlgeführt. [23]

Bei diesem Aggregat wird die Strategie der strahlgeführten Direkteinspritzung verfolgt. Das Kraftstoff-Luftgemisch soll bei zentralem Sitz der Zündkerze und seitlichen Sitz des Injektors zum Zündzeitpunkt homogen um die Zündkerze vorliegen. Um eine schnelle Gemischbildung zu gewährleisten, ist neben einer ausgeprägten Ladungsbewegung (Tumble) der Einspritzdruck eine relevante Größe. Dabei wird der Einspritzdruck bedarfsgerecht abhängig von der Last geregelt und liegt gleichmäßig an allen vier Injektoren durch ein vorgeschaltetes Common-Rail an. Der maximale Einspritzdruck liegt bei diesem Aggregat bei 160 bar. [13, 16]

### 3.5 Abgasnachbehandlung

Die Abgasnachbehandlung findet, wie bei Ottomotoren üblich, mittels eines geregelten Dreiwegekatalysators statt. Der Motor erreicht nach Angaben von BMW Euro-5-Norm für Europa, sowie die ULEV II Norm in Amerika. Die Besonderheit bei diesem Katalysator ist die Zweiteilung. So wurden zwei Katalysatoren mit kurzem Abstand in Reihe geschaltet. Die einzelnen Katalysatoren weisen unterschiedliche Beschichtungen auf [16]. Auf die Abgasnachbehandlung wird nochmals im Kapitel 5 eingegangen. Für die Einhaltung und Überwachung der strengen Abgasgrenzwerte und OBD-Bestimmungen kommen zwei Lambdasonden zum Einsatz. Vor dem Katalysator befindet sich eine Breitband-Lambdasonde als Regelsonde. Mittels dieser Sonde kann die Sauerstoffkonzentration im Abgas über einen großen Bereich bestimmt werden. Die Kennlinie der Breitbandsonde ist in Abbildung 3.8a dargestellt. Somit kann diese Sonde mageren und fetten Betrieb detektieren  $(0.7 < \lambda < \infty)$  und es kann mit dieser Sonde auf das Lambda im Brennraum geschlossen werden. Nach dem Katalysator kommt eine sogenannte Sprungsonde zum Einsatz. Diese erkennt Abweichungen von  $\lambda =1$ , aber keine genauen Werte. [6]

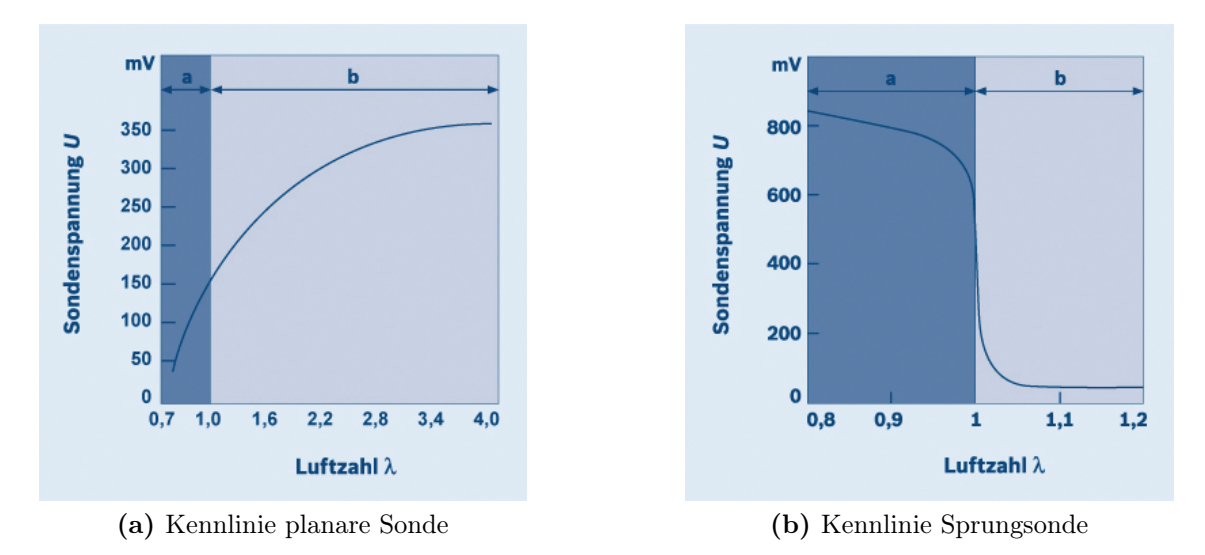

Abbildung 3.8: Lambdasonde [6]

Neben den applikativen Maßnahmen zur Beherrschung der Abgasvorschriften kommen auch noch konstruktive Maßnahmen zum Einsatz. Dazu gehören:

- rohemissionsoptimierte Brennraumgeometrie und Kolben mit Schichtmulde,
- abgasgegendruckoptimierter motornaher Katalysator,
- Beschichtungstechnologie des Katalysators mit geringer Alterung und
- unterdruckgesteuerte Wastegateklappe. [11]

## 4 Motorprüfstand und Messtechnik

In diesem Kapitel wird der Aufbau des Prüfstandes betrachtet. Neben dem Aufbau als solches werden auch einige detaillierte Informationen über die verwendete Messtechnik gegeben.

### 4.1 Prüfstandskonfiguration

Der schematische Prüfstandsaufbau ist in Abbildung 4.1 gezeigt. Die Hauptkomponenten sind die Elektromaschine, die Wirbelstrombremse, der Vollmotor und die Antriebswellen.

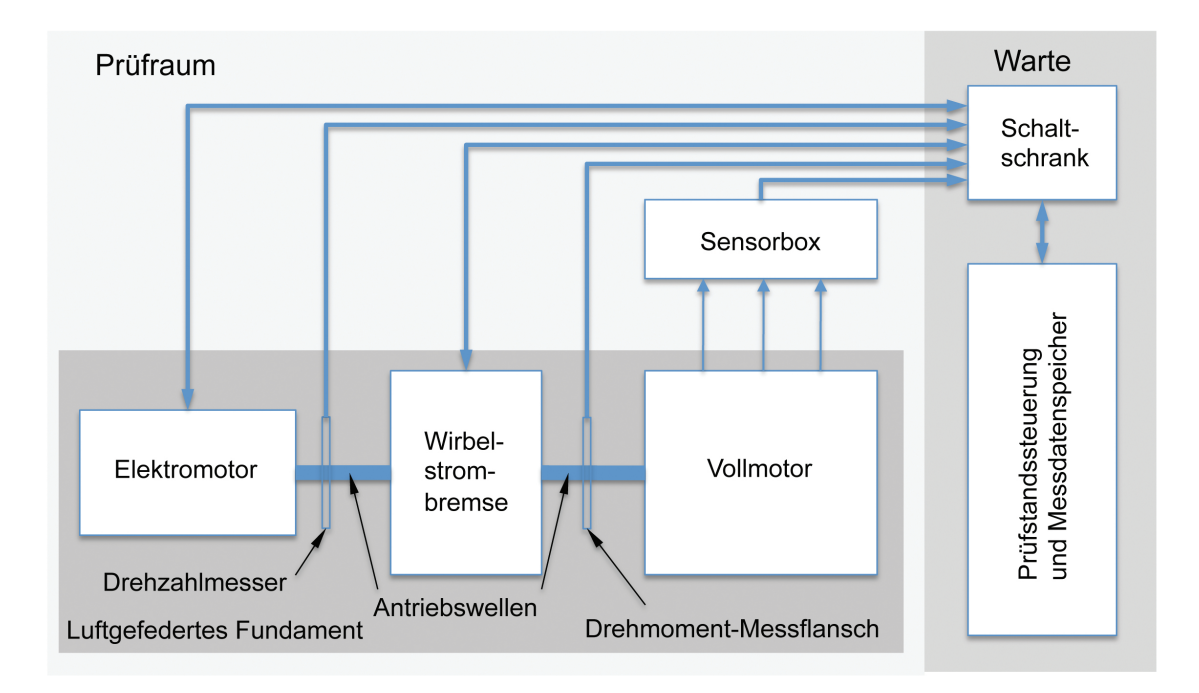

Abbildung 4.1: Prüfstand schematisch

Prinzipell wird zwischen schnellen und langsamen Messdaten unterschieden. Die langsamen Messdaten werden an die Sesorbox weitergegeben. In weiterer Folge der regulären Messkette wird das Spannungssignal an A/D-Wandler weitergeleitet. Die Speicherung der Messdaten erfolgt nach der Weitergabe der Daten vom Schaltschrank an den Prüfstandrechner. Die schnellen Messdaten (Zylinderdrücke, Niederdruckindizierung) werden über Ladungsverstärker in ein Spannungssignal gewandelt und digitalisiert an den Prüfstandsrechner übertragen und abgespeichert. Die Prüfstandssteuerung, zum Beispiel die Kommunikation des Elektromotors und der Wirbelstrombremse, erfolgt mittels Regelkreisen.

Die nächsten zwei Abbildungen zeigen den Prüfstandsaufbau. Darin sind die wichtigsten Komponenten gezeigt, die nachfolgend noch etwas näher spezifiziert werden.

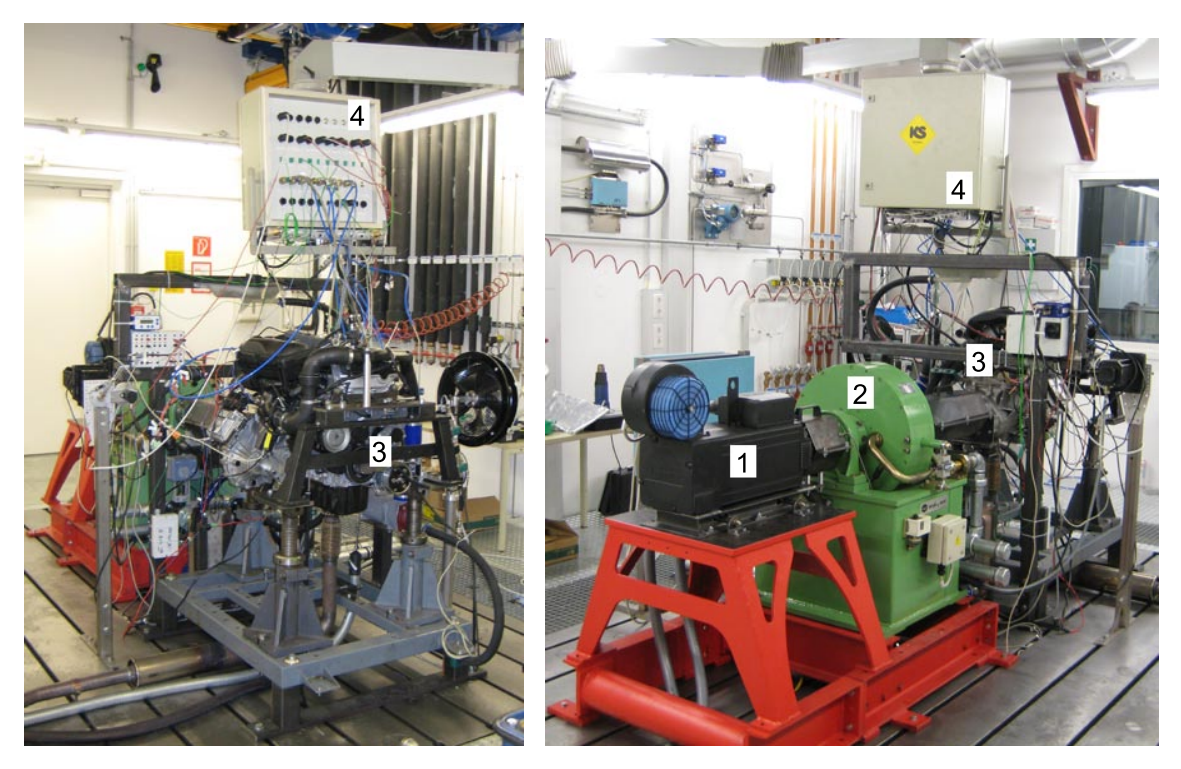

Abbildung 4.2: Prüfstand 4 (N18B16)

#### Elektromaschine: (1)

Als Elektromaschine kam ein Asynchron-Servomotor der Firma Lenze GmbH mit folgenden Leistungsdaten zum Einsatz. Diese fungiert als Starter sowie für den Schleppbetrieb und als Leistungsbremse bis 60 Nm.

Typ: Lenze Asynchron Servomotor MQA 22P29 Maximales Drehmoment: 200 Nm Maximale Drehzahl: 6500 min-1
### Wirbelstrombremse: (2)

Als eigentliche Leistungsbremse kam eine wassergekühlte Wirbelstrombremse mit folgenden Leistungsdaten zum Einsatz. Diese dient als Lastbremse im gefeuerten Betrieb.

Typ: Borghi & Saveri FE 260 S Maximales Drehmoment: 1000 Nm Maximale Drehzahl: 8000 min-1

### Vollmotor: (3)

Einige wichtige Eigenschaften des Vollmotors wurden bereits in Kapitel 3 ausführlich beschrieben. Nach der Montage des Aggregates auf dem schwingungsentkoppelten Fundament wurden die Messpunkte festgelegt und installiert. Die Abbildung 6.2 zeigt die Anordnung der Messstellen am Vollmotor. Grundsätzlich wurden hierbei Drücke und Temperaturen gemessen. Der Tabelle 6.2 sind die dazugehörigen Maße der Messstellen zu entnehmen. Nicht angegeben ist die Zylinderdruckindizierung. Diese wurde mittels einer Indizierzündkerze erfasst, welche in weiterer Folge noch näher spezifiziert wird.

### Sensorbox: (4)

Die Sensorbox wurde speziell für die Messbedürfnisse des H2CPI-Projektes umgerüstet. Sie übernimmt die Aufgabe des Signaleingangs und zum Teil der Wandlung, mit anderen Worten findet hier die erste Verarbeitung der Rohsignale statt. Die Belegung der einzelnen Steckplätze ist dem Anhang beigefügt.

### Drehmoment-Messflansch:

Als Drehmoment Messeinheit kam ein Drehmoment-Messflansch der Firma HBM mit den folgenden Leistungsdaten zum Einsatz. Mit dieser Einheit wurde das effektive Drehmoment gemessen.

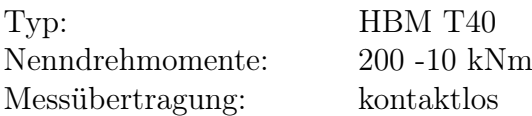

Neben dem grundsätzlichen Aufbau des Prüfstandes soll nun auch die verwendete Messtechnik beschrieben werden. So wurden neben den langsamen Messdaten, wie der Drehzahl und der Krafstoffmasse, auch die schnellen Messgrößen wie Zylinderdrücke und Temperaturen aufgezeichnet. Die Lagen der Messstellen sind der Abbildung 6.2 und der Tabelle 6.2 im Kapitel 6 zu entnehmen. Diese Liste repräsentiert die Messstellen für Druck und Temperatur. Es ist anzumerken, dass die Sensoren

beider Größen der einzelnen Messstellen räumlich möglichst nah zum liegen kamen, um die Bedingungen an gleicher Stelle aufzuzeichnen.

# 4.2 Druckmesstechnik

Bei der Druckmessung kamen aus Gründen der Genauigkeit piezoelektrische Drucksensoren zum Einsatz. Hierbei ist darauf zu achten, dass diese Sensoren Relativmessungen detektieren. Für die Zylinderdruckindizierung kam eine Indizierzündkerze zur Anwendung.

# Langsame Druckmesstechnik

Für die Druckmessung der langsamen Messdaten kamen Drucksensoren der Firmen PMA und Jumo zum Einsatz. Mit diesen wurden die Relativdrücke im Saugbeziehungsweise Abgasrohr gemessen. Diese Art der Drucksensoren arbeiten nach dem Dickschicht-DMS-Messprinzip und benötigen Hilfsenergie (Gleichspannung). Das Messsignal wird in ein elektrisches Signal umgewandelt und durch den A/D-Wandler in der Sensorbox dem Prüfstandsrechner zugeführt.

# Zylinderdruckindizierung

Die Abbildung 4.3 zeigt die für die Zylinderdruckindizierung verwendete Indizierzündkerze der Firma Beru - Kistler. Der Grund für die Verwendung einer Indizierzündkerze war, dass der bereits vorhandene Zugang zum Verbrennungsraum zur Indizierung genutzt wird. So mussten keine weiteren konstruktiven Maßnahmen für die Druckindizierung durchgeführt werden.

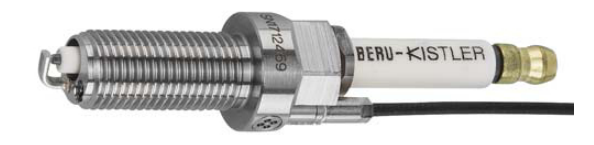

Abbildung 4.3: Indizierzündkerze [12]

Es muss für den Fortgang der Arbeit darauf hingewiesen werden, dass aus Wirtschaftlichkeits- und Zeitgründen lediglich ein Zylinder indiziert wurde. Dies war besonders für die anschließende thermodynamische Analyse der Messdaten, sowie für die Simulation von entscheidender Bedeutung. Im folgenden Umbau auf kryogene Wasserstoffeinblasung wurde die Indizierung über separate Zugänge zum Brennraum durch das Zylinderkopf vorgenommen.

#### OT-Einpassung/Thermodynamischer Verlustwinkel

Aufgrund von Leckagen und Wärmeübergang kommt beim geschleppten Motorbetrieb das Druckmaximum vor dem oberen Totpunkt zum Liegen. Die Winkeldifferenz zwischen dem Druckmaximum und dem oberen Totpunkt wird als thermodynamischer Verlustwinkel bezeichnet. Einflussgrößen des thermodynamischen Verlustwinkels sind die Motorbauform sowie die Drehzahl. Aus Messungen lässt sich zeigen, dass der thermodynamische Verlustwinkel mit steigender Drehzahl sinkt. Der Grund dafür ist die Trägheit des Wärmeübergangs. Mit steigender Drehzahl steht weniger Zeit für den Wärmeübergang zur Verfügung und der Verlustwinkel sinkt.

Weiterhin ist die Kenntnis des oberen Totpunktes von Nöten. Dieser wurde mittels eines kapazitiven Sensors (Kondensator) bestimmt. Dabei wird anstelle der Zündkerze ein kapazitiver Sensor eingebaut. Das Messverfahren wird an einem ungefeuerten Zylinder (geschleppter Motor oder ein abgeschalteter Zylinder) durchgeführt. Bei einem Viertaktmotor zeichnet der Sensor pro Arbeitsspiel zwei Peaks mit unterschiedlichen Spitzenwerten in Volt über der Drehzahl auf. Einer gehört dem Ladungswechsel-OT und der zweite dem Kompressions-OT an. Der unterschiedliche Ausschlag der Messgröße lässt sich durch die Druckabhängigkeit des Dielektrikums zwischen den beiden Kondensatorflächen (Sensor und Kolbenboden) erklären. Zwar gibt es noch weitere Methoden der OT-Einpassung, dennoch wurde hier auf diese zurückgegriffen, da sie die Genaueste ist. [26]

#### Niederdruckindizierung

Für die Niederdruckindizierung kamen Quarzdrucksensoren zum Einsatz. Dies sind ebenso piezoelektrische Sensoren. Wegen ihrer Temperaturempfindlichkeit (T > 200) und der daraus entstehenden Messungenauigkeit durch Drift musste der Sensor im Abgasstrang gekühlt werden (Wasserkühlung). Es fanden jeweils ein Sensor im Saugrohr und einer im Abgasrohr Anwendung. Da der Sensor im Saugrohr nicht temperaturbelastet war, musste nur der im Abgasstrang befindliche Sensor wassergekühlt werden. Eine wichtige Kenntnis dabei ist, dass Quarzdrucksensoren Relativdrücke messen und diese eingepasst werden müssen. Die Gleichung 4.1 gibt eine Beziehung für die Berechnung des absoluten Druckes an. In den Kapiteln 5, 6 und 7 wird noch ausführlich auf die Analyse deren Messdaten eingegangen.

$$
p_{\rm abs} = p_{\rm u} + \Delta p \tag{4.1}
$$

#### Kalibrierung der Drucksensoren

Für die Kalibrierung der schnellen Drucksensoren kam eine Druckwaage zum Einsatz, womit eine Mehrpunkt-Kalibrierung durchgeführt wurde. Hiermit wurden die Drucksensoren mit unterschiedlichen Drücken beaufschlagt. Somit war die Eingangsgröße bekannt und die entsprechenden Ausgangssignale wurde aufgezeichnet. Für die Messung muss ein Drucksprung eingeleitet werden, welcher die Ladungsänderung indiziert. Es wird zwischen Be- und Entlastungssprüngen unterschieden. Da es beim Belasten zu Druckschwingungen im System kommt, ist für die Kalibrierung der Entlastungssprung zu verwenden. [26] Die Abbildung 4.4 zeigt die Kalibrierung mittels einer Druckwaage schematisch auf.

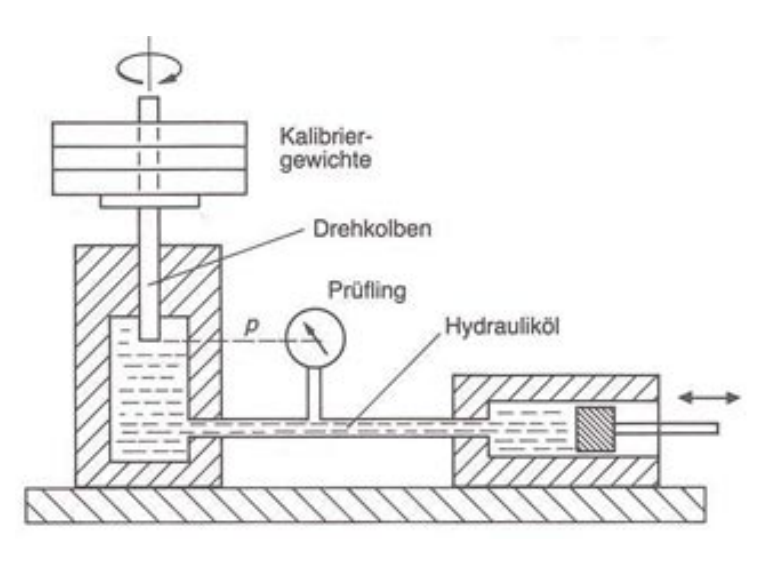

Abbildung 4.4: Druckwaage [22]

Aus den ermittelten Daten kann die mittlere Empfindlichkeit des Sensors ermittelt werden, welche in die Prüfstandssoftware eingepflegt wurde.

# 4.3 Temperaturmesstechnik

Speziell für die folgende thermodynamische Auswertung des Vollmotors war neben den Drücken die Prozessgröße Temperatur von großer Bedeutung. Zu deren Messung wurden zwei verschiedene Arten von Sensoren verwendet. Zum Einsatz kamen Pt100 Messelemente und Thermoelemente (Typ K). Neben der Umgebungstemperatur waren die Temperaturen im Ansaug- sowie im Abgastrakt für den Abgleich mit dem 1D-CFD Modell von Bedeutung. Die in Abbildung 6.2 enthaltenen Messstellen zeigen den Einbauort von jeweils einem Druck- und einem Temperatursensor. Die beiden verwendeten Sensoren sollen nun im Fortgang etwas näher beschrieben werden.

#### Pt100

Die Temperaturmessung mittels des Pt100 erfolgt auf dem Phänomen der temperaturabhängigen Widerstandsänderung von Platin (Pt). Platin weist viele Eigenschaften auf, die es für den Einsatz von Temperatursonden interessant macht. So hat es zum Beispiel eine hohe chemische Beständigkeit und eine gute Reproduzierbarkeit der elektrischen Eigenschaften. Die Temperaturmessung erfolgt auf einer Länge von circa sechs mal dem Durchmesser der Sonde.

### Thermoelement (Typ K)

Das Wirkungsprinzip eines Thermoelements ist in der folgenden Abbildung zu sehen. Es ist anzumerken, dass bei dem Thermoelement im Gegensatz zum Pt100 die Temperatur lediglich an der Spitze gemessen wird. Der Grund dafür ist die Zusammenführung der unterschiedlichen Metallleitungen. Hinter der Bezeichnung Typ K verbirgt sich die Tatsache, dass ein metallischer Leiter aus Nickel (Ni) und einer aus Nickel-Chrom (NiCr) besteht. Thermoelemente nutzen den Seebeck-Effekt, also das Auftreten einer Spannung zwischen zwei Stellen mit unterschiedlicher Temperatur in einem elektrischen Leiter. Durch die Verbindung zweier unterschiedlicher Leitermaterialien lässt sich eine Differenzspannung messen, die proportional zu dem Temperaturunterschied zwischen Messstelle und Vergleichsstelle ist.

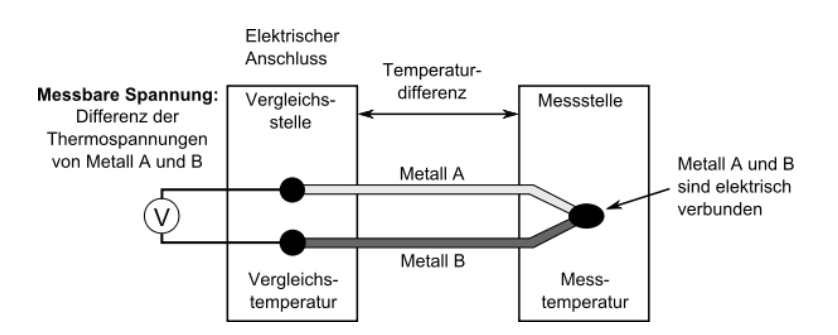

Abbildung 4.5: Thermoelement TypK

Für die Messungen kamen Thermoelemente mit einem Durchmesser von 1.5 mm und 3.0 mm zum Einsatz. Diese wiesen folgende Eigenschaften auf:

Typ: Thermoelement - Typ K Temperaturbereich: 0 - 1000 ◦C Sondenlänge: 150 mm

# 4.4 Massenstrommessung

#### Kraftstoffstrommessung

Bei der Kraftstoffverbrauchsmessung wird grundsätzlich zwischen kontinuierlich und diskontinuierlich messenden sowie volumetrisch und gravimetrische Verfahren unterschieden. Für die Messung des Kraftstoffverbrauchs kam ein Coriolis Kraftstoffmesser der Firma Emerson Process Management zum Einsatz. Wie der Name schon annonciert, wird die Kraftstoffmessung unter Ausnützung der Corioliskraft durchgeführt. Dabei handelt es sich um ein kontinuierlich, gravimetrisches Verfahren. Der Kraftstoff fließt durch eine schwingende, U-förmige, eingespannte Rohrleitung. Infolge einer aus der Coriolisbeschleunigung (Gleichung 4.2) resultierenden Kraft verformt sich das Rohr unter der Corioliskraft (Gleichung 4.3), welche sich durch Multiplikation mit der Masse ergibt.

$$
a_{\rm C} = -2(\vec{v} \times \vec{\omega})\tag{4.2}
$$

$$
F_{\mathcal{C}} = 2m(\vec{v} \times \vec{\omega})\tag{4.3}
$$

Es ist zu erkennen, dass die Corioliskraft der Beschleunigung entgegenwirkt. Die Kraft ist der Masse proportional. Durch die feste Einspannung und Schwingungsanregung ergeben sich in den beiden Rohrschenkeln Corioliskräfte mit unterschiedlichen Vorzeichen, woraus ein oszillierendes Drehmoment entsteht. Dieses Drehmoment tordiert das Rohr und verursacht eine Winkelabweichung, welche optisch gemessen wird. Der Massenstrom kann unter Einbeziehung der Federsteifigkeit des Rohres, dem Torsionswinkel  $(\theta)$  und dem Rohrradius (r), sowie der Rohrlänge (l) zu

$$
\dot{m} = \frac{k_{\rm s} \cdot \theta}{4 \cdot \omega \cdot l \cdot r} \tag{4.4}
$$

berechnet werden.

#### Luftmassenstrommessung

Der Luftmassenstrom wurde bei der Basisvermessung des Motors nicht gesondert (zum Beispiel mittels Sensyflow) gemessen. Einerseits bestand die Möglichkeit, die Daten des Steuergerätes auszulesen, somit konnte auf die motorinterne Luftmassenmessung mittels Heißfilmsensor zurückgegriffen werden. Eine zweite Möglichkeit war die Berechnung des Luftmassenstromes aus dem Lambda (gemessen mittels ETAS), dem stöchiometrischen Luftbedarf und der gemessenen Kraftstoffmasse. Die Gleichung 4.5 zeigt den Zusammenhang, welcher zwischen den Größen besteht.

$$
\dot{m}_{\rm L} = L_{\rm St} \cdot \lambda \cdot \dot{m}_{\rm Br} \tag{4.5}
$$

Auf die Berechnung und Auswertung der Kraftstoff- und Luftmasse wird im Kapitel 5 noch näher eingegangen.

# 4.5 Prüfstandsbetrieb

In diesem Kapitel wird zum einen auf die Unsicherheiten beim Prüfstandsbetriebs und zum anderen auf die Durchführung der Basisvermessung eingegangen.

#### Unsicherheiten des Prüfstandsbetrieb

In diesem Abschnitt werden die Unsicherheiten bei der Ermittlung der Messgrößen am Prüfstand zusammengefasst.

Als ersten Punkt muss bezüglicher der Hochdruckindizierung erwähnt werden, dass lediglich der erste Zylinder bei der Basisvermessung indiziert wurde. Es ist bekannt, dass durch Unterschiede der einzelnen Zylinder beziehungsweise Zylinderbedingungen, zum Beispiel durch Fertigungstoleranzen oder schwankende Stoffgrößen, keine identischen Ausgangsgrößen in allen vier Zylinder zustande kommen. Somit beziehen sich alle weiteren aus der Zylinderdruckindizierung ermittelten Größen auf den ersten Zylinder.

Ein weiterer Punkt war die Messung der Luftmasse. Zum Zeitpunkt der Basisvermessung stand keine gesonderte Luftmassenmessung, zum Beispiel mittels Sensyflow, zur Verfügung. Zum einen konnte die angesaugte Luftmasse aus dem Steuergerät ausgelesen werden und zum anderen aus der Messung von Lambda und der Kraftstoffmasse gemäß Gleichung 4.5 ermittelt werden. Es wurden beide miteinander vergleichen und letztenends wurde auf die Verwendung der zweiten Methode zurückgegriffen.

Weitere Einflussfaktoren waren die einzelnen Messketten. Zwar wurde, wie zuvor beschrieben, großer Wert auf die Kalibrierung der einzelnen Messketten gelegt, dennoch konnten geringfügige Fehler nicht vollständig ausgeschlossen werden. Außerdem wurden viele Messgrößen über einen großen Messbereich ermittelt, wodurch wiederum Fehler auftreten können.

In weiterer Folge zieht sich die Fehlerfortpflanzung bei der Berechnung resultierender Größen fort. Auch bei der anschließenden Simulation spiegelt sich diese Tatsache wieder, worauf später noch genau eingegangen wird.

#### Messdurchführung

Für die Erhebung der Messdaten wurden zwei Messreihen erhoben. Dafür wurde im Voraus ein Messprogramm erstellt. Die einzelnen angefahren Punkte sind in Abbildung 4.6 zu sehen.

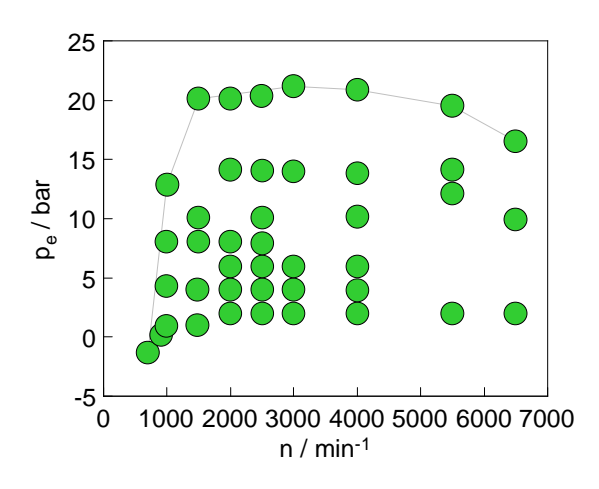

Abbildung 4.6: Messprogramm

Es ist ersichtlich, dass im unteren Last- und Drehzahlbereich deutlich höher aufgelöst wurde. Dies ergab sich, da ein Auto nur selten im oberen Hochlastbereich betrieben wird. Außerdem sind die Fahrzyklen für die Umweltgesetzgebung fast ausschließlich im unteren Last- und Drehzahlbereich angesiedelt.

Da vorher noch keine Messungen mit diesem Motor in dieser Konfiguration durchgeführt wurden, mussten in einem ersten Schritt Probemessungen durchgeführt werden. Diese gemessenen Daten wurden in einem weiteren Schritt auf Plausibilität untersucht. Hierfür wurden einzelne Punkte vermessen und danach einzelne Werte von Hand nachgerechnet. Außerdem wurden die Druckverläufe grafisch dargestellt.

# 5 Thermodynamische Analyse

In diesem Kapitel werden Grundlagen der motorischen Thermodynamik besprochen. Diese sind notwendig, um die Berechnung der Eigenschaften und Vorgänge im Motor ausreichend zu verstehen. Nach einer Einführung in die Grundlagen der Thermodynamik werden alle für die Analyse der Messdaten und den Aufbau des Simulationsmodells wichtigen Berechnungen ausgeführt.

# 5.1 Thermodynamische Grundlagen

Für die thermodynamische Analyse bedarf es einer Reihe von Messdaten, mittels derer in einem weiteren Schritt motorspezifische Kennwerte ermittelt werden können. Die grundlegenden Messgrößen bei der Motorenvermessung sind Drücke, Temperaturen, Massenströme von Luft und Kraftstoff sowie andere spezifische, für den Sinn und Zweck der Aufgabenstellung benötigte Größen. Die Daten werden kurbelwinkelabhängig aufgezeichnet. Bereits aus der Kenntnis des Zylinderdruckverlaufes können eine Reihe von Aussagen über die Eigenschaften des Motors getroffen werden. Im folgenden Bild ist eine Zylindergruppe, bestehend aus Kopf, Buchse und Kolben dargestellt.

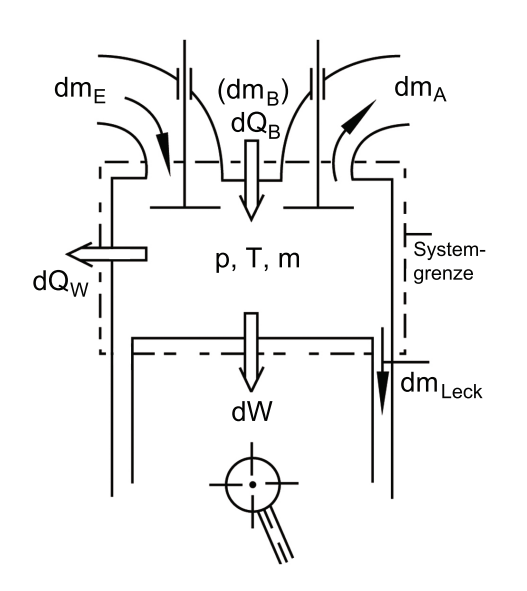

Abbildung 5.1: Energiebilanz am Zylinder und Kolben [18]

Außerdem ist das betrachtete System durch eine Systemgrenze spezifiziert. Weiterhin sind alle über die Systemgrenze fließenden Energie- sowie Massenströme eingezeichnet. Im Zylinder selbst herrschen zu jedem Zeitpunkt und somit abhängig vom Kurbelwinkel spezifische Druck-, Temperatur- und Massenzustände.

Nun können einzelne Bilanzen für das System aufgestellt werden. Grundsätzlich unterscheidet man zwischen der Massenbilanz und der Energiebilanz (erster Hauptsatz der Thermodynamik). Die Massenbilanz folgt dem Kontinuitätsgesetz, welches besagt, dass ein- und ausströmende Massen gleich groß sind, vorausgesetzt, dass das System keine Quellen und Senken aufweist. Die folgende Darstellung der Massenbilanz bezieht sich, wie bei einem Verbrennungsmotor üblich, auf den Kurbelwinkel. Dies wird durch  $\varphi$  zum Ausdruck gebracht und somit sind die genannten Gleichungen zeitlich abhängig.

$$
\frac{dm}{d\varphi} = \frac{dm_{\rm E}}{d\varphi} + \frac{dm_{\rm B}}{d\varphi} - \frac{dm_{\rm A}}{d\varphi} - \frac{dm_{\rm Leck}}{d\varphi} \tag{5.1}
$$

Somit kann die Energiebilanz nach dem ersten Hauptsatz der Thermodynamik

$$
-\frac{pdV}{d\varphi} + \frac{dQ_B}{d\varphi} - \frac{dQ_W}{d\varphi} + h_E \frac{m_E}{d\varphi} - h_A \frac{m_A}{d\varphi} - h_A \frac{m_{\text{Leck}}}{d\varphi} = \frac{dU}{d\varphi}
$$
(5.2)

angesetzt werden. Diese Variante hat Gültigkeit für ein offenes, instationär durchströmtes System. Es ist darauf zu achten, dass in das System fließende Ströme mit einem positiven und abfließende Ströme mit einem negativen Vorzeichen berücksichtigt werden. Die dritte wichtige Gleichung ist die allgemeine Zustandsgleichung. Diese nach  $\varphi$  abgeleitet, ist folgend angegeben.

$$
p\frac{dV}{d\varphi} + V\frac{dp}{d\varphi} = mR\frac{dT}{d\varphi} + mT\frac{dR}{d\varphi} + RT\frac{dm}{d\varphi}
$$
\n(5.3)

In der Motorprozessrechnung können bereits mit einigen grundlegenden Messgrößen eine Reihe wichtiger Größen berechnet werden. Im Kapitel 4 Motorprüfstand und Messtechnik wurden die aufgezeichneten Messgrößen ausführlich besprochen. Im Fortgang wurden diese Größen zur Berechnung weiterer physikalischer Größen herangezogen. Das Vorgehen und die Ergebnisse werden in diesem Kapitel ausführlich besprochen. Dabei wird in diesem Kapitel immer wieder auf die in Abbildung 5.1 dargestellte Energiebilanz Bezug genommen.

# 5.2 Kraftstoffkenndaten/-eigenschaften

In diesem Kapitel werden jene Kraftstoffkenndaten und -eigenschaften näher erläutert, welche für die Berechnung einzelner Größen wichtig waren. Darüber hinaus befindet sich im Anhang eine Tabelle mit weiteren wichtigen Eigenschaften von Benzin sowie Wasserstoff.

In der Energiebilanz zeigt die Größe  $dm_{Br}$  die Masse des direkt in den Zylinder eingebrachten Kraftstoffes. Da die Berechnung kraftstoffspezifischer Kenngrößen sowohl für den Prüfstandsbetrieb als auch für die anschließende Simulation von Bedeutung war, sollen die Eigenschaften des Kraftstoffes, und hier speziell für Benzin, näher beleuchtet werden.

Konventionelle Kraftstoffe sind ein Gemisch aus verschiedensten Konfigurationen von Kohlenwasserstoffen. Alkane (Bruttostrukturformel:  $C_nH_{2n+2}$ ), Alkene (Bruttostrukturformel:  $C_nH_{2n}$ ), Alkine (Bruttostrukturformel:  $C_nH_{2n-2}$ ), BTX und PAH können als Vertreter genannt werden. Die Vielfalt unterschiedlicher Zusammensetzungen begründet sich aus der Eigenschaft von Kohlenwasserstoffen, Formationen wie Ketten und Ringe zu bilden. Aus diesem Grund besitzen Ottokraftstoffe keinen Siedepunkt sondern einen Siedeverlauf, welcher in Abbildung 5.2 dargestellt ist. Darin ist auch ersichtlich, dass Rückstände und Verluste auftreten.

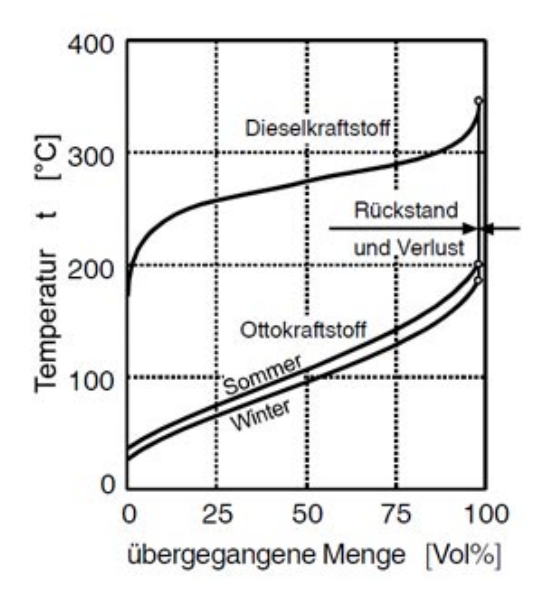

Abbildung 5.2: Siedekurve Benzin und Diesel [25]

#### Stöchiometrischer Luftbedarf

Für die weiterführenden Berechnungen, aber auch bereits für den Prüfstandsbetrieb als Eingabewert für das Lambdameter, war die Kenntnis der Kraftstoffkenndaten wichtig. Zu diesen zählt die Zusammensetzung, woraus das stöchiometrische Luftverhältnis ermittelt werden kann. Die Zusammensetzung konnte dem Prüfprotokoll, welches dem Anhang beigefügt ist, entnommen werden. Der stöchiometrische Luftbedarf (Lst) kann aus der Bruttoreaktionsgleichung bei vollständiger Verbrennung errechnet werden.

$$
C_{x}H_{y}O_{z} + \left(x + \frac{y}{4} - \frac{z}{2}\right)O_{2} \rightarrow xCO_{2} + \frac{y}{2}H_{2}O \tag{5.4}
$$

Daraus ergibt sich der Sauerstoffbedarf bei stöchiometrischer Verbrennung laut Gleichung 5.5.

$$
O_{2st} = \left(x + \frac{y}{4} - \frac{z}{2}\right) \frac{kmolO_2}{kmolBr} \tag{5.5}
$$

Der stöchiometrische Luftbedarf ergibt sich aus Gleichung 5.6

$$
L_{\rm st} = \frac{1}{0.21} \cdot O_{\rm 2st} = 4.76 \cdot O_{\rm 2st} \tag{5.6}
$$

und aus den Gleichungen 5.5 und 5.6 folgt der stöchiometrische Luftbedarf

$$
L_{\rm st} = 4.76 \left( x + \frac{y}{4} - \frac{z}{2} \right) \frac{kmolO_2}{kmolBr}.
$$
 (5.7)

Bei flüssigen Kraftstoffen ist die molare Masse oftmals nicht genau bekannt, sondern mittels Elementaranalyse werden die Massenanteile des Gemisches ermittelt. Dadurch ist es oftmals zweckmäßig den Sauerstoff- und Luftbedarf auf 1 kg Brennstoff zu beziehen. Der stöchiometrische Sauerstoffbedarf ergibt sich dann laut Gleichung 5.8.

$$
O_{2st} = \left(\frac{c}{12.01} + \frac{h}{4.032} - \frac{o}{32.00}\right) \frac{kmolO_2}{kmolBr}
$$
\n(5.8)

Dabei wurde der Schwefelanteil nicht berücksichtigt. Das liegt daran, dass moderne Kraftstoffe nahezu schwefelfrei ausgeliefert werden. Auch wurde im Prüfprotokoll keine Angabe bezüglich des Schwefelgehaltes gemacht. Nun kann wiederum mittels der Gleichung 5.6 der stöchiometrische Luftbedarf ermittelt werden.

$$
L_{\rm st} = 4.76 \left( \frac{c}{12.01} + \frac{h}{4.032} - \frac{o}{32.00} \right) \frac{kmolO_2}{kgBr}
$$
 (5.9)

Wird der stöchiometrische Luftbedarf in kg Luft pro kg Brennstoff benötigt, so muss die Gleichung 5.6 zu

$$
L_{\rm st} = 137,8\left(\frac{c}{12.01} + \frac{h}{4.032} - \frac{o}{32.00}\right)\frac{kgL}{kgBr} \tag{5.10}
$$

umgeformt werden. [18]

Mittels der oben angeführten Gleichungen wurde der stöchiometrische Luftbedarf des verwendeten Kraftstoffes am Prüfstand zu  $L_{st} = 13.97$  errechnet.

#### Gemischheizwert

Für die Berechnung einiger motorischer Kenngrößen ist der Gemischheizwert von Bedeutung. Als Beispiel kann der effektive Mitteldruck genannt werden. Die Gleichung 5.11 zeigt diesen Zusammenhang auf.

$$
p_e = \lambda_a \cdot H_G \cdot \eta_e \tag{5.11}
$$

Dabei wird zwischen luft- beziehungsweise gemischansaugenden Motoren unterschieden. Bei Direkteinspritzung handelt es sich somit um einen luftansaugenden Motor. Die Herleitung des Gemischheizwertes zeigen die folgenden Gleichungen.

$$
\overline{H_{\rm G}} = \frac{H_u \cdot m_{\rm Br}}{V_{\rm L}}\tag{5.12}
$$

$$
V_{\rm L} = \frac{m_L}{\rho_{\rm L}}\tag{5.13}
$$

$$
m_{\rm L} = \lambda \cdot L_{\rm st} \cdot m_{\rm Br} \tag{5.14}
$$

$$
\overline{H_{\rm G}} = \frac{H_u \cdot \rho_{\rm L}}{\lambda \cdot L_{\rm st}}\tag{5.15}
$$

29

In diesen Formeln wird der untere Heizwert verwendet. Der Gemischheizwert ist eine thermodynamische Größe, die beschreibt, wie viel Energie bei der Verbrennung dieses Brennstoffes pro m<sup>3</sup> Frischladung nutzbar gemacht werden kann. Gekennzeichnet ist der Heizwert mit H, was kein Zufall ist, denn es handelt sich hierbei um die Reaktionsenthalpie einer Verbrennungsreaktion. Allgemein ermittelt sich der Heizwert aus der Standard-Reaktionsenthalpie dividiert durch die molare Masse des Kraftstoffes. Man unterscheidet grundsätzlich zwischen dem oberen  $(H_0)$  und dem unteren Heizwert  $(H_u)$ . Bei dem unteren Heizwert geht man davon aus, dass das bei der Verbrennung gebildete Wasser gasförmig und beim oberen Heizwert in flüssiger Form vorliegt. Daraus lässt sich schließen, dass  $H_u < H_o$  ist. In weiterer Folge ist ersichtlich, dass der Heizwert des Gemisches aus Luft und Brennstoff neben dem unteren Heizwert auch von der Dichte der Luft, dem stöchiometrischen Luftbedarf und Lambda abhängt. Den Verlauf des Gemischheizwertes in Abhängigkeit von Lambda zeigt die Abbildung 5.2 auf.

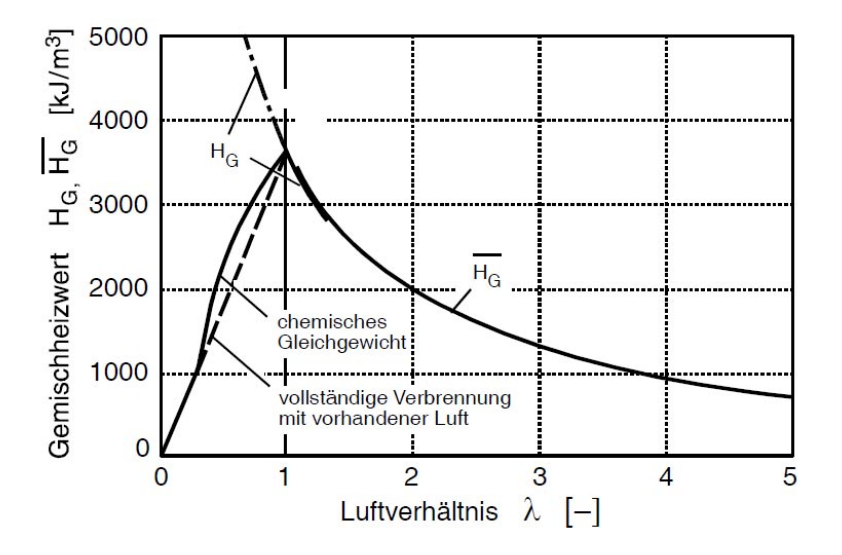

Abbildung 5.3: Gemischheizwert [25]

Aus der Berechnung mittels Gleichung 5.15 ist der hyperbolische Verlauf erklärt, wenn man den Gemischheizwert  $H_G$  über dem Luftverhältnis  $\lambda$  aufträgt.

#### Füllungsregelung/Quantitätsregelung

Aufgrund der Steuerung des Ottomotors durch Veränderung der Drosselklappenstellung beziehungsweise des Ventilhubes werden unterschiedliche Querschnitte für das Einströmen des Frischgases freigegeben. Die Last des Motors hängt von der zugeführten Masse ab, weshalb man auch von einer Füllungsregelung spricht. Dies kann mittels der Gleichung 5.11 beschrieben werden. Die variable Größe ist dabei der Liefergrad  $\lambda_a$ .

$$
p_{\rm e} = \updownarrow \lambda_a \cdot H_G \cdot \eta_{\rm e} \tag{5.16}
$$

Um dem Drei-Wege-Katalysator genüge zu tun, ist die Gemischzusammensetzung in erster Näherung konstant. Man spricht hierbei auch von einer Quantitätsregelung bei einem Lambda-Fenster von circa eins.

#### Verdampfungswärme

Als Verdampfungswärme bezeichnet man jene Energie, die einem Stoff zugeführt werden muss, um ihn ohne Temperaturänderung vom flüssigen in den gasförmigen Zustand zu überführen. Das bedeutet, dass sich Moleküle aus dem Verband lösen und in den freien Luftraum eintreten. Dieses Herauslösen bedingt eine gewisse Energie. Der heiße Brennraum liefert diese Energie. Somit kann nur jenes Molekül den Verband verlassen, welches genügend Energie in Form von Bewegung gespeichert hat. Wie bereits erwähnt, wird diese Energie dem Brennraum entzogen und kühlt diesen in Folge ab. Deshalb spricht man in diesem Zusammenhang auch von Innenkühlung. Die Innenkühlung führt zu einer besseren Füllung und daraus resultiert eine höheres Drehmoment. Die Volumenänderung der Innenkühlung des Kraftstoff-Luft-Gemisches nach der Kraftstoffverdampfung ermöglicht somit höhere Mitteldrücke und zusätzlich kann das Verdichtungsverhältnisses angehoben werden, was gleichzeitig zu höheren thermodynamischen Wirkungsgraden führt. Die Verdampfungswärme für Ottokraftstoffe beträgt bei 1.013 mbar zwischen 300 - 500 kJ/kg.

# 5.3 Motorspezifische Größen und Kennfelder

### Realer und vereinfachter Vergleichsprozess

Aus den Messdaten, hier speziell aus dem Zylinderdruckverlauf, kann das pV-Diagramm erstellt werden. Dabei wird aus dem Kurbelwinkel, dem Verdichtungs- und dem Schubstangenverhältnis das Volumen errechnet. In Abbildung 5.4 ist das pV-Diagramm für einen Volllastpunkt bei 6500 min-1 aufgezeigt. Der Idealprozess des Ottomotors ist die Gleichraumverbrennung.

Dabei sind die Annahmen des vereinfachten Vergleichsprozesses wie folgt definiert:

- der Wärmeübergang wird vernachlässigt,
- verlustfreier/vollkommener Ladungswechsel mit Steuerzeiten in den Totpunkten,
- vollkommener Ladungswechsel (kein Restgas),
- ideales Gas mit konstanten Stoffgrößen,
- Verbrennung erfolgt schlagartig (Gleichraumverbrennung bis zum chemischen Gleichgewicht) und
- Vernachlässigung der mechanischen Reibung im Zylinder (isentrope Kompression und Expansion)

Zum Vergleich ist im Diagramm qualitativ der Vergleichsprozess dargestellt. Daraus können die verschieden Verluste gegenüber dem realen Prozess abgeleitet werden.

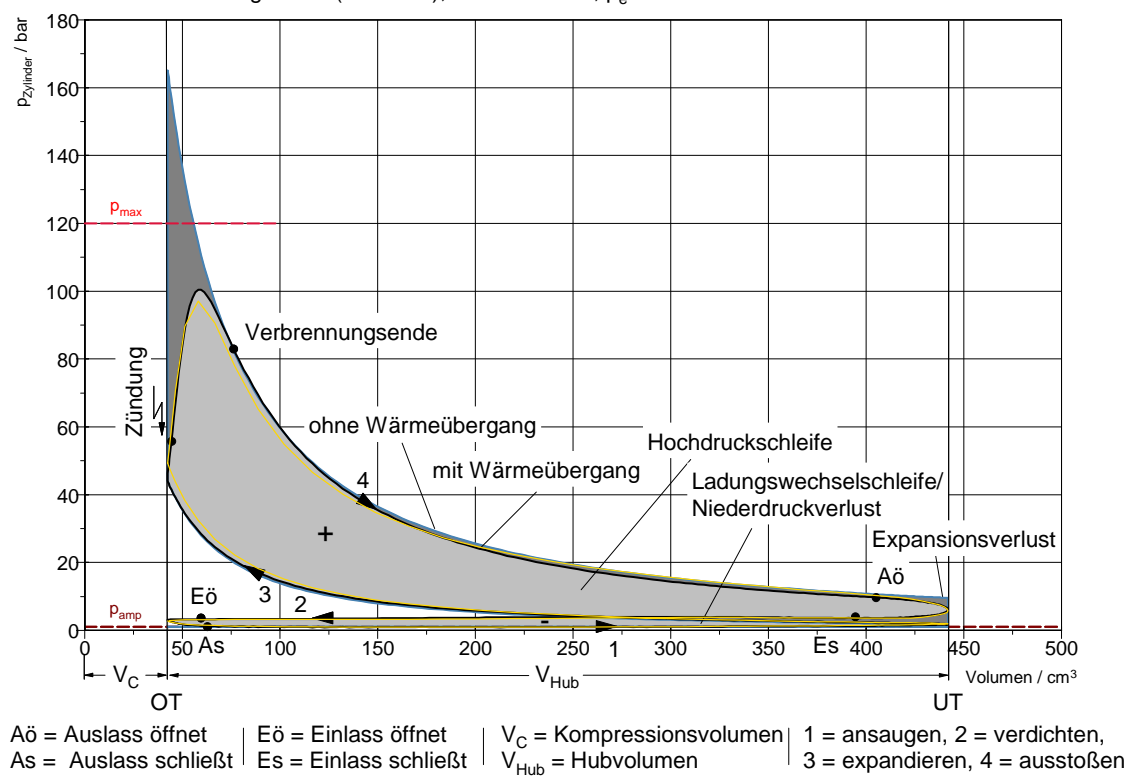

Zur besseren Darstellung MP44 (BBV 004), n= 6500 min<sup>-1</sup>, p<sub>e</sub> = 16 bar

Abbildung 5.4: pV-Diagramm

Es ist leicht festzustellen, dass diese Annahmen im realen Motor nicht umgesetzt werden können. Beim Gleichraumprozess werden sehr hohe Drücke und Temperaturen erreicht. Somit ist der Gleichraumprozess material- ( $p_{\text{max}} = 120$  bar beim N18B16), emissions- (Entstehung von  $NO<sub>x</sub>$  bei hohen Temperaturen), aber auch geräuschseitig stark begrenzt realisierbar. Vergleicht man den realen mit dem vereinfachten Prozess aus diesem Diagramm, so lassen sich die einzelnen Verluste qualitativ ablesen. Die Differenz der Verdichtungs- beziehungsweise Expansionskurven zwischen realem und vereinfachten Prozess ist durch den Wärmeübergang verursacht. Nachdem der Auslass öffnet, entstehen Expansionsverluste, was die Abrundung der realen Kurve erzeugt. Auf die oben dargestellten Ladungswechselschleifen wird in Kapitel 6 Wärmeübergang nochmal eingegangen.

### Zylinderdruckverlauf

Die Abbildung 5.5 zeigt den Zylinderdruckverlauf des Motors für den reinen Schleppbetrieb am Prüfstand (gelb) und simulierter Schleppbetrieb (blau). Zusätzlich ist als Vergleich der Zylinderdruckverlauf für den Messpunkt 24 bei  $n = 2000$  min<sup>-1</sup>,  $p_e = 14$  bar (grün) aufgezeigt.

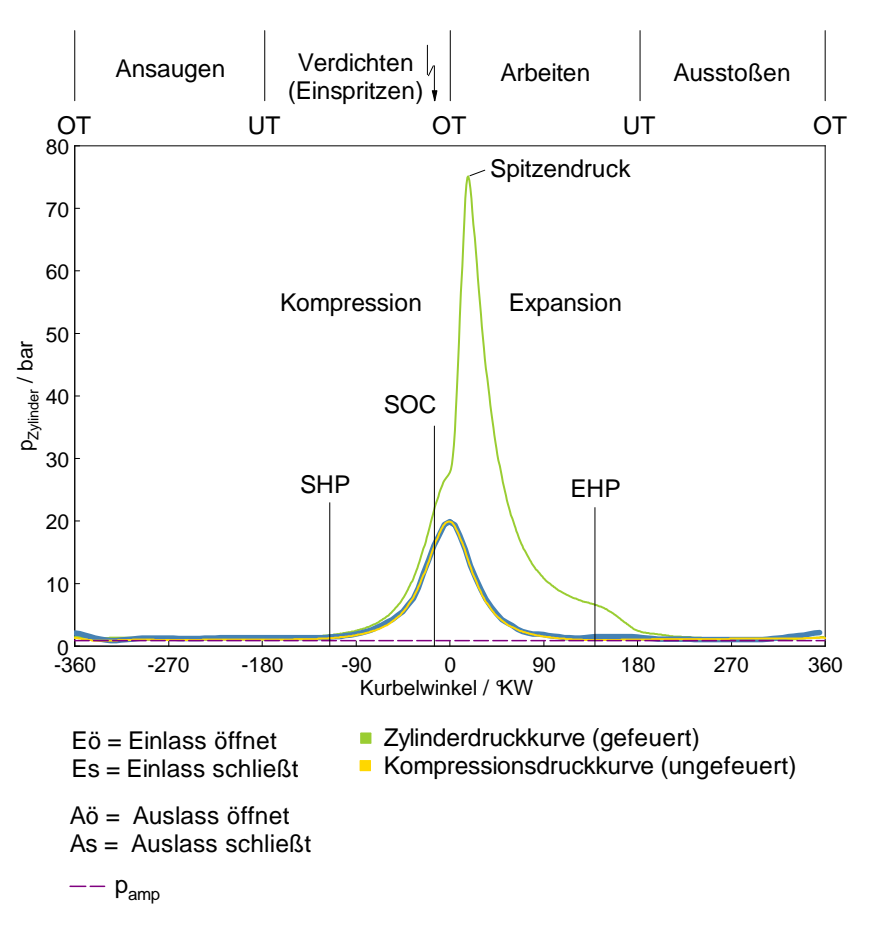

Abbildung 5.5: Zylinderdruckverlauf des N18B16

Aus einer Zylinderdruckkurve lassen sich bestimmte Eigenschaften ablesen, auf die hier eingegangen werden soll. Die Schleppkurve wurde im betriebswarmen Zustand gemessen und weist einen nahezu symmetrischen Verlauf auf. Es ist leicht nachzuvollziehen, dass dieser Verlauf vorwiegend durch die Geometrie des Kurbeltriebes bestimmt wird. Dabei ist die dominierende Größe das Verdichtungsverhältnis nach der Gleichung 5.17.

$$
\varepsilon = \frac{V_{\rm H} + V_{\rm C}}{V_{\rm C}}\tag{5.17}
$$

Das wirkt sich natürlich auch auf den Spitzendruck aus. Ganz anders sieht es da bei dem Zylinderdruckverlauf eines gefeuerten Messpunktes aus. Im Bereich des ersten Druckanstieges macht sich vor allem der geometrische Einfluss bemerkbar (Kompressionskurve). Dabei ist zu erkennen, dass das Druckniveau deutlich höher liegt, als im Schleppbetrieb. Diese Tatsache ist darauf zurückzuführen, dass es sich bei diesem Motor um ein aufgeladenes Aggregat handelt. Dabei unterscheidet sich die Enthalpie im Abgasstrang im ungefeuerten und gefeuerten Betrieb drastisch, was Unterschiede in der Verdichterarbeit mit sich bringt. Durch die Aufladung startet die Verdichtung bei einem höherem Druck (SHP - Start of high pressure). Die Fremdzündung des Ottomotors ist in Abbildung 5.5 mit SOC (start of combustion) angedeutet. Der Zeitpunkt ist unter anderem von der Drehzahl und der Klopfregelung abhängig. Nach der anfänglichen Kompressionskurve erhöht sich der Druck durch den starken Temperaturanstieg aufgrund der exothermen Verbrennung. Ist der Spitzendruck erreicht, kommt es zur Expansion. Es ist anzumerken, dass über den gesamten Lastbereich eine leicht verschleppte Verbrennung festgestellt wurde. Weitere Anomalien, wie zum Beispiel Klopfen, traten während der gesamten Messungen nicht auf, da der Motor über zwei Klopfsensoren verfügt, welche in den Zündwinkel eingreifen. Würde eine klopfende Verbrennung von einem oder beiden Sensoren detektiert, so würde der Zündwinkel automatisch auf einen späteren Zeitpunkt verlegt werden, bis kein Klopfen mehr auftritt.

#### Verschleppte Verbrennung

An dieser Stelle soll noch einmal genauer auf die Tatsache der verschleppten Verbrennung im gesamten Last- und Drehzahlbereich eingegangen werden. Im Laufe des Prüfstandbetriebs wurden dieselben Beobachtungen sowohl im Betrieb mit Benzin als auch später im Betrieb mit Wasserstoff gemacht. Dies kann aus den Brennverläufen der Abbildung 5.6 für Benzin entnommen werden. Darin ist der aus dem Zylinderdruckverlauf der Messung ermittelte Heizverlauf in rot sowie der einfache (blau) und doppelte (grün) Brennverlauf nach Vibe dargestellt.

Aufgrund dieser Beobachtung wird vermutet, dass die Geometrie des Kolbens hierbei ausschlaggebend ist. Schaut man sich die Kolbenform in Abbildung 5.7 genauer an, kann man feststellen, dass die Oberfläche sehr zerklüftet ist.

Dies könnte die Ursache für die verschleppte Verbrennung sein. Zwar ist das Gemisch im Zylinder homogen, dennoch kann durch die Hinterschneidungen die Flammenfront nicht ungehindert durch den Brennraum laufen. So werden einige Anteile des Gemisches relativ spät verbrannt, was die späte Energieumsetzung beziehungsweise das höhere Druckniveau in der Expansionsphase erklärt.

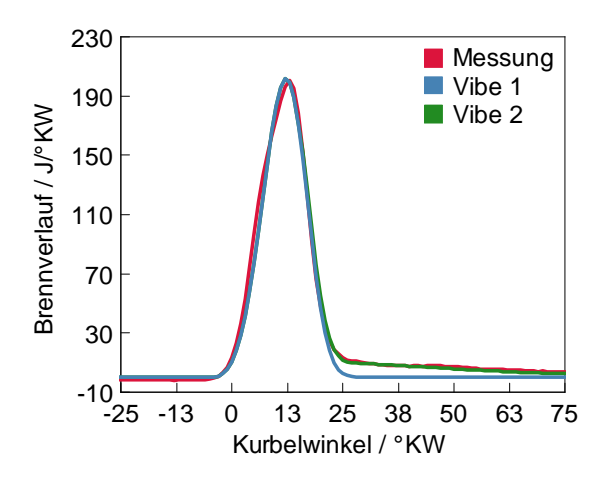

Abbildung 5.6: verschleppte Verbrennung

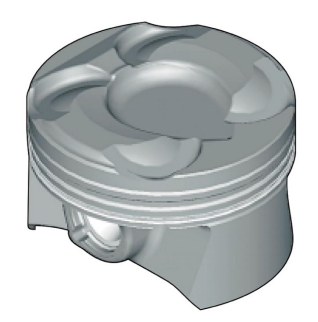

Abbildung 5.7: Kolben des N18B16 [16]

### Einpassung des Zylinderdruckes

Für eine korrekte thermodynamische Analyse ist im Vorfeld die Einpassung des Zylinderdrucks eine wichtige Maßnahme. Dabei erfolgte die Einpassung des Zylinderdrucks auf den Saugrohrdruck. Die Randbedingung dabei war, dass im Bereich des maximalen Ventilhubes der Einlassventile bis zum unteren Totpunkt der Zylinderdruck dem Saugrohrdruck entspricht. Dazu wurde in einem ersten Schritt der Mittelwert des Saugrohr- und Zylinderdruckes in diesem Intervall des Kurbelwinkelbereiches gebildet. Die Differenz der beiden Mittelwerte wurde als Korrektur dem gemessen Zylinderdruck abgezogen. Die folgenden Gleichungen verdeutlichen das zuvor gesagte nochmals.

$$
p_{\text{Zyl,MW}} = \frac{1}{n} \sum_{i=0}^{n} p_{\text{Zyl,i}} \tag{5.18}
$$

$$
p_{\text{Saug,MW}} = \frac{1}{n} \sum_{i=0}^{n} p_{\text{Saug,i}} \tag{5.19}
$$

$$
p_{\text{korr}} = p_{\text{Zyl,MW}} - p_{\text{Saug,MW}} \tag{5.20}
$$

$$
p_{\text{Zyl,eingepast},i} = p_{\text{Zyl},i} - p_{\text{korr}} \tag{5.21}
$$

In der Abbildung 5.8 ist der Zylinderdruck vor und nach der durchgeführten Einpassung aufgezeigt. Außerdem sind zum besseren Verständnis die Ventilhubkurven (lila) für diesen Betriebspunkt aufgezeigt. Weiterhin ist in blau der Saugrohrdruck, schwarz der nicht eingepasste Zylinderdruck und grün der eingepasste Zylinderdruckverlauf dargestellt. Das Intervall für die Ermittlung der zuvor beschriebenen Druckmittelwerte ist ebenfalls angegeben. Rot sind die Mittelwerte des Zylinderund des Saugrohrdruckes eingezeichnet.

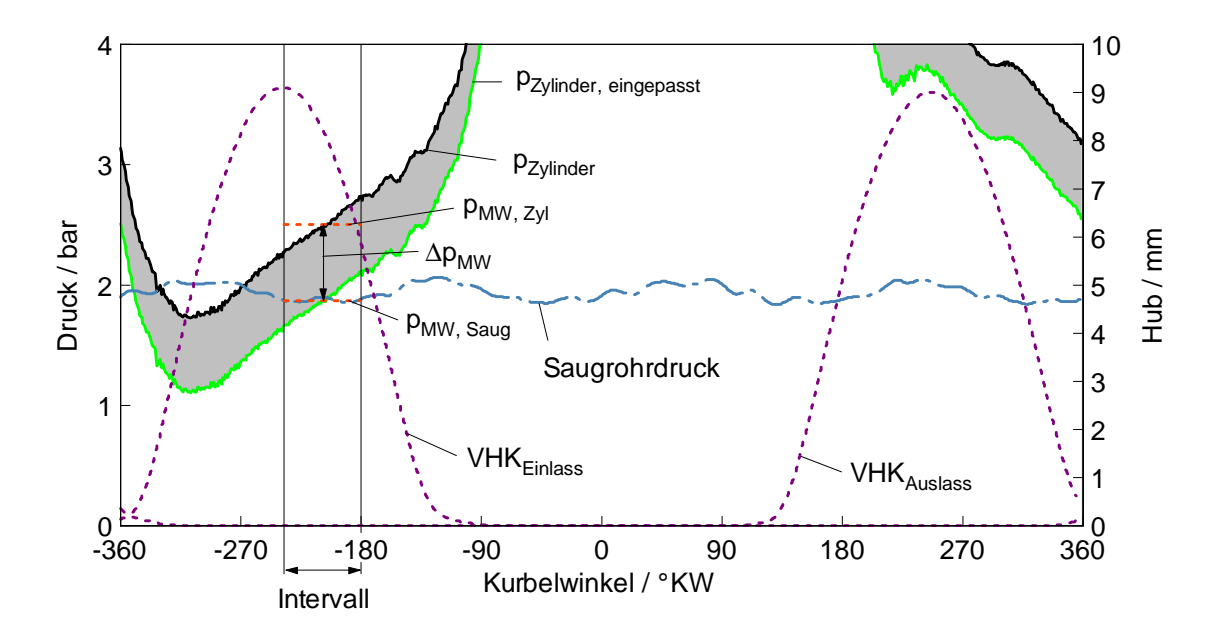

Abbildung 5.8: Einpassung

#### Drehmoment, Mitteldruck und Leistung

Das effektive Drehmoment wurde, wie in Kapitel Messtechnik beschrieben, mittels eines Drehmoment-Messflansches gemessen. Somit konnte daraus der effektive Mitteldruck berechnet werden. Diesen Zusammenhang spiegelt die Gleichung 5.22 wieder.

$$
M_{\rm d,e} = \frac{V_{\rm H} \cdot p_{\rm m,e}}{4\pi} \tag{5.22}
$$

Der Vollständigkeit halber sollen auch die Gleichungen für die Berechnung des indizierten und effektiven Mitteldruckes angegeben werden. Laut Gleichung 5.23 und 5.24 kann der indizierte beziehungsweise effektive Mitteldruck berechnet werden.

$$
p_{\rm m,i} = \frac{W_{\rm i}}{V_{\rm h}} = \frac{\int p_{\rm mi} dV}{V_{\rm h}} = \lambda_{\rm a} \cdot H_{\rm G} \cdot \eta_{\rm i}
$$
\n(5.23)

$$
p_{\rm m,e} = \frac{W_{\rm e}}{V_{\rm h}} = \frac{\int p_{\rm me} dV}{V_{\rm h}} = \lambda_{\rm a} \cdot H_{\rm G} \cdot \eta_{\rm e}.
$$
 (5.24)

Durch entsprechende Indizierung des ersten Zylinders konnte der indizierte Mitteldruck sehr einfach berechnet werden. Es wurde die Annahme getroffen, dass die vier Zylinder über eine größere Anzahl von gemessenen Zyklen (100) im Mittelwert gleich sind, woraus die Annahme gleicher Zylinderdrücke erfolgt.

Für die Bestimmung des effektiven Mitteldrucks wurde das effektive Drehmoment  $(M<sub>d, e</sub>)$  herangezogen. Mittels des Drehmomenten-Messflansches war das effektive Drehmoment gegeben.

Der Reibmitteldruck kann zudem aus der Differenz zwischen indizierten und effektiven Mitteldruck errechnet werden (Gleichung 5.30). Abbildung 5.9 zeigt ein sogenanntes Reibkennfeld, welches aus den zuvor beschriebenen Berechnungen hervorging.

$$
p_{\rm r} = p_{\rm i} - p_{\rm e} \tag{5.25}
$$

Hierin ist der Reibmitteldruck, die Differenz zwischen indizierten und effektiven Mitteldruck, als Parameter zum effektiven Mitteldruck über der Drehzahl aufgetragen. Nach Angaben von BMW wurde auf die Reiboptimierung des Motors großer Wert gelegt. Es ist zu erkennen, dass gerade im unteren Drehzahl- und Lastbereich der Motor einen sehr geringen Reibungsanteil aufweist. Bei der Betrachtung der

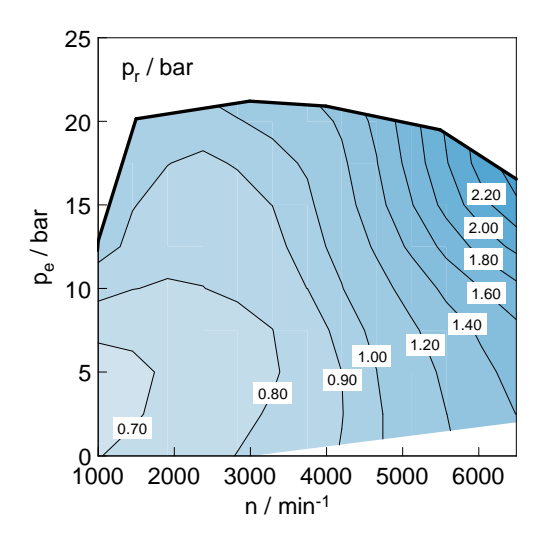

Abbildung 5.9: Reibkennfeld des N18B16

Kennfelder muss allerdings immer wieder daran erinnert werden, dass bei der Basisvermessung nur der erste Zylinder indiziert wurde, wodurch sich Unsicherheiten einstellen. Es ist bekannt, dass der Reibmitteldruck eine Funktion der Motordrehzahl, Motorlast, Temperatur, Ölviskosität sowie den Nebenaggregaten und weiteren reibungsverursachenden Größen ist. Verkürzt kann geschrieben werden, dass

$$
p_{\rm r} = f(n, p_{\rm i}, T, \nu, \ldots) \tag{5.26}
$$

ist.

Aus dem effektiven Mitteldruck kann danach die Leistung für einen Viertakt-Motor laut Gleichung 5.27 berechnet werden.

$$
P_{\rm e} = V_{\rm H} \cdot p_{\rm e} \cdot \frac{n}{2} \tag{5.27}
$$

Die Leistung sowie das Drehmoment muss nun noch, um Vergleiche anstellen zu können, auf den Normzustand korrigiert werden. Dies dient der Vergleichbarkeit verschiedener Motoren. Da bei der Basisvermessung die relative Feuchte am Prüfstand nicht gemessen worden ist, wurde statt der Leistungskorrektur nach ISO 1585(5/82) die Leistungskorrektur nach DIN 70 020(11/76) angewandt. Die gesetzten Randbedingungen sind dabei der Normzustand. Der Druck liegt bei 1013 mbar (1 atm) und die Temperatur bei 293.15 K (20 ◦C). Die Korrektur der Leistung erfolgt nun wie in der folgenden Gleichungen beschrieben.

$$
P_{\text{e,NZ}} = P_{\text{e,gem}} \cdot \frac{1013}{p_{\text{u}}} \cdot \sqrt{\frac{T_{\text{u}}}{293}} \tag{5.28}
$$

Analog dazu erfolgt die Korrektur des Drehmomentes.

$$
M_{\rm e, NZ} = M_{\rm e, gem} \cdot \frac{1013}{p_{\rm u}} \cdot \sqrt{\frac{T_{\rm u}}{293}} \tag{5.29}
$$

In Abbildung 5.10 ist das Motorkennfeld des N18B16 dargestellt. Darin enthalten ist die auf Normzustand (NZ) korrigierte Leistung (rot) und das auf den Normzustand korrigierte Drehmoment (gelb).

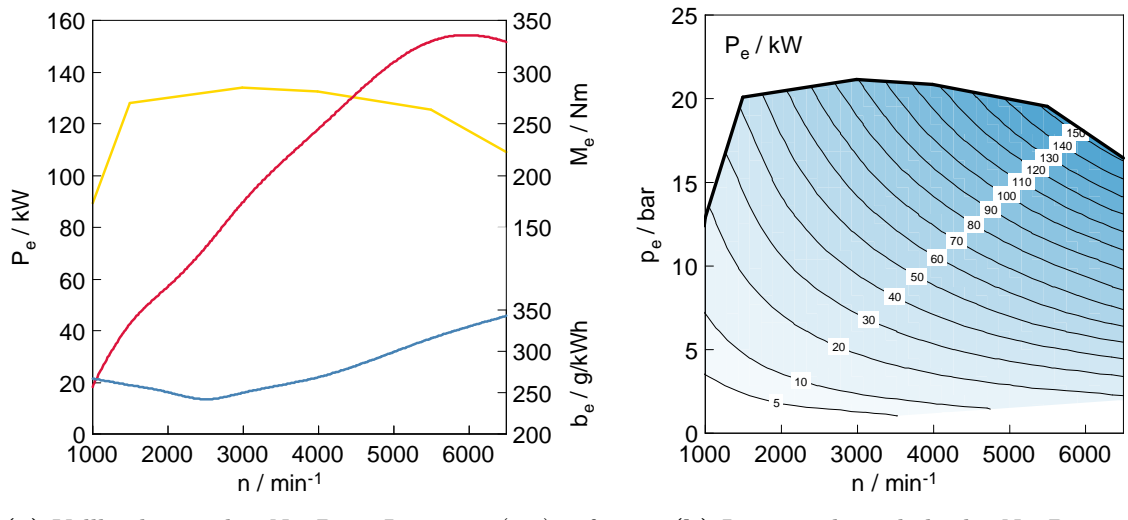

(a) Volllastlinien des N18B16; Leistung (rot), effektives Drehmoment (gelb), spezifischer Kraftstoffverbrauch (blau)

(b) Leistungshyperbeln des N18B16

Abbildung 5.10: Kennlinien/-felder

Es ist zu entnehmen, dass das maximale Drehmoment von 285 Nm bei 3000 min-1 und die maximales Leistung von 152 kW/ 207 PS bei 6000 min-1 bei 5500 min-1 auftritt. Als weitere Größe ist noch der spezifische Kraftstoffverbrauch (grün) an der Volllast aufgezeigt. Hier zeigt sich, dass ein Minimum mit einem spezifischen Verbrauch von 250 g/kWh existiert.

Die Leistungshyperbeln, Linien konstanter Leistung im Motorkennfeld, können in Abhängigkeit des effektiven Mitteldrucks über der Drehzahl dargestellt werden. Anstelle des Mitteldrucks könnte hier auch das effektive Moment genutzt werden. Der Grund ist die lineare Abhängigkeit der einzelnen Größen untereinander. Es ist zu erkennen, dass im unteren Teillastbereich die Sprünge zwischen 10 kW Leistung deutlich größer sind als im oberen Last- und Drehzahlbereich.

#### Wirkungsgradanalyse

Eine wichtige Größe bei der Beurteilung eines Motors ist der effektive Wirkungsgrad. Dabei ist der effektive Wirkungsgrad eine Funktion des Verdichtungsverhältnisses, des Wärmeübergangs, der Umsetzungsverluste, der Verbrennungsverluste, der Ladungswechselverluste und der mechanischen Verluste. Anders angeschrieben kann wieder gesagt werden

$$
\eta_{\rm e} = f(\varepsilon, q, \ldots). \tag{5.30}
$$

Die Gleichung 5.31 zeigt auf, dass der Wirkungsgrad und der spezifische Kraftstoffverbrauch lediglich über den unteren Heizwert miteinander verknüpft sind.

$$
b_{\rm e} = \frac{1}{H_{\rm u} \cdot \eta_{\rm e}}\tag{5.31}
$$

Somit ist der spezifische Kraftstoffverbrauch ein Maß für die Effizienz der Verbrennungskraftmaschine. Definiert ist der spezifische Kraftstoffverbrauch als das Verhältnis zwischen Kraftstoffverbrauch pro Zeiteinheit und der abgegebenen mechanischen Leistung. Somit kann auch geschrieben werden

$$
\eta_{\rm e} = \frac{1}{H_{\rm u} \cdot b_{\rm e}} = \frac{P_{\rm e}}{H_{\rm u} \cdot \dot{m}_{\rm Br}}.\tag{5.32}
$$

In Abbildung 5.11 ist das spezifische Verbrauchskennfeld dargestellt. Der Bestpunkt des spezifischen Kraftstoffverbrauchs liegt bei  $b_{e,min} = 237 g/kWh$  bei 3000 min<sup>-1</sup> und 14 bar effektiven Mitteldruck. Daraus errechnet sich ein effektiver Wirkungsgrad von  $\eta_e = 0.36$ .

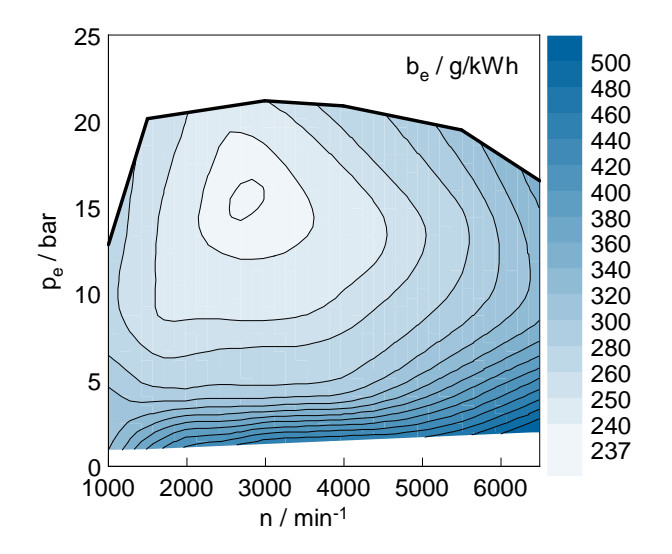

Abbildung 5.11: spezifischer Kraftstoffverbrauch des N18B16

# 5.4 Abgasanalyse

Auf die Abgasanalyse soll im Rahmen dieser Arbeit nur kurz eingegangen werden. Zwar stellt dieses Thema einen zentralen Punkt bei der Entwicklung von Motoren dar, dennoch war eine umfangreiche Abgasanalyse von untergeordneter Bedeutung für die Erstellung des Simulationsmodells. Auch war eine detaillierte Abgasanalyse nicht Gegenstand des Prüfstandbetriebes. Dennoch konnten einige Daten bei der Basisvermessung gewonnen werden. So wurden die Stickoxide  $(NO_x)$  und die Filter Smoke Number ermittelt, worauf kurz eingegangen werden soll.

### Schwärzungszahl

Die Schwärzungszahl, auch Filter Smoke Number (FSN) genannt, ist eine dimensionslose Kennzahl, welche von der Firma BOSCH entwickelt worden ist. Der Hintergrund dieser Kennzahl ist, die Ruß- beziehungsweise Partikelkonzentration im Roh- oder Abgas zu bestimmen. Hierbei wird das Abgas beziehungsweise ein Teil des Abgases durch einen Filter geführt. Dabei ist die Schwärzungszahl proportional zur Änderung der reflektierten Lichtintensität. Diese ist wiederum abhängig von der Partikelkonzentration der betrachteten Probe. In Abbildung 5.12 ist diese aufgetragen. Eine deutliche Abhängigkeit von der Motordrehzahl und der Last ist hierbei zu erkennen.

Aus der Analyse der Steuerungsstrategie des N18B16 und hier besonders aus dem Lambda-Kennfeld der Abbildung 7.14 ist ersichtlich, dass im unteren Drehzahl- und oberen Lastbereich das Abgas mager und im oberen Drehzahl- und Lastbereich das Abgas fett ist.

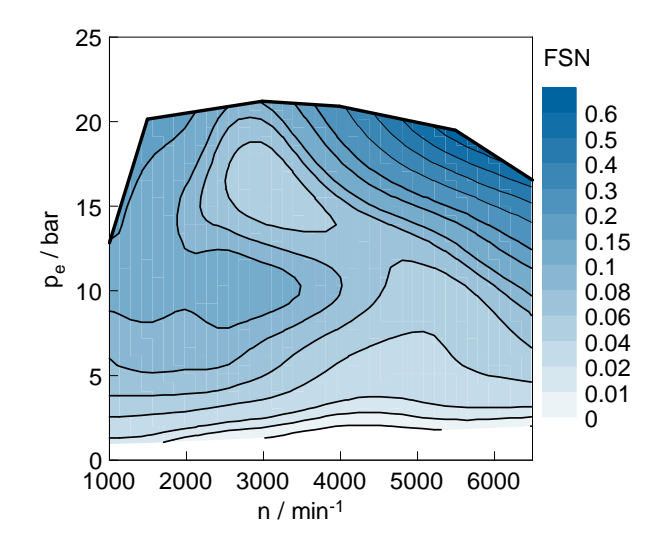

Abbildung 5.12: Filter Smoke Number des N18B16

Weiterhin ist bekannt, dass die Rußbildung eine Funktion von Lambda, der Temperatur, dem Druck, dem Strömungsfeld (U) und anderen Parametern ist. Dies drückt nochmals die Gleichung 5.33 aus.

$$
C = f(\lambda, T, p, \mathbf{U}, \ldots) \tag{5.33}
$$

Die Ruß- oder Partikelkonzentration wird hier mit C bezeichnet. Dieser Motor zeigt im Teillastbereich geringe Rußkonzentrationen. Anders sieht es im fetten Betrieb aus. Hier steigt die Rußkonzentration aufgrund der unvollständigen beziehungsweise unvollkommenen Verbrennung an. Nun langt das Sauerstoffangebot nicht mehr zur vollständigen Oxidation. Neben den Komponenten der vollständigen entstehen auch Komponenten der unvollständigen Verbrennung. Somit kommt es unter anderm auch zur Bildung von Ruß.

Im unteren Drehzahl- und oberen Lastbereich steigt die Filter Smoke Nummer gegenüber dem Teillastbereich an. Es wurde bereits auf das Lambda-Kennfeld im Kapitel 7 hingewiesen. Hier wurde festgestellt, dass in diesem Bereich das Abgas mager ist. Das hängt mit dem sogenannten Scavenging zusammen, auf dass später noch explizit eingegangen wird. An dieser Stelle soll darauf hingwiesen werden, dass zwar hier mageres Abgas von der Lambasonde dedektiert wird, dies aber nicht die Bedingungen im Brennraum wiederspiegelt, die aufgrund von Scavenging und der Direkteinspritzung unterschiedlich sein können. Die leicht erhöhten Rußwerte lassen auf ein etwas fettes Brennraum-Lambda im Bereich der Scavenging-Phase schließen.

#### NOx-Kennfeld

Aus der Abgasanalyse vor und nach dem Katalysator sind  $NO<sub>x</sub>$ -Kennfelder erstellt worden, welche den Abbildungen 5.13 und 5.14 zu entnehmen sind. Dabei steht die Abkürzung  $NO_x$  für die Summe aus  $NO$  und  $NO_2$ . Die Messdaten wurden in der Einheit ppm ermittelt und in einem weiteren Schritt in g/kWh umgerechnet. Dieser Rechenschritt soll an dieser Stelle nachvollzogen werden, da hierbei einige wichtige Annahmen getroffen worden sind. Die Gleichung 5.4 bildet die vollständige Verbrennung ab. Aus der Zusammensetzung der Luft  $(0.79/0.21 \text{ N}_2/\text{O}_2)$  und der Annahme, dass der Motor durch die Regelstrategie bei  $\lambda = 1$  betrieben wird, ergibt sich bei der vollständigen Verbrennung die Tatsache, dass die primäre Abgaskomponente unveränderter Luftstickstoff ist. Für den Abgasmassenstrom werden die Annahmen getroffen, dass sich dieser aus der angesaugten Luftmasse zuzüglich der eingespritzten Kraftstoffmasse zusammensetzt. Diese Annahme wird getroffen, da das Blow-By nicht gemessen wurde. Für die Umrechnung sind nun noch die molaren Massen der zu betrachteten Komponenten sowie die Abgaszusammensetzung notwendig. Für Stickstoff beträgt die molare Masse 14,0067 g/mol. Für Stickstoffmonoxid beträgt die molare Masse 30.0061 g/mol und für Stickstoffdioxid 46.0055 g/mol.

$$
\dot{m}_{\rm NO} = \left( NO \cdot \frac{M_{\rm NO}}{M_{\rm Ex}} \right) \cdot \dot{m}_{\rm Ex} \tag{5.34}
$$

$$
\dot{m}_{\text{NO2}} = \left( NO_2 \cdot \frac{M_{\text{NO2}}}{M_{\text{Ex}}} \right) \cdot \dot{m}_{\text{Ex}} \tag{5.35}
$$

$$
\dot{m}_{\text{NOx}} = \dot{m}_{\text{NO}} + \dot{m}_{\text{NO2}} \tag{5.36}
$$

Dividiert man den NOx-Massenstrom nun durch die reduzierte Leistung, erhält man die  $NO<sub>x</sub>$ -Konzentration in g/kWh, was die Gleichung 5.37 verdeutlicht.

$$
NO_{\rm x} = \frac{\dot{m}_{\rm NOx}}{P_{\rm e}}\tag{5.37}
$$

In den Abbildungen 5.13 und 5.14 sind die  $NO<sub>x</sub>$ -Kennfelder aus der Abgasanalyse vor und nach dem Katalysator aufgezeigt, auf welche im folgenden etwas näher eingegangen wird.

Betrachtet man die NOx-Kennfelder der Rohemissionen (vor dem Katalysator) stellt man fest, dass bei diesem Motor die NOx-Emissionen im zentralen Kennfeldbereich am Höchsten sind. Die Bildung von  $NO_x$  hängt von vielen Faktoren unter anderem

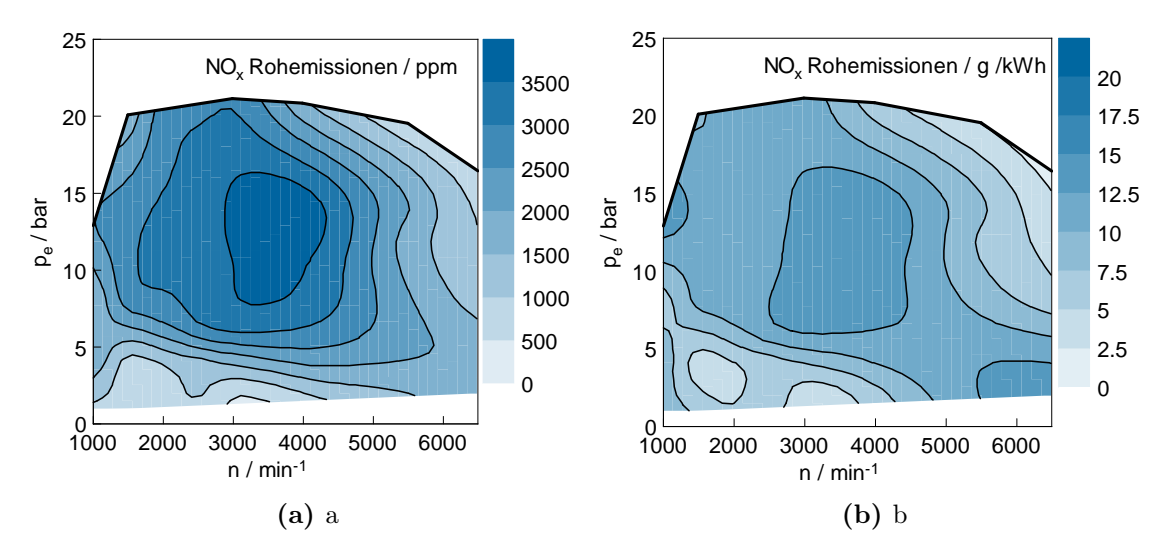

Abbildung 5.13: NOx-Kennfelder aus Messwerten vor dem Katalysator

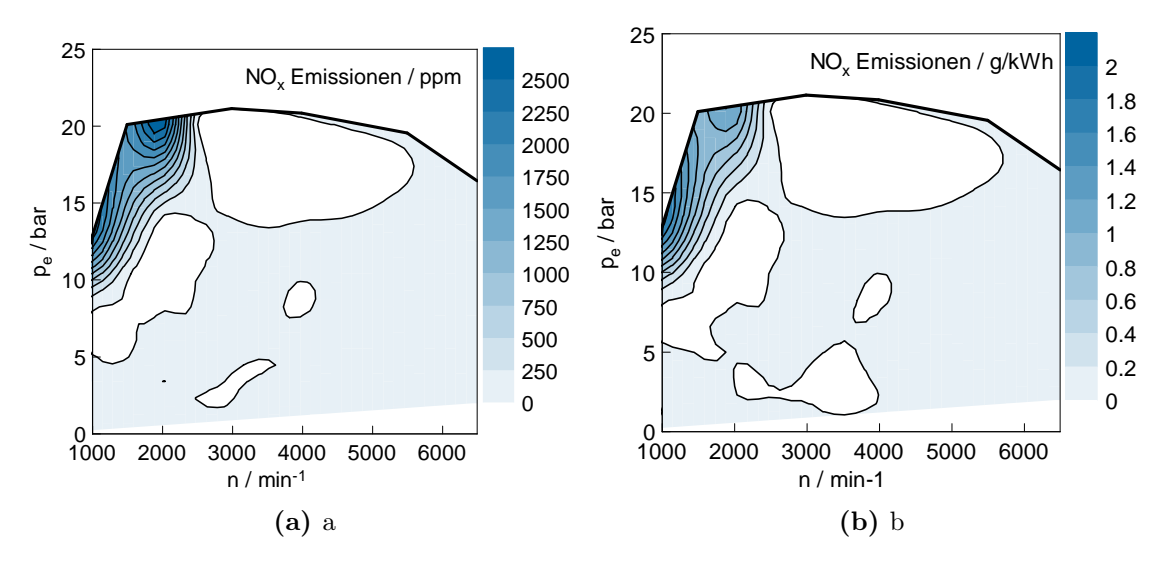

**Abbildung 5.14:**  $NO<sub>x</sub>$ -Kennfelder aus Messwerten nach dem Katalysator

von den AGR-Raten, der Prozesstemperatur, der Gemischzusammensetzung und der zur Verfügung stehen Reaktionszeit ab.

Demgegenüber zeigt sich bei der Betrachtung der NOx-Kennfelder aus der Abgasanalyse nach dem Katalysator, dass der Motor in Verbindung mit dem Lambda-Eins-Konzept (siehe Abbildung 7.14) nahezu im gesamten Kennfeld wenig  $NO_x$  emittiert. Lediglich im unteren Drehzahl- oberen Lastbereich zeigt sich ein Anstieg der Emissionen. Grund für diesen Anstieg ist das sogenannte Scavenging, auf welches im Kapitel 7 noch näher eingegangen wird. In diesem Bereich kommt es zur Überspülung, wodurch ein sehr mageres Abgas-Lambda entsteht. Aus diesem Grund ist eine Konvertierung der $\rm NO_x$ im Drei-Wege-Katalysator nicht mehr möglich.

# 6 1D-CFD Simulation

In den letzten Jahrzehnten haben sich die Entwicklungsmethoden stark geändert. Wurden früher noch mehr Prototypen (PMU) während des Produktentstehungsprozesses erstellt, so können heute viele Aussagen anhand von computergestützten Modellen getroffen werden. Die CFD-Rechnung gehört zu den CAx Disziplinen und hierbei speziell zum CAE. Man unterscheidet prinzipiell zwischen 1D und 3D CFD-Rechnungen.

In diesem Kapitel wird ein Einblick in die Grundzüge der Simulation gegeben. Anschließend wird der grundsätzliche Aufbau des Modells dargestellt, gefolgt vom Aufzeigen der wichtigsten Einflussparameter und deren detaillierten Erläuterung.

# 6.1 Grundlagen der Simulation

Grundsätzlich kann der Simulationsprozess in drei wesentliche Arbeitsschritte unterteilt werden. Am Anfang steht die Phase des Pre-Processing, welches einen erheblichen Arbeitsaufwand mit sich bringt. Hierbei muss das reale System abstrahiert, das heißt eine für das Simulationsprogramm gerechte Abbildung der Realität gefunden werden, welches gute Ergebnisse liefert. Auch müssen die Eingangsparameter und Randbedingungen für die Modellierung erhoben und integriert werden. Entweder kann auf verlässliche Datenquellen zurückgegriffen werden oder es müssen bei mangelndem beziehungsweise fehlendem Datenbestand diese selbstständig ermittelt werden. Für das Pre-Processing ist es von großer Bedeutung, den Hintergrund beziehungsweise den Berechnungsalgorithmus des Simulationsprogrammes zu kennen, damit die richtigen Parameter ausgewählt beziehungsweise generiert werden können. Der Phase des Pre-Processing schließt sich die Simulation als solche an. Hierbei werden die eigentlichen Berechnungen durchgeführt und im ersten Schritt auf Plausibilität überprüft.

Die detaillierte Auswertung der Berechnungsergebnisse erfolgt dann in der dritten und letzten Phase, dem sogenannten Post-Processing. Die Verarbeitung der Ergebnisse erfolgt zumeist mit weiteren Computerprogrammen wie Excel oder Concerto. Aufwandsbedingt beinhaltet die erste Phase den größten Zeitanteil. In der Literatur wird angegeben, dass hierbei circa 51 % des Gesamtarbeitsaufwandes alleine für das Pre-Processing benötigt werden. Die weiteren 49 % verteilen sich anteilsmäßig auf die Simulation und das Post-Processing. Diese Werte lassen sich in etwa auch für diese Arbeit bestätigen. In Abbildung 6.1 sind die drei Stufen der Simulation

grafisch dargestellt. Es ist auch aufgezeigt, und dies soll an dieser Stelle besonders betont werden, dass bei der Simulation mehrere Iterationsschritte erfolgen, bis verlässliche Ergebnisse generiert sind, beziehungsweise das Modell abgestimmt ist. Eine Iterationschleife durchläuft entweder alle drei Phasen oder es kommt bereits nach der Zweiten zum erneuten Pre-Processing. Dies kann der Fall sein, wenn Unstimmigkeiten im Modell vorhanden sind und dadurch die Berechnung nicht vollständig ausgeführt werden kann. [10]

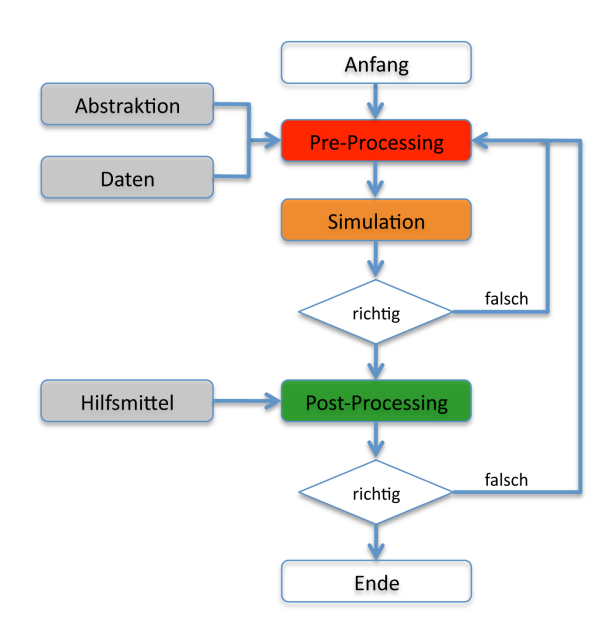

Abbildung 6.1: Arbeitskette Simulation

Anhand der oben beschriebenen Schrittfolgen werden nun in den nächsten Kapitel die einzelnen Phasen beschrieben.

# Nulldimensionale Simulation

Die nulldimensionale Simulation ist auch unter dem Namen Zonenmodell bekannt. Hierbei kommen Ein-, Zwei- aber auch Mehrzonenmodelle zum Einsatz, wobei keine räumliche Zuordnung vorgenommen wird. Hierbei handelt es sich um Simulationsmodelle, die mittels gewisser Vereinfachungen zu einer Reduktion der Komplexität führen. Einige Annahmen sind zum Beispiel, dass

- das System als homogenes System (ideal durchmischter Behälter) behandelt wird,
- keine räumliche Auflösung von Druck, Temperatur und Lösung mittels zeitabhängiger Differentialgleichungen erfolgt und

• die physikalischen Ansätze Massenbilanz, Energiebilanz, Zustandsgleichungen und Modelle für den Wärmeübergang sind.

Bei der eindimensionalen Simulation findet die Simulation des Zylinders oft als nulldimensionale Simulation statt. [15]

### Eindimensionale Simulation

Im Gegensatz zur nulldimensionalen Simulation findet bei der eindimensionalen Simulation eine räumliche Auflösung von Druck und Temperatur statt. Das heißt, wenn gasdynamische Phänomene erfasst werden sollen, greift man oft auf eindimensionale Simulationsmethodiken zurück. Hierbei werden alle Rohrleitungen als Volumina abgebildet und eine zentrale Annahme ist, dass die Zustandsgrößen durch Mittelwerte über den Rohrdurchmesser repräsentiert werden. Die Folge daraus ist, dass die Erhaltungssätze der instationären, eindimensionalen, kompressiblen Fadentheorie mit Reibung und Wärmeübergang angewendet werden. Somit ist das resultierende Gleichungssystem aus nichtlinearen, inhomogenen partiellen Differentialgleichungen in geschlossener Form nur unter bestimmten Randbedingungen lösbar. [15]

# 6.2 Aufbau des Modells

Für die Simulation des Versuchsträgers wurde das Computerprogramm Boost der Firma AVL List GmbH verwendet. Damit konnte das Modell im ersten Schritt mittels der grafischen Benutzeroberfläche grundlegend aufgebaut werden. Der schematische Aufbau des Modells ist in der folgenden Abbildung zu sehen.

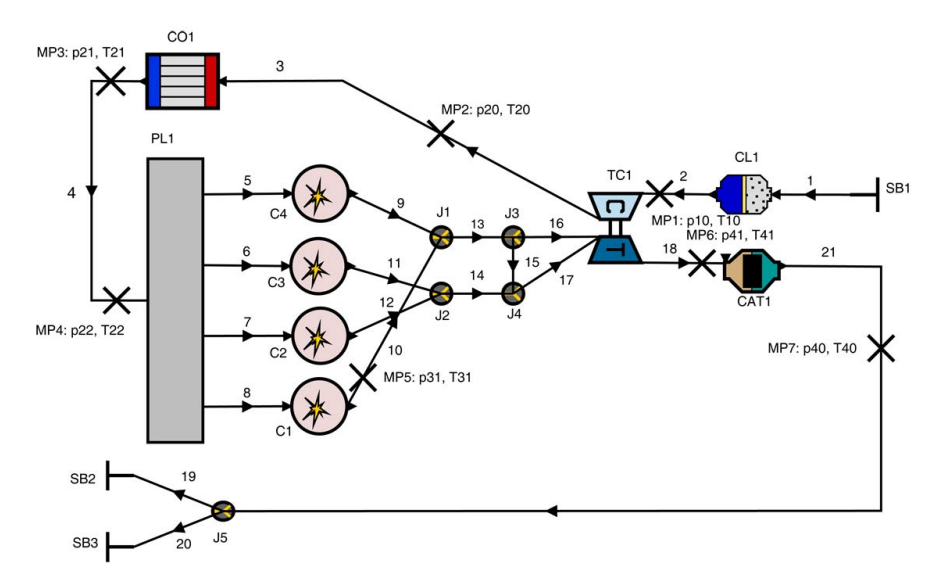

Abbildung 6.2: Modell des N18B16

Das System setzt sich aus verschiedenen Einzelkomponenten zusammen. Grundsätzlich besteht das Modell aus Systemgrenzen, Rohrleitungen, Verdichter, Ladeluftkühler, Beruhigungsvolumen, den einzelnen Zylindern, der Turbine und einem Katalysator. Zum besseren Verständnis sind in Tabelle 6.1 die einzelnen Bezeichnungen der Bauteile aufgeführt. Da einige Bauteile mehrmals vorhanden sind, wurden in der Tabelle die Nummerierungen durch ein x ersetzt. Außerdem sind die deutsche und englische Bezeichnungen angegeben.

| Abkürzung       | engl. Bezeichnung | deut. Bezeichnung |
|-----------------|-------------------|-------------------|
| $C_{X}$         | Cylinder          | Zylinder          |
| <b>CATx</b>     | Catalyst          | Katalysator       |
| CLx             | Air Cleaner       | Luftfilter        |
| COx             | Cooler            | Ladeluftkühler    |
| Jx              | Junction          | Verzweigung       |
| MPx             | Measuring Point   | Messpunkt         |
| PL <sub>x</sub> | Plenum            | Sammler           |
| SBx             | System Bounday    | Systemgrenze      |
| <b>TCx</b>      | Turbocharger      | Abgasturbolader   |
| XX              | Pipe              | Rohrleitungen     |

Tabelle 6.1: Bezeichnung Boost-Modell

Ist der abstraktive Aufbau vollzogen, müssen alle Bauteile noch spezifiziert werden. Hierzu sind verschiedene Eingabeparameter von Nöten. Im Fortgang dieses Kapitels werden einige Parameter aufgeführt, welche besondere Beachtung erfordern. Der Aufbau, sowie die Parametrisierung des Modells gehören, wie zuvor beschrieben, zur Stufe des Pre-Processing. Der Aufbau des Systems erfolgte derart, dass der Detaillierungsgrad über die gesamte Arbeitsperiode gesteigert wurde. So wurden anfangs vereinfachte Modelle, zum Beispiel reduzierte Modelle, oder wie für den Turbolader, unterschiedliche Simulationsmodi (Simplified beziehungsweise Full Model) verwendet.

Während der Modellierung wurde festgestellt, dass bei der 1D-CFD Simulation nicht jedes geometrische Detail höchst genau eingepflegt werden muss, da sich dies kaum auf die Berechnungsergebnisse auswirkt. Hier stehen Aufwand und Nutzen letztendlich in keinem Verhältnis. Außerdem hätte die explizite Integration aller Geometriedetails einen enormen Aufwand bedeutet. Für Bauteile, die für die Simulation als sensibel angesehen werden können, wie Verdichter, Turbine und Zylinder, standen detaillierte Daten zur Verfügung (siehe Kapitel 3). Für die gesamte Luftführung und den neuen Ladeluftkühler standen keine expliziten Daten zur Verfügung und somit wurden diese vermessen beziehungsweise ausgelitert. Es ist verständlich, dass hier nicht alle im Berechnungsmodell integrierten Parameter aufgelistet werden können. Dennoch werden in den nächsten Kapiteln hin und wieder Größen genannt, welche so direkt einflossen.

In Tabelle 6.2 sind die Bezeichnungen und Lagen der einzelnen Messstellen zu entnehmen. Die Messstellen wurden an den gleichen geometrischen Stellen (Längen) wie am Prüfstand im Modell integriert. So konnte sichergestellt werden, dass die physikalischen Größen an den einzelnen Stellen übereinstimmen. Die Indizes der Drücke und Temperaturen entsprechen dabei einer BMW-eigenen Nomenklatur. Dabei wird an Bauteilen, an denen sich die physikalischen Größen signifikant ändern, der erste Index erhöht. Der zweite Index steht dabei für mehrfach vorkommende Bauteile. Werden zum Beispiel die Drücke in allen vier Saugarmen gemessen, so weist der zweite Index die dazugehörige Zylindernummer aus.

|                 | Messstelle Messgrößen Lokation |                  | Einbaulage        |
|-----------------|--------------------------------|------------------|-------------------|
| MP1             | $p_{10}$ , $T_{10}$            | vor Verdichter   | $29.0$ mm         |
| MP2             | $p_{20}$ , $T_{20}$            | nach Verdichter  | $200.0$ mm        |
| MP3             | $p_{21}, T_{21}$               | nach LLK         | $60.0 \text{ mm}$ |
| MP4             | $p_{22}, T_{22}$               | vor Plenum       | $1225.0$ mm       |
| MP <sub>5</sub> | $p_{31}, T_{31}$               | nach Zylinder 1  | 148.6 mm          |
| MP <sub>6</sub> | $p_{41}, T_{41}$               | nach Turbine     | $110.0$ mm        |
| MP7             | $p_{40}$ , $T_{40}$            | nach Katalysator | $60.0 \text{ mm}$ |

Tabelle 6.2: Messstellenliste

# 6.3 Einflussparameter

In diesem Kapitel werden die Größen vorgestellt, welche als primäre Einflussparameter der Simulation des Vollmotors angesehen werden können. Es ist verständlich, dass das Modell im gesamten Umfang und hierbei wiederum je nach Einsatzzweck abgestimmt sein muss. Es werden diejenigen Parameter angesprochen, welche bei diesen Modellaufbau besondere Beachtung erforderten.

# 6.3.1 Systemkomplexität

Im Laufe der Betrachtungen und Berechnungen konnte festgestellt werden, dass mit der Zunahme der Komplexität auch viele Einflussparameter erscheinen, welche beschwerlich auf Richtigkeit überprüft werden konnten (z.B. Durchflusskoeffizienten der Ein- und Auslasskanäle usw.). Als Folge inkorrekter Eingabeparameter ergeben sich logischerweise Unterschiede zwischen den Simulations- und den Messergebnissen. Gerade bei den anfänglichen Berechnungen traten starke Abweichung von den Messergebnissen auf. Dies rührte aus der Tatsache, dass beispielsweise zum einen der Bezugsquerschnitt für die Durchflusskoeffizienten ein- und auslassseitig und zum anderen die Bezugsmarke der VANOS-Stellung nicht eindeutig definiert waren, welche aus dem Steuergerät ausgelesen wurden.

Die Abbildung 6.3 zeigt die Modellierung eines Teilausschnittes des Vollmotors, ein sogenanntes reduziertes Modell. Reduzierte Modelle wurden verwendet, um die Abstimmung einzelner Bauteile vorzunehmen. Hilfreich dabei ist, dass Einflussparameter anderer Baugruppen ausgeschlossen werden und sich somit die Zahl der Einflussparameter drastisch reduziert. In umgekehrter Reihenfolge zeigten diese aber auch, welchen Einfluss unterschiedliche Modellierungsarten, zum Beispiel mit einem oder zwei Ein- und Auslasskanälen, auf die Ladungswechselberechnung haben. Es ist darauf zu achten, dass sich dabei die Eingabeparameter des Modells ändern können. Diese sind so abzuändern, dass die identischen Systeme miteinander verglichen werden, um letztendlich die Unterschiede herausfiltern zu können.

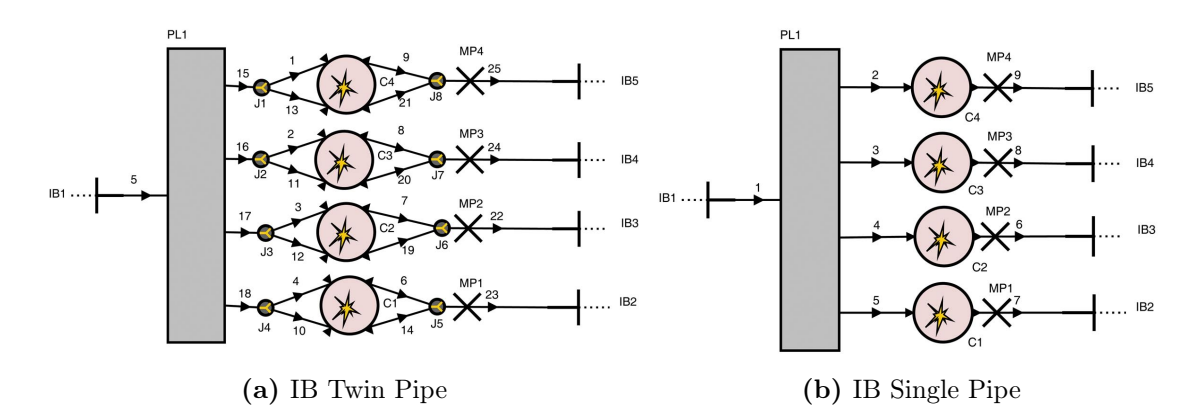

Abbildung 6.3: Reduzierte Simulationsmodelle für die Zylindermodellierung

Mit Hilfe der inneren Systemgrenzen (IB = Internal Boundary) können die an der entsprechenden Stelle aufgetretenen Konditionen der Messung dem Modell aufgeprägt werden. Die inneren Systemgrenzen wurden an Stellen vorhandener Messpunkte gesetzt. Bei den in Abbildung 6.3 gesetzten Systemgrenzen waren das die Messstellen vor dem Plenum (MP4 laut Abbildung 6.2), sowie nach dem ersten Zylinder (MP5 laut Abbildung 6.2). Somit kann das System ohne Einflüsse vorgeschalteter Bauteile abgebildet und simuliert werden. Außerdem reduziert sich die Anzahl der Eingabeparameter drastisch, was einen besseren Überblick über die Abhängigkeiten der Eingabeparameter und deren Zusammenhänge zulässt. Aus den Berechnungen der beiden Modellierungsarten laut Abbildung 6.3 zeigte sich eine größere Abweichung zwischen den Mess- und den Simulationsergebnissen mit zwei Einlasskanälen. Außerdem steigt die benötigte Rechenzeit pro Zyklus an. Dies kann
auf die komplexere Modellierung zurückgeführt werden. Auch hierbei gilt wiederum, dass die gesteigerte Komplexität des Modells nicht automatisch eine höhere Genauigkeit der Abbildung der Realität mit sich bringt.

### 6.3.2 Prüfstandsdaten

Bereits im Kapitel 4.5 wurde auf die Unsicherheiten beim Prüfstandsbetrieb eingegangen. Die dort beschriebenen Aspekte haben unweigerlich auch Einfluss auf die Simulation. Da beim Prüfstandsbetrieb nur der erste Zylinder indiziert wurde, wurde die Annahme getroffen, alle vier Zylinder des Simulationsmodells mit identischen Bedingungen abzubilden. Als Beispiel hierfür können die eingespritzte Kraftstoffmenge und der aus dem Zylinderdruck resultierende Brennverlauf genannt werden.

### 6.3.3 Modellierung der Verbrennung

Als ein weiterer Einflussparameter wird die Modellierung der Verbrennung behandelt. Als Grundlage für die Modellierung des Brennverlaufs wurde der Zylinderdruckverlauf herangezogen. Gegenläufig zur Messung, wo der Zylinderdruck indiziert und anschließend der Brennverlauf ermittelt wird, wird bei der Simulation aus dem Brennverlauf als Eingabeparameter der Druckverlauf im Zylinder errechnet. Aus dem ersten Hauptsatz der Thermodynamik (Gleichung 5.2) kann der Heizverlauf ermittelt werden.

$$
\frac{dQ_{\rm H}}{d\varphi} = \frac{dQ_{\rm B}}{d\varphi} - \frac{dQ_{\rm W}}{d\varphi} \tag{6.1}
$$

Der Gleichung 6.1 ist zu entnehmen, dass sich der Heizverlauf als der um die Wandwärmeverluste geminderte Brennverlauf darstellen lässt. Außerdem beträgt die in den Brennraum eingebrachte Wärmemenge.

$$
dQ_{\rm B} = H_{\rm u} \cdot dm_{\rm Br} \tag{6.2}
$$

Da die Wandwärmeverluste schwer zu ermitteln sind und in diesem Fall beim Prüfstandsbetrieb gar nicht ermittelt wurden, entsteht durch die Vorgehensweise, den Brennverlauf aus dem Heizverlauf zu Ermitteln ein Fehler. Für die Modellierung des Brennverlaufs wurde die Vibe-Funktion herangezogen. Um die Parameter der Vibe-Funktion bestimmen zu können, wurde der Heizverlauf als Referenz benutzt. Der dabei entstehende Fehler ist allerdings gering, da für die Vibe-Parameter die Form den Brennverlaufs benötigt wird. Die Form des Brennverlaufes unterscheidet sich geringfügig von der Form des Heizverlaufes. Der Wandwärmeübergang wurde aus

Gründen der realitätsgetreuen Abbildung auch im Simulationsmodell berücksichtigt, worauf später noch ausführlich eingegangen wird.

#### Vibe-Funktion

Die Vibe-Funktion wurde im Jahre 1971 von Vibe entwickelt und dient zur Abbildung des Brennverlaufes von Otto- wie Dieselmotoren. Grundsätzlich unterscheidet man bei der Vibe-Funktion zwischen einer einfachen und einer doppelten Vibe-Funktion. Dabei reicht bei der ottomotorischen Verbrennung meinst eine einfache Vibe-Funktion aus, da die Verbrennung weitgehend symmetrisch abläuft.

Nach der Analyse der Heizverläufe wurde festgestellt, dass dieser durch die Doppel-Vibe-Funktion besser abgebildet werden kann. Im Weiteren werden die Unterschiede und die hier verwendete Funktion beschrieben.

Ausgangspunkt ist der Ansatz eines Dreiecksbrennverlaufes, welcher einen symmetrischen Verlauf aufweist. Hierbei wird folgender Ansatz gewählt.

$$
\frac{dx}{d\varphi} = \frac{a}{\Delta\varphi} \cdot (m+1) \cdot y^{\mathbf{m}} \cdot e^{-a \cdot y^{(m+1)}}
$$
(6.3)

$$
dx = \frac{dQ_{\text{Br}}(\varphi)}{Q_{\text{Br, ges}}}
$$
(6.4)

$$
y = \frac{\varphi - \varphi_0}{\Delta \varphi_c} \tag{6.5}
$$

Nun kann der Vibe-Parameter a mittels folgender Gleichungen bestimmt werden.

$$
\frac{Q_{\text{Br}}(\varphi)}{Q_{\text{Br, ges}}} = x = 1 - e^{c\frac{r}{r_0}} = 1 - e^a \tag{6.6}
$$

$$
a = -\ln(1 - x) \tag{6.7}
$$

Es wird davon ausgegangen, dass bis zum Brennende 99,9% der in den Brennraum eingebrachten Brennstoffenergie (Gleichung 6.2) umgesetzt werden. Somit ergibt sich aus der Gleichung 6.7 der Parameter a zu 6.908. Der Parameter m wird aus dem gesamten Brennverlauf bestimmt. Wie der Abbildung 6.4 zu entnehmen ist, ist die einfache Vibe-Funktion für die Modellierung des Brennverlaufes nicht ausreichend. Um die verschleppte Verbrennung hinreichend genau abbilden zu können, wurde auf den Doppel-Vibe-Ansatz zurückgegriffen. Auf diesen wird nun eingegangen. Die Gründe für die verschleppte Verbrennung wurden schon im Kapitel 5 im Unterpunkt Zylinderdruckverlauf ausführlich beschrieben.

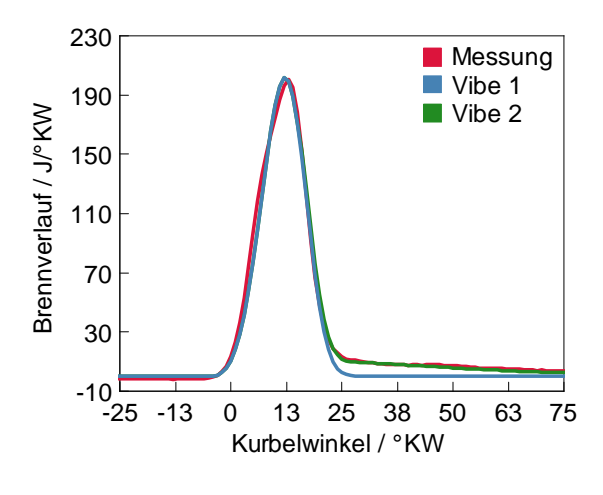

Abbildung 6.4: Vibe-Vergleich

#### Doppel-Vibe-Funktion

Bei der Doppel-Vibe-Funktion handelt es sich um zwei seriell geschaltete Vibe-Funktionen, was die Gleichung 6.8 zum Ausdruck bringt. Diese Methode wird angewendet, um den Einfluss verschleppter Verbrennung besser abbilden zu können. Der Aufbau ist dem einfachen Vibe-Prinzip sehr ähnlich, nur werden hier verschiedene Intervalle für die einzelnen Funktionen angegeben. Somit kann die Doppel-Vibe-Funktion folgendermaßen dargestellt werden.

$$
\frac{dQ_{\text{B,ges}}}{d\varphi} = \frac{dQ_{\text{B},1}}{d\varphi} + \frac{dQ_{\text{B},2}}{d\varphi} \tag{6.8}
$$

### 6.3.4 Durchflusskoeffizient ( $\mu\sigma$ -Wert)

Für die Beurteilung der Qualität der Strömungskanäle dient der Durchflusskoeffizient. Dies ist eine dimensionslose Größe, welche zum Vergleich von ähnlichen Motoren herangezogen werden kann. Dieser wird in der einschlägigen Literatur oftmals auch mit  $\alpha$  bezeichnet. Der Durchflusskoeffizient ist eine am stationären Strömungsprüfstand ermittelte Größe und neben den Randbedingungen der Gasdynamik vom Ventilhub und dem Ventildurchmesser abhängig. Der Durchflusskoeffizient ist als Verhältnis des tatsächlich gemessenen Massendurchsatzes zum theoretischen Massendurchsatz definiert (siehe Gleichung 6.9).

$$
\mu \sigma = \frac{\dot{m}_{\text{tat}}}{\dot{m}_{\text{theo}}} \tag{6.9}
$$

Aus diesen Daten und der Kenntnis des inneren Ventilsitzdurchmessers kann der effektive Durchflussquerschnitt (Aeff) errechnet werden.

$$
A_{\text{eff}} = \mu \sigma \frac{d_{\rm vi}^2 \pi}{4} \tag{6.10}
$$

Dabei stellt d<sub>i</sub> den Bezugsdurchmesser des Durchflusskoeffizienten dar. Dieser ist, wie in Abbildung 6.5 gezeigt, definiert.

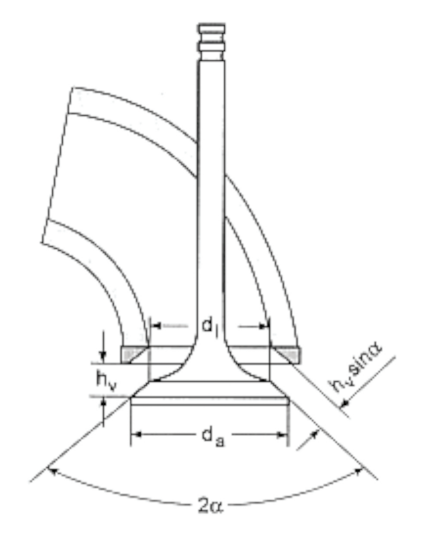

Abbildung 6.5: Bezugsdurchmesser

Für die folgenden Berechnungen mittels des Boost-Modells war eine korrekte Eingabe der Daten von Nöten. Die Eingabedaten (Druchflusskoeffizienten) stellte BMW zur Verfügung, sodass der Zylinderkopf nicht am Strömungsprüfstand vermessen werden musste. Diese waren auf einen Querschnitt im Einlasskanal von 25.87 mm beziehungsweise im Auslasskanal von 22.84 mm bezogen. Für das Boost-Modell wurden diese, wie folgt gezeigt, auf den inneren Ventilsitzdurchmesser (Einlass: 24.76 mm und Auslass: 22.00 mm) umgerechnet. Grundsätzlich können diese Werte auf beliebige Querschnitte bezogen werden, solange die Korrektur über den sogenannte Scaling Faktor (Skalierungsfaktor) gegeben ist. In diesem Fall wurde der Scaling Faktor  $(f_{sc})$ zu eins gesetzt. Die Umrechnung kann über die Verhältnisse der Durchmesser erfolgen.

#### 1. Fall

$$
\mu \sigma_{\text{Kanal}} = \mu \sigma_{\text{BMW}} \frac{d_{\text{BMW}}^2}{d_{\text{Kanal}}^2} \tag{6.11}
$$

$$
f_{\rm sc} = 1\tag{6.12}
$$

2. Fall

$$
\mu \sigma_{\rm dvi} = \mu \sigma_{\rm BMW} \frac{d_{\rm BMW}^2}{n_{\rm v} d_{\rm vi}^2} \tag{6.13}
$$

$$
f_{\rm sc} = \frac{n_{\rm v} d_{\rm vi}^2}{d_{\rm Kanal}}\tag{6.14}
$$

Dies geschah mittels der von BMW zur Verfügung gestellten Daten. Diese können in Boost sehr leicht integriert werden. Es ist darauf zu achten, dass unterschiedliche Durchflusskoeffizienten für die einströmende und ausströmende Richtung der Einlass- sowie für die Auslassventile gelten, was in Abbildung 6.6 aufgezeigt ist.

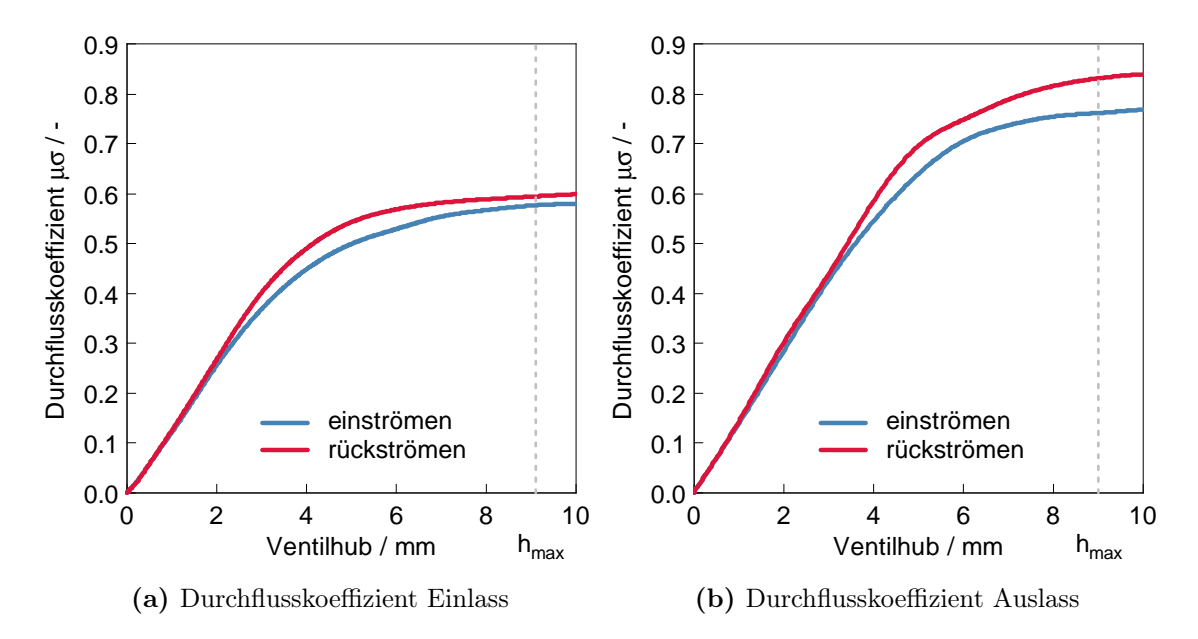

Abbildung 6.6: Durchflusskoeffizienten

Aus der unten aufgeführten Tabelle kann die Vorgehensweise der Implementierung in Boost entnommen werden. Hier ist die Strömungsrichtung in und aus dem Einbeziehungsweise Auslasskanal vom Druckverhältnis aufgezeigt. Das Verhältnis ergibt sich nach Gleichung 6.15.

$$
p_{\text{Ratio}} = \frac{p_{\text{Zylinder}}}{p_{\text{Rohr, tot}}}
$$
\n(6.15)

| Pressure Ratio | Einlass                                                 | Auslass                                              |  |
|----------------|---------------------------------------------------------|------------------------------------------------------|--|
| 0.9            | $p_{Rohr}$ > $p_{Zylinder}$<br>inflow                   | $p_{Rohr}$ > $p_{Zylinder}$<br>reflux                |  |
| 11             | $p_{\text{Rohr}}$ $\lt$ $p_{\text{Zylinder}}$<br>reflux | $p_{\text{Rohr}}$ < $p_{\text{Zylinder}}$<br>outflow |  |

Tabelle 6.3: Strömungskoeffizienten

Dabei gilt, dass bei den Einlasskanälen für das Einströmen in den Zylinder der Durchflusskoeffizient der blauen Linie und für den Rückfluss aus dem Zylinder in das Saugrohr der roten Linie folgt. In Boost wird dies durch das zuvor eingeführte Pressure Ratio indiziert. Dabei gilt, dass nach der Gleichung 6.15 für das Einströmen in den Zylinder ein Druckverhältnis  $p_{Ratio} < 1$  und für das Rückströmen ein Druckverhältnis  $p_{Ratio} > 1$  gilt. Anders sieht es da bei den Auslasskanälen aus. Hier erfolgt das Ausströmen bei einem Druckverhältnis von  $p_{Ratio} > 1$  und somit folgt der Durchflusskoeffizient der blauen und beim einem Druckverhältnis  $p_{Ratio} < 1$  (Zurückströmen aus dem Abgasrohr in den Zylinder) der roten Linie. Hier wurden für die zuvor beschriebenen Definitionen 0.9 und 1.1 gewählt.

## 6.3.5 Leckage (Blow-By)

Es wurde bereits angeführt, dass der durch Undichtigkeiten verursachte Leckagestrom des Zylinders beim Prüfstandsbetrieb nicht gemessen wurde. Aufgrund der Kenntnis dieses Effektes sollte dieser allerdings in der Simulation Berücksichtigung finden.

In der Literatur sind drehzahlabhängige Leckageströme der Größenordnungen von ca. 1 − 3 % des Gesamtmassenstromes zu entnehmen. Neben der Drehzahlabhängigkeit sind auch das Hub-/Bohrungsverhältnis, sowie der Druckverlauf und der Spitzendruck entscheidende Einflussparameter. Da sich mit Boost der direkte Leckagemassenstrom ermitteln lässt, konnten die oben genannten Modellansätze verifiziert werden. Nach Untersuchungen verschiedener Lastpunkte wurde nach Anpassung ein Leckagespalt von 0.08 mm für die Berechnungen angenommen. Außerdem wurde der Druck im Kurbelgehäuse mit 1 bar angenommen, womit eine ausreichende Modellierung des realen Verhaltens gelingt.

### 6.3.6 Verdichtungskurven

Bei ersten Berechnungen wurde festgestellt, dass die Zylinderdruckverläufe aus den Messungen mit den Berechnungen nicht übereinstimmten. Dabei lag der Zylinderdruckverlauf der Simmulation stets über den Verläufen aus den Messungen. Um der Tatsache auf den Grund zu gehen, wurden Vergleichsrechnungen des geschleppten Motors aus der Simulation und Messung miteinander verglichen. Aus der Basisvermessung standen allerdings nur Schleppkurven bei 1000 und 2000 min-1 zur Verfügung. Dennoch zeigte sich auch da diese Tatsache, was die Abbildung 6.7 verdeutlicht. In einem weiteren Schritt wurde die Drehzahl- und Lastabhängigkeit dieser Beobachtung untersucht. Hierbei wurden nur leichte Unterschiede festgestellt.

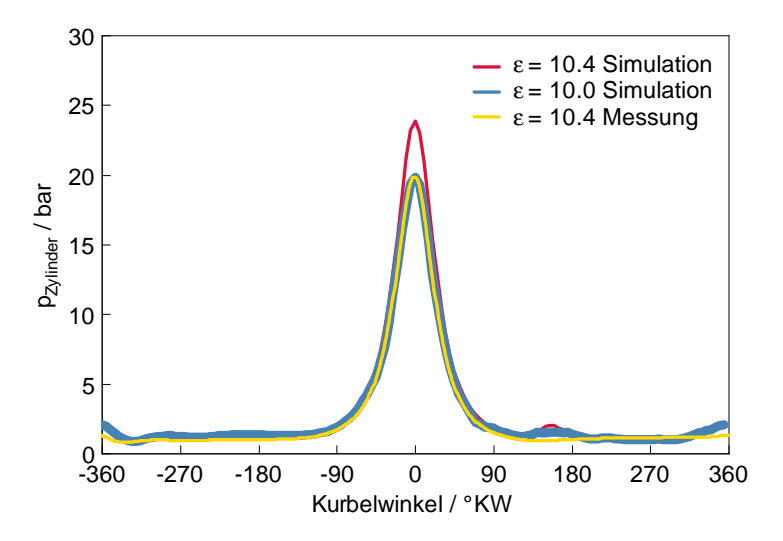

Abbildung 6.7: Schleppkurven - Verdichtungsverhältnis

In einem weiteren Schritt wurde die nachträgliche thermodynamische Einpassung der Messdaten untersucht. Auch hierdurch konnten keine Verbesserungen bezüglich der Zylinderdruckkurven gefunden werden. Schlussendlich wurde festgestellt, dass dieser Effekt mit einer Änderung des Verdichtungsverhältnisses zusammenhängen könnte.

$$
\varepsilon_{\text{geom}} \neq \varepsilon_{\text{therm}} \tag{6.16}
$$

In die Simulation wird das geometrische Verdichtungsverhältnis als fixer Wert integriert. Dies ändert sich durch Bauteiltoleranzen und dynamische Effekte im gesamten Kurbeltrieb sowie durch die steigenden Drücke mit steigender Last und Drehzahl. Für die Simulation wurde nach einer Variationsrechnung das geometrische Verdichtungsverhältnis von 10.4 auf 10.0 herabgesetzt. Auch in allen weiteren Berechnungen hat sich gezeigt, dass dies der beste Kompromiss war. Sind detailiertere Berechnungen von Nöten, so ist das Verdichtungsverhältnis drehzahl- und lastabhängig genauer anzupassen.

# 6.3.7 Turbolader

Auf den Twin-Scroll Turbolader wurde bereits im Kapitel 3 genauer eingegangen. In diesem Kapitel wird auf diesen Aussagen weiter aufgebaut und mehr Bezug auf die Modellierung des Twin-Scroll Turbolader genommen. Um den Turbolader verlässlich abzubilden ist es wichtig, die Berechnungsweisen des Simulationsmodells zu verstehen. Auch müssen Einflussfaktoren erkannt und Strategien entwickelt werden, welche das physikalische Verhalten der Hardware richtig wiedergeben.

Eine Besonderheit war zum Beispiel die Abbildung der Interferenzen zwischen den bis zur Turbine separat geführten Abgassträngen. Zwar sieht die Software eine Simulation des Abgasturboladers als Twin-Scroll Turbolader als solches vor, dennoch traten bei der Auswertung erster Berechnungen Unstimmigkeiten beziehungsweise Unplausiblitäten in den Druck- und Temperaturverläufen auf. Bei der genaueren Analyse wurde festgestellt, dass die Effekte des Twin-Scroll Turboladers mit den programminternen Methoden nicht in ausreichender Genauigkeit abbildbar sind. Wie nachfolgend zu sehen, wurden dazu verschiedene Systemkonfigurationen betrachtet.

### Simplified vs. Full Model

Grundsätzlich kann bei der Simulation des Turboladers in Boost zwischen den Optionen Simplified Model und Full Model unterschieden werden. Während bei dem Simplified Model als Eingabeparameter Wirkungsgrade des Verdichters und der Turbine sowie das Druckverhältnis über den Verdichter und der Turbine angegeben werden müssen, verlangt das Full Model detailliertere Spezifikationen, das heißt explizite Kennfelder. Der Unterschied dabei liegt in der Komplexität und Menge der zu integrierenden Daten.

In Verbindung mit dem Projekt  $H_2$ CPI wurden diese Daten von BMW zur Verfügung gestellt und konnten in das Modell eingepflegt und die Modellierung mittels Full Modell realisiert werden.

Trotzdem wurden beide Varianten ausgetestet. Dies lag auch daran, dass bislang wenige Erfahrung mit der Simulation des Turboladers als Full Model bestanden.

Bei dem Gebrauch von externen zur Verfügung gestellten Daten ist die Kenntnis der Bezugspunkte (Referenztemperatur, -druck und Bezugsquerschnitte) von großer Bedeutung, da diese auch in die Berechnungen einfließen. Die Kennfelder sind in Kapitel 3 Abbildung 3.3 aufgezeigt, worin alle wichtigen Größen, unter anderem auch die Bezugsgrößen angegeben sind.

Weiterhin ist noch zu erwähnen, dass diese Turboladerkennfelder an stationären Strömungsprüfständen erstellt werden. Da die Verbrennungskraftmaschine ein instationär durchströmtes System ist kann es hier zu Unstimmigkeiten beziehungsweise Abweichungen kommen.

Zur Abbildung des Turboladers wurde eine Reihe von Modellansätzen erarbeitet, welche in den nächsten Ausführungen ausführlich behandelt werden.

#### Modellansätze des Abgasturboladers

In einem ersten Schritt wurde die Abbildung des Turboladers mit dem einfachsten Modellansatz, siehe Abbildung 6.8, durchgeführt und die Option Twin-Scroll Turbolader ausgewählt, welche Boost zur Verfügung stellt. Dabei ist für den Turbolader ein sogenannter Interferenzkoeffizient anzugeben. Dieser ist für eine Radialturbine laut AVL mit einem Wert von 0.2 anzusetzen.

Der Interferenzkoeffizient ist ein Faktor, welcher die Beeinflussungen der separierten Turbinenbeaufschlagung bei der Modellierung von Twin-Scroll Turbinen berücksichtigt. Dabei wurde festgestellt, dass mit dieser Art der Modellierung nur eine unzureichende Abbildung der Effekte im Abgasstrang möglich ist. Zwar werden die Druckspitzen durch das Öffnen der Auslasskanäle gut abgebildet, doch kommt der Interferenzdruckanstieg bei dieser Rechnung nur unzureichend zum Vorschein.

Es muss erwähnt werden, dass für die folgenden Berechnungen der Turbolader als Full Model modelliert wurde. Hierdurch ergaben sich schwach bessere Ergebnisse verglichen mit dem Simplified Model Ansatz. Auf die Entscheidung zugunsten des Full Models wird am Schluss dieses Kapitels nochmal näher eingegangen.

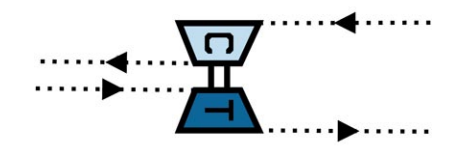

Abbildung 6.8: Turboladermodell (Modell 1)

Aus dem Vergleich der Druckverläufe des so modellierten Turboladers zeigt sich die unzureichende Abbildung der Effekte im Abgasrohr. Die Ergebnisse aus der Messung und Berechnung des Druckverlaufs im Saugrohr für einen mittleren Lastpunkt zeigt die Abbildung 6.9.

Neben dem Druckniveau stimmen auch die Phasenlage und die Amplitude nicht überein, was auch mit dem Turbolader zusammenhängt. Für den Druckverlauf im Abgasstrang ergibt sich die Tatsache, das der Druckverlauf tendentiel besser angenähert werden kann als dies beim Verdichter der Fall ist.

In weiterer Folge wurde der Interferenzkoeffizient mittels mehrerer Rechnungen variiert. Dabei wurde nahezu keine Änderung im Druckverlauf festgestellt. Schlussfolgernd kann für diese Methode gesagt werden, dass hierdurch nur eine unzureichende Abbildung der Druckverläufe aus der Messung realisiert werden kann.

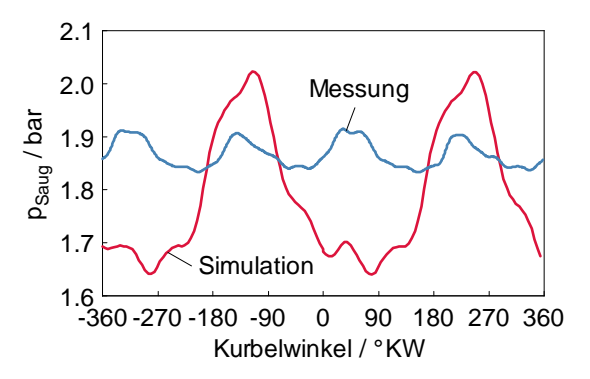

Abbildung 6.9: Druckverlauf für das Modell 1 im Saugrohr (MP4) für den MP48  $(3000 \text{ min}^{-1}, \text{VL})$ 

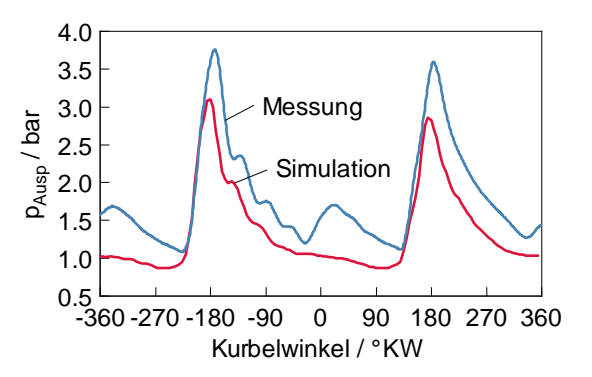

Abbildung 6.10: Druckverlauf für das Modell 1 im Abgasrohr (MP 5) für den MP48  $(3000 \text{ min}^{-1}, \text{VL})$ 

Es konnte leider nicht ermittelt werden, inwiefern der Wert von 0.2 laut Boost Manual im Zusammenhang mit der radial angeströmten Turbine steht.

Um die Interferenzen in den unterschiedlichen Auslasskanälen und Zusammenführungen abzubilden, wurde nach alternativen Ansätzen gesucht. Dabei wurde auf die Modellierung mit einem komplexeren Modell aus mehreren Verzweigungen und mit einem so genannten Interferenzrohr zurückgegriffen. Die Abbildung 6.11 zeigt den Unterschied zum vorhergehenden System.

Dabei ist das Interfernezrohr das Rohr zwischen den beiden Abgassträngen vor dem Eingang in die Turbine.

Bei der Auswertung der Berechnung und dem anschließenden Vergleich mit den Messergebnissen konnte nach Variation des Interferenzrohrquerschnittes eine gute Übereinkunft bezügliche der Abbildung der Hardware gefunden werden. Auch diese Variante stellt die Möglichkeit zur Modellierung des Turboladers als Simplified und

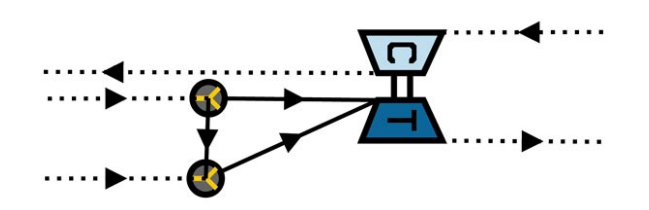

Abbildung 6.11: Turboladermodell (Modell 2)

Full Model zur Verfügung. In den Abbildungen 6.12 und 6.13 sind wiederum die Vergleiche zwischen den Messergebnissen und den Berechnungen aufgezeigt. Auch hier wurde der Messpunkt MP48 (3000 min<sup>-1</sup>, VL) betrachtet.

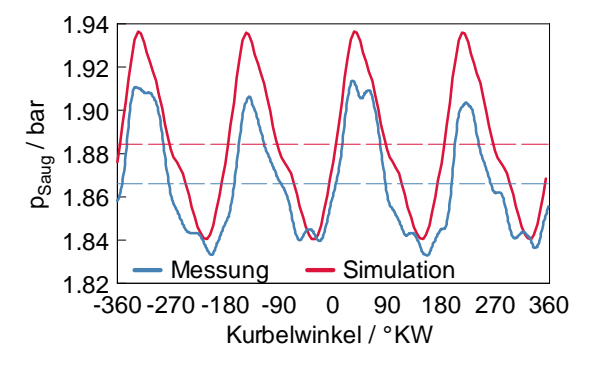

Abbildung 6.12: Druckverlauf für das Modell 2 im Saugrohr (MP 4) für den MP48  $(3000 \text{ min}^{-1}, \text{ VL})$ 

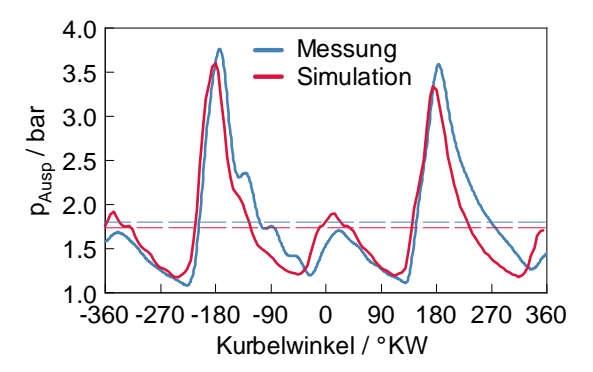

Abbildung 6.13: Druckverlauf für das Modell 2 im Abgasrohr (MP 5) für den MP48  $(3000min^{-1}, VL)$ 

Mittels dieser Abbildung konnten gute Übereinstimmung bezüglich der Druckamplituden und Phasenlagen im Saug- beziehungsweise Abgasrohr erzielt werden. Auch konnten die Interferenzdruckschwingungen mittels des Interferenzrohres abgebildet werden. Für die Abstimmung wurden Berechnungen unter Variation des Interferzrohres durchgeführt. Es zeigte sich, dass bei niedrigen Drehzahlen der Querschnitt größer und für hohe Drehzahlen kleiner sein müsste. Trotzdem konnte ein gutes Mittel bei einem Durchmesser von 17 mm gefunden werden. Die Länge des Interferenzrohres beträgt 20 mm. Eine Lastabhängigkeit konnte bei den Berechnungen nicht festgestellt werden. In der Auswertung hat sich gezeigt, dass im Saugrohr Mittelwertunterschiede von circa  $\Delta p = 20$  mbar und im Abgasstrang Unterschiede von circa  $\Delta p = 50$  mbar mit dieser Abstimmung für den Lastpunkt 3000 min<sup>-1</sup> und Volllast bestehen.

Wie bereits erwähnt, wurden alle zuvor beschriebenen Modellierungsarten sowohl mit dem Simplified Model als auch mit dem Full Model Ansatz gerechnet. Dabei wurde festgestellt, dass der Durchflusskoeffizient (Discharge Coefficient) der Turbine, welche thermodynamisch einer Drosselströmung entspricht, bei der Modellierung mittels Simplified Model weit über dem in der Literatur zu findenden Werten  $(0 < c < 1)$  liegt.

Um diese Unklarheit weiterführend zu untersuchen wurde ein Modell verwendet, wie es in Abbildung 6.14 zu sehen ist. Hierbei wurde das System Verdichter/Turbolader getrennt abgebildet.

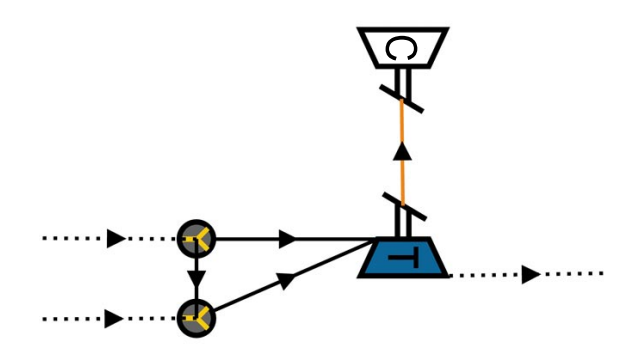

Abbildung 6.14: Turboladermodell (Modell 3)

Physikalisch gesehen beschreibt diese Konfiguration dasselbe System wie zuvor, nur bieten sich dadurch andere Einstellungsmöglichkeiten für den Verdichter und die Turbine. Können bei dem vorherigen Modell die Berechnungen der gesamten Turboladereinheit (Verdichter und Turbine) lediglich als Simplified oder Full Model ausgeführt werden, so kann bei diesem Modell der Verdichter und die Turbine getrennt voneinander als Simplified oder Full Model abgebildet werden.

Ziel war somit den Turbolader noch genauer abzubilden. Aus den Berechnungen geht hervor, dass sich kaum Unterschiede zu dem zuvor gezeigten Modellansatz ergeben. Die Druckverläufe liegen nahezu identisch übereinander. Aus diesem Grund wurde für die weiteren Berechnungen auf den bereits sehr gut abgestimmten Modellansatz 2 zurückgegriffen.

# 6.3.8 Direkteinspritzung beim Ottomotor

Der Direkteinspritzung kommen durch die im Kapitel 3 beschriebenen Vorteile auch ein besonderer Stellenwert bei der Simulation von Motorprozessen zu. Gerade durch die immer strengeren Abgasvorschriften hat sich in den letzten Jahren die Benzindirekteinspritzung beim Ottomotor zunehmend durchgesetzt. Vorteilig wirkt sich die innermotorische Kühlung durch die Verdampfungswärme auf das Klopfverhalten aus, wodurch das Verdichtungsverhältnis angehoben werden kann. Wird der Kraftstoff direkt in den Zylinder eingebracht, verdampft dieser und entzieht dem Zylinder Wärme. Diese Verdampfungswärme ist vom Kraftstoff abhängig und wurde für die Berechnung mit Super-Benzin in einem Bereich von 380 - 500 kJ/kg angenommen. Außerdem können durch die Benzindirekteinspritzung auch Schichtladungsstrategien realisiert werden, was allerdings für diesen Motor keine Rolle spielt.

Die Berücksichtigung der Direkteinspritzung ist bei Boost nur mittels kombinierter Einstellungen möglich. Hierbei muss statt der Option Direkteinspritzung die Einstellung Saugrohreinspritzung gewählt werden. Außerdem ist das Intervall zu wählen, indem die Einspritzung stattfindet. Des Weiteren ist der verwendete Kraftstoff mittels Angabe der oben genannten Verdampfungswärme zu definieren.

Bei den Berechnungen wurde festgestellt, dass Boost die Einspritzung des Kraftstoffes lediglich in der Kompression zulässt. Dies ist für die Homogenisierung des Gemisches deutlich zu spät. Für die weiteren Berechnungen wurde deshalb festgelegt, auf diese Option zu verzichten und die Simulationen mittels der Option Direkteinspritzung durchzuführen.

#### Modellierung der Verdunstungswärme mit Boost (Anleitung)

Für die Modellierung der Direkteinspritzung stellt Boost verschiedene Modi zur Verfügung. Grundsätzlich können die gängigen Einspritzstrategien (direkte und indirekte Einspritzung) abgebildet werden. Je nach Anforderung an das Modell kann auch hierbei die Berücksichtigung der Verdampfungswärme vorgenommen werden. Ist dies bei der Saugrohreinspritzung noch recht übersichtlich gestaltet, müssen bei der Direkteinspritzung eine handvoll Einstellungen getroffen werden, welche auf den ersten Blick nicht ersichtlich sind. Auf diese Einstellungen wird nun eingegangen, da hierdurch der Zylinderdruck maßgeblich beeinflusst werden kann. Zur Abbildung der Verdampfungswärme bei Direkteinspritzung muss zunächst in den globalen Einstellungen die indirekte Einspritzung ausgewählt werden. Die Definition der Direkteinspritzung wird in Abwesenheit jeglicher Injektoren appliziert. Danach muss der Einspritzzeitpunkt sowie das Intervall, in dem die Verdampfung stattfindet, eingestellt werden.

#### 6.3.9 Wandwärmeübergang

Der Wandwärmeübergang und dessen Modellierung stellt bei der Berechnung motorspezifischer Größen wie Mitteldrücke und Temperaturen eine entscheidende Rolle dar. Bezüglich des Wandwärmeüberganges muss vorweggenommen werden, dass der Wandwärmeübergang aus zeitlichen und wirtschaftlichen Gründen nicht am Prüfstand gemessen wurde und somit kein direkter Vergleich zwischen Messung und Simulation vorgenommen werden konnte. Dies hat natürlich Auswirkung auf die korrekte Ermittlung des Betrages des Wärmeüberganges. Für die Modellierung des Wandwärmeüberganges wurden dennoch zwei verschiedene Ansätze getestet. Bei den gewählten Ansätzen handelt es sich einerseits um den Ansatz nach Woschni und andererseits den Ansatz nach Hohenberg. Beide Modellierungsansätze werden im Weiteren kurz beschrieben. Dabei dienen die Ausführungen der Abschätzung des Wandwärmeüberganges für die weiterführenden Berechnungen. Der Wandwärmeübergang im Zylinder auf den Zylinderkopf, den Kolben und die Zylinderbuchse ist ein instationärer Prozess. Als Grundlage für diese beiden zuvor genannten Ansätze dienen die Gesetze der instationären Wärmeübertragung. Formelmäßig soll an dieser Stelle nur der Wandwärmedurchgang genannt werden. Für die kompletten Herleitungen ist die entsprechende Fachliteratur zu Rate zu ziehen. Der Wandwärmeübergang errechnet sich allgemein mittels folgender Formel.

$$
Q_{\rm Wi} = \alpha_{\rm w} A_{\rm i} (T_{\rm G} - T_{\rm Wi}) \tag{6.17}
$$

Für die Ermittelung des Wärmeübergangskoeffizienten  $\alpha$  dienen die bereits zuvor genannten Ansätze nach Woschni und Hohenberg. Diese werden im Weiteren etwas näher beleuchtet.

#### Wärmeübergang nach Woschni

Der Ansatz nach Woschni geht dabei von einer vollturbulenten Rohrströmung aus, woraus eine halbempirische Potenzgleichung abgeleitet werden kann. Diese ist eine Funktion des Bohrungsdurchmessers, des Druckes, der charakteristischen Geschwindigkeit und der Temperatur. Es ist leicht verständlich, dass die letzten drei Größen eine Abhängigkeit vom Kurbelwinkel besitzen. Diese Abhängigkeit ist sehr groß, wodurch das instationäre Verhalten zu begründen ist. Die Gleichung 6.18 zeigt den Ansatz nach Woschni auf.

$$
\alpha_{\rm G} = 127.93D^{-0.2} \cdot p^{0.8} \cdot w^{0.8} \cdot T^{-0.53} \tag{6.18}
$$

#### Wärmeübergang nach Hohenberg

Ähnlich wie beim Wärmeübergang nach Woschni steht mit der Berechnung des Wandwärmeüberganges nach Hohenberg eine weitere empirische Variante zur Berechnung zur Verfügung. Die Gleichung 6.19 zeigt den Ansatz nach Hohenberg auf.

$$
\alpha_{\rm G} = 130 \cdot V^{-0.06} \cdot T^{-0.55} \cdot p^{0.8} \cdot (T^{-0.53} \cdot (c_{\rm m} + 1.4)^{0.8} \tag{6.19}
$$

#### Vergleich des Wärmeüberganges nach Woschni und Hohenberg

Bei Bechnungen unter zurhilfenahme beider Ansätze sind bei niedrigen Zylinderdrücken nur geringfügige Unterschiede festzustellen, was auch in der Abbildung 6.15 dargestellt ist. Die Abbildung verdeutlicht die Druck- und Temperaturabängigkeit des Wandwärmeüberganges. Außerdem ist zu entnehmen, dass der Wärmeübergang nach Woschni deutlich höhere Spitzenwerte im Bereich des Spitzendruckes im Zylinder aufweist. Zudem wurde in weiter Folge der Wärmeübergang nach Woschni herangezogen. Ein Grund für diese Entscheidung war die Tatsache, dass der Wärmeübergang nach Hohenberg eher bei Dieselmotoren Anwendung findet.

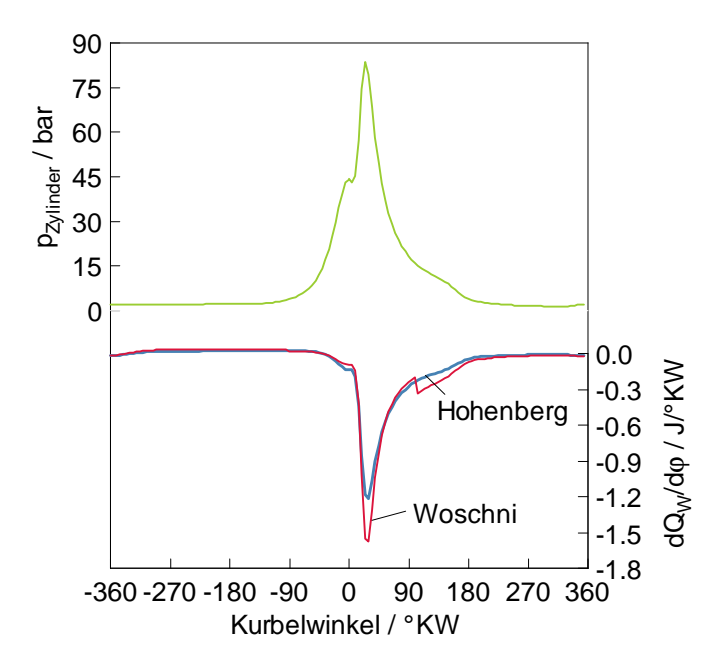

Abbildung 6.15: Wandwärmeübergang nach Hohenberg und Woschni

# 6.4 Kalibrierung des Simulationsmodells

Besteht ein verlässliches Simulationsmodell, kann mit diesem die genaue Einpassung und weitere Annäherung an die Messdaten vorgenommen werden. Bei Simulationen ist immer wieder festzustellen, dass gewisse Randbedingungen nachgebessert werden müssen und es einer gewissen Erfahrung bedarf, um bestimmte physikalische Phänomene abzubilden. Ein Beispiel dafür wäre die Abbildung des Turboladers. Wie bereits erwähnt, versteht man unter der Kalibrierung des Simulationsmodells den Abgleich der Simulationsdaten auf die gemessenen Daten. Hierbei ist eine gewisse Erfahrung im Bezug auf Plausibilität von Nöten. Mit dem Fortschreiten der Arbeit konnte diese Erfahrung hin zu selbständigen Analysen gesammelt werden. Das kalibrierte System wurde nun in einem letzten Schritt herangezogen, um die Vergleichsrechnungen, welche im Kapitel 7 besprochen werden, zu vollziehen. In diesem Kapitel wird noch einmal genau auf die Stimmigkeit der Modelle, bezogen auf die Messungen, eingegangen.

# 7 Vergleich: Messungen und Simulation

Im folgenden Kapitel wird ein direkter Vergleich einiger ausgewählter Parameter von Mess- und Simulationsergebnissen angestellt. Dazu wird die gesamte Volllastlinie, ein Volllastpunkt sowie ein Teillastpunkt betrachtet. Diese Darstellung soll den Kalibrierungsgrad des Systems widerspiegeln. Vorab muss angemerkt werden, dass eine Voraussetzung für die Kalibrierung des System war, ohne zusätzliche Skalierungsfaktoren ein gut abgestimmtes System im gesamten Motorkennfeld zu erhalten. Es ist dennoch notwendig, betriebs- beziehungsweise lastpunktabhängige Parameter (Ventilsteuerzeiten ect.) für die Simulation gewählter Punkte zu definieren. Da es sich bei diesem Motor um ein Serienaggregat mit einem Seriensteuergerät handelt, wurden diesem einige wichtige Messwerte (Einlass öffnet, Auslass schließt, Ventilhub etc.) entnommen, welche direkt in die Simulation einflossen. Die Vorgehensweise wurde schon ausführlich in Kapitel 6 beschrieben.

# 7.1 Volllastlinie

Die grundsätzliche Vorgehensweise bei der Kalibrierung des Systems war der Gang vom Groben zum Feinen. Dazu wurden mit steigenden Fortschritt des Modellaufbaus immer mehr Daten des Prüfstandbetriebes in das System eingepflegt. Die Volllastline wurde in einem ersten Schritt kalibriert, sodass eine stimmige Begrenzung des gesamten Motorkennfeldes gegeben war. Ein Grund für diese Vorgehensweise war, dass entlang der Volllastlinie die Ventile in allen Messpunkten Vollhub aufwiesen und somit ein entscheidender Parameter für den Massendurchsatz eliminiert werden konnte. Ein weiterer Grund war die kennfeldbegrenzende Eigenschaft der Volllastlinie. Im Bezug auf die Kalibrierung der Volllastpunkte werden nun neben dem Luftmassenstrom auch die Drücke und Temperaturen an verschiedenen Stellen näher erläutert.

#### Luftmassenstrom

Es wurde bereits in Kapitel 6 erwähnt, dass bei der Simulation gerade der Luftmassenstrom eine beeinflussende Größe war. Der Massenfluss ist eine Funktion der Drehzahl, des Ladedruckes sowie der Ventilhübe, der Durchflusskoeffizienten und deren Bezugsquerschnitte. Hierzu kommen noch die Steuerzeiten der Ein- und Auslassventile. Somit spielte neben den korrekten Steuerzeiten und Ventilhubkurven auch die Initialisierung des Turboladers mit den korrekten Kennfeldern und Daten eine wichtige Rolle.

Die Lage sowie der maximale Ventilhub des jeweiligen Betriebspunktes unterschieden sich wesentlich und mussten somit als einzelne, dem Betriebspunkt entsprechende Kurven in das Modell eingepflegt werden. Für das Gesamtergebnis spielen alle integrierten Daten eine Rolle. Somit ist ersichtlich, dass sich bei der Modellierung eines Vollmotors sehr viele Einflussparameter ergeben, deren Abhängigkeiten voneinander und auf das Gesamtergebnis analysiert werden müssen.

Der Verlauf des Massenstroms entlang der Volllast ist in Abbildung 7.1 zu sehen. Die Abbildung verdeutlicht, in welcher Qualität hierbei die Abstimmung erfolgt ist. Es ist zu erkennen, dass im unteren und oberen Drehzahlbereich Unterschiede zwischen der Messung und Simulation vorherrschen. Dennoch kann gesagt werden, dass die Abweichungen im einstelligen Prozentbereich, das heißt zwischen 1 - 10 % liegen und dieser Bereich durchaus akzeptabel ist.

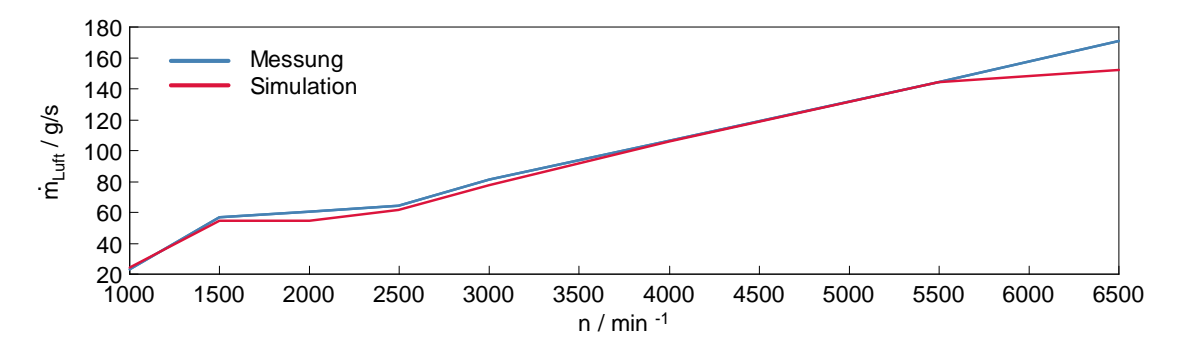

Abbildung 7.1: Massenfluss über die gesamte Volllastlinie

Eine Ausnahme stellt dabei der obere Drehzahlbereich dar. Hier ergeben sich größere Abweichungen von den Messergebnissen. Eine Ursache dafür könnten die Verdichter- /Turbinenkennfelder sein. Bei sehr hohen Drehzahlen werden die Werte durch Extrapolation der Turboladerkennfelder ermittelt, wodurch es zu erheblichen Abweichungen kommen kann.

Im unteren Drehzahlbereich kommt es durch das sogenannte Scavenging zu Abweichungen. Dies ist ein speziell durch die Motorapplikation gewollter Effekt. Auf das Scavenging wird später noch näher eingegangen.

Die Differenzen des Luftmassenstromes bei der Messung und Simulation sind in Tabelle 7.1 aufgezeigt. Außerdem wurde die prozentuale Abweichung angegeben.

Für die Berechnung der prozentualen Abweichung wurde als Bezug der Massenstrom der Prüfstandsmessungen herangezogen, was die Gleichung 7.1 aufzeigt.

| Drehzahl | g/s<br>$m_{\rm L, mess}$ | g/s<br>$\dot{m}_{\rm L, sim}$ | $\Delta m$<br>g/s | /%    |
|----------|--------------------------|-------------------------------|-------------------|-------|
| 1 0 0 0  | 23.13                    | 23.91                         | 0.78              | 3.37  |
| 1500     | 56.52                    | 54.45                         | 2.33              | 4.12  |
| 2000     | 60.45                    | 54.19                         | 6.26              | 10.36 |
| 2500     | 64.20                    | 61.40                         | 2.80              | 4.36  |
| 3000     | 81.12                    | 77.35                         | 3.77              | 4.65  |
| 4 0 0 0  | 106.16                   | 105.72                        | 0.44              | 0.41  |
| 5500     | 143.80                   | 144.19                        | 0.39              | 0.27  |
| 6500     | 170.74                   | 152.07                        | 18.67             | 10.9  |

Tabelle 7.1: Luftmassenstrom der Volllastlinie

$$
\Delta = \frac{|\Delta \dot{m}|}{\dot{m}_{\text{L,mess}}} \cdot 100 \tag{7.1}
$$

Aus den angeführten Betrachtungen kann gesagt werden, dass das Modell bezüglich des Luftmassenstromes an der Volllast sehr gut mit den gemessenen Daten übereinstimmt.

#### Druckverläufe

An dieser Stelle soll nochmals auf die Abbildung 6.2 hingewiesen werden. Diese Abbildung zeigt den Modellaufbau mit allen integrierten Messstellen (MPxx). Zur Beschreibung der Messstellen werden die Indizes aus dieser Abbildung verwendet. Es werden allerdings nicht alle, sondern nur einige ausgewählte Messstellen explizit betrachtet.

Als Erstes soll auf den Druck nach dem Verdichter (p<sub>20</sub>) eingegangen werden. Der Verlauf ist in Abbildung 7.2 dargestellt und es zeigt sich, dass die Verläufe der Messung und Simulation über den gesamten Drehzahlbereich sehr gut übereinstimmen. Es kann gesagt werden, dass neben der Geometrie auch der Massenfluss eine entscheidende Rolle spielt. Des Weiteren kann man dies auf die gute Modellierbarkeit des Verdichters mittels dem Full Model und die Stimmigkeit der Kennfelder zurückführen. Auch zu erkennen ist der stetig steigende Verlauf der Kurve im unteren Drehzahlbereich, die Sättigung im mittleren (ab 3 000 min-1) und der Abfall im oberen Drehzahlbereich (ab 5 500 min-1). Der Grund für die Ausbildung dieses Plateaus ist das Wastegate. Dieses regelt den Ladedruck nach oben hin ab. Der maximale Ladedruck ist auf 1.8 bar (im Overboost maximal 2.0 bar) begrenzt [13].

Parallel dazu soll in diesem Zusammenhang das Verdichterdruckverhältnis aufgezeigt

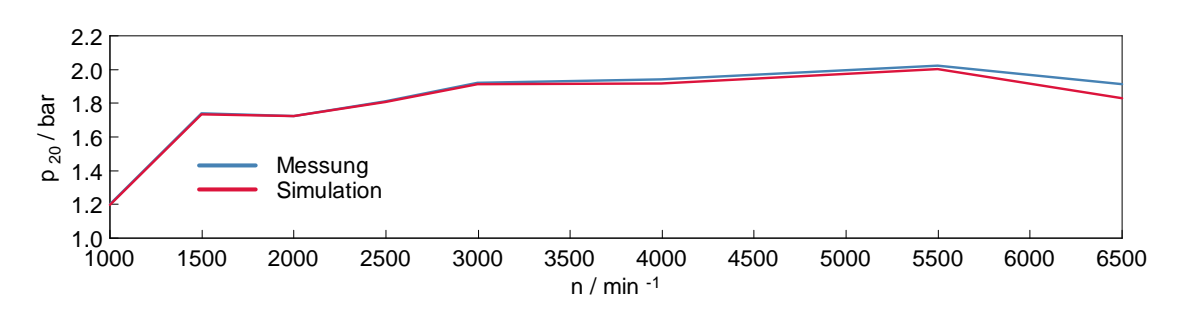

Abbildung 7.2: Druckverlauf  $p_{20}$  bei Volllast

werden, welches der Abbildung 7.3 zu entnehmen ist. Hier ist die idente Übereinstimmung der Verläufe aus der Messung und Simulation anzumerken. Der Grund dafür liegt in der Kalibrierung des Modells. Es hat sich eine große Abhängigkeit des Massenstromes von dem übereinstimmenden Verdichterdruckverhältnis in Verbindung mit dem entsprechend stimmigen Druck vor dem Verdichter (p<sub>10</sub>) sowie der Geometrie des Ansaugtraktes gezeigt. Diese Abhängigkeiten wurden mittels Parametervariationen nachgewiesen.

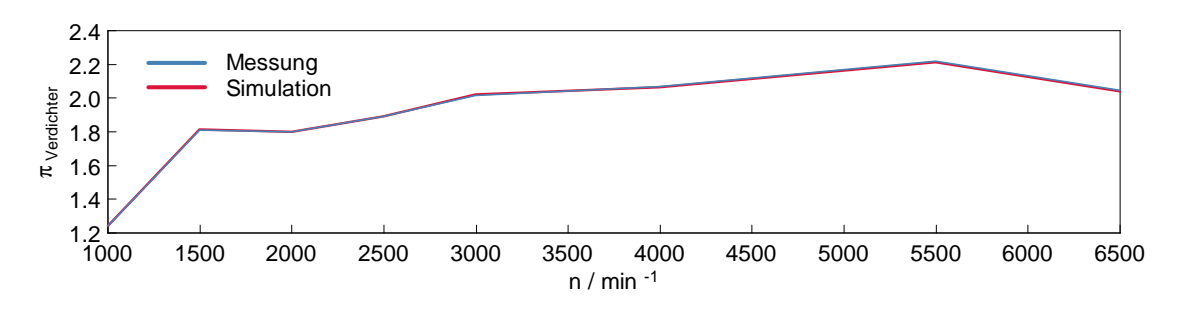

Abbildung 7.3: Druckverhältnis über den Verdichter

Im Gegensatz dazu ergeben sich bei dem Druckverlauf nach dem Katalysator (p40) größere Abweichungen. Der Druckverlauf p<sup>40</sup> ist in Abbildung 7.4 aufgezeigt.

Es soll an dieser Stelle erwähnt werden, dass diese Abweichungen auch bei den Temperaturverläufen zu beobachten waren. Auf die Gründe wird später im Rahmen der Beschreibung der Temperaturverläufe eingegangen.

Außerdem kann anhand ausgeführter Rechnungen gesagt werden, dass für die Modellabstimmung eine genaue Übereinstimmung des Druckverlaufes nach dem Verdichter von größerer Bedeutung ist, als die genaue Übereinstimmung des Druckverlaufes nach der Turbine.

Des Weiteren ist auch das Druckverhältnis über die Turbine in Abbildung 7.5 gezeigt. Hierbei kommt es zu größeren Abweichungen als beim Vergleich des Druckverlaufes über den Verdichter. Berechnungen haben gezeigt, dass die Übereinstimmung des Druckverhältnisses über den Verdichter eher von Nöten ist, als die exakte Überein-

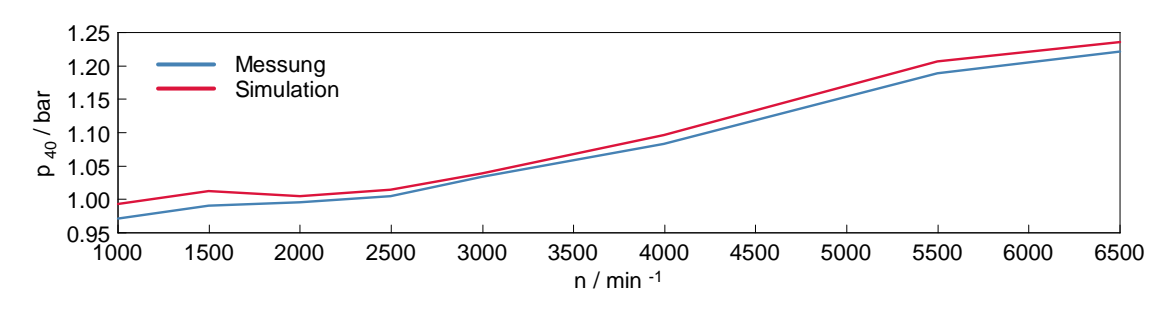

Abbildung 7.4: Druckverlauf  $p_{40}$  bei Volllast

stimmung des Druckverhältnisses über die Turbine.

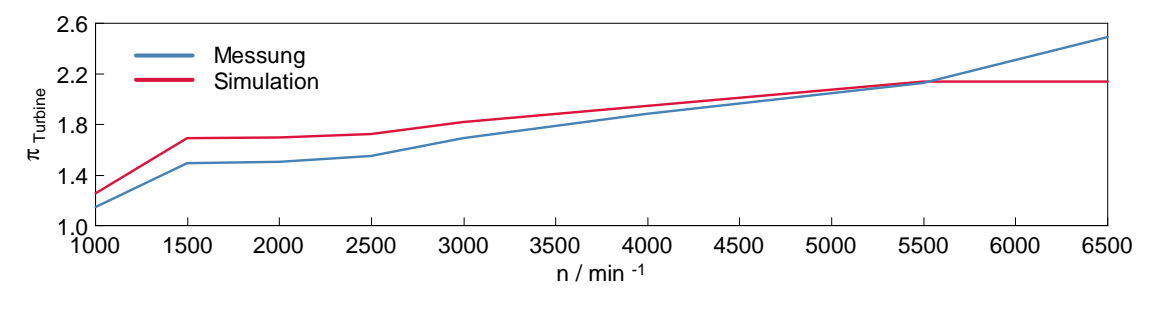

Abbildung 7.5: Druckverhältnis über die Turbine

Die weiteren Messstellen sollen lediglich in einer zusammengefassten Form abgehandelt werden und sind im Anhang dargestellt. Auch bei diesen Druckverläufen konnte mittels geeigneter Kalibrierschritte eine gute Übereinstimmung zwischen Messung und Simulation erzielt werden.

Zu diesem Zweck wurde der Systemgrenze 1 (SB1) der Luftdruck des Prüfraumes (pRaum) laut der Messung aufgeprägt. Dies ist sehr wichtig, da aus den durchgeführten Messreihen auffallende Unterschiede bei gleichen Betriebspunkten zu entnehmen sind. Dies kann unter anderem auf die Änderung des atmosphärischen Umgebungsdruckes zurückgeführt werden. Aus den Messergebnissen ist zu erkennen, dass der Umgebungsdruck mit steigender Drehzahl sinkt. Der Grund dafür ist die steigende Motortemperatur mit steigender Last und Drehzahl. Durch die Wärmeabgabe des Motors resultieren mit steigender Temperatur Dichte- und somit Luftdruckunterschiede.

Der Druckverlust über dem Luftfilter wurde aus der Messung bei einem hohen Lastund Drehzahlpunkt ermittelt (n = 5500 <sub>min-1</sub>, p<sub>e</sub> = 21 bar) und mit den dazugehörigen Massenströmen als Eingangsgrößen vorgegeben. Aus diesen Daten errechnet sich Boost folglich den Druckverlust abhängig vom Massendurchsatz.

Auch für den folgenden Ladeluftkühler wurden als Referenzgrößen der Massenstrom, die Eingangstemperatur und -druck und ein Druckverlustterm angegeben.

Aufgrund der Anordnung der Messstellen  $p_{21}$  und  $p_{22}$  konnten aus dem gemessenen Massenstrom und unter Beachtung der Geometrie der Druckverlust laut der Gleichung 7.2 überschlagsmäßig berechnet werden. Der so errechnete Druckverlustbeiwert diente als Eingabewert für die Druckverlustberechnung der einzelnen Rohrleitungen.

$$
\Delta p_{v,12} = \frac{\rho u^2}{2} \cdot \left(\lambda \cdot \frac{l}{d} + \sum \xi_i\right) = p_{22} - p_{21} \tag{7.2}
$$

Dabei entspricht p<sub>21</sub> den um die Druckverluste erhöhten Druck p<sub>22</sub>. Trotz aller Anstrengungen hat es sich als praktikabel erwiesen, für den Druckverlust einen laminaren Reibkoeffizienten von 64 und für die turbulente Reibung einen Reibkoeffizienten von 0.019 anzugeben. Der laminare Reibkoeffizient geht aus dem Gesetz nach Hagen-Poiseuille aus Gleichung 7.3 hervor.

$$
\Lambda = \frac{64}{Re} \tag{7.3}
$$

In Kapitel 6 wurde bereits explizit auf die Abbildung des Ladeluftkühlers eingegangen. Diese Art der Modellation zeigt sich auch in der Übereinstimmung der Druckverläufe p<sub>21</sub> wieder. Somit liegen diese nahezu identisch übereinander.

Ebenso stellt p<sup>40</sup> den um die Druckverluste in den Rohrleitungen und besonders im Katalysator verminderten Druck  $p_{41}$  dar. Mithilfe der zuvor angeführten Bestimmung der Druckverluste in den Rohleitungen konnte aus den zwei Messgrößen p<sub>40</sub> und p<sup>41</sup> der Druckverlust über den Katalysator in Abhängigkeit des Massenstromes ermittelt werden.

Die nächste und sehr aufwendig zu parametrisierende Einheit war der Zylinder. Dabei lieferten die Messstellen vor und nach dem Zylinder wichtige Größen für die Abstimmung des Zylinders. Bei der Simulation bedarf es der Vorgabe des Brennverlaufes. Dieser wurde mit Concerto aus dem Zylinderdruckverlauf der Messungen ermittelt. Aus diesen Daten konnten die Vibe-Parameter ermittelt werden. Weiterhin wurde die Annahme identischer Zylinder getroffen. Das heißt, jeder Zylinder besitzt bei der Berechnung dieselben physikalischen und stofflichen Eingangsgrößen. Diese Annahme rührt daraus, dass bei der Basisvermessung lediglich ein Zylinder (Zylinder 1) indiziert wurde. Neben den rein geometrischen Daten waren hier auch Daten wie der Wärmeübergang sowie die Ventilhubkurven und Ventildurchflusskoeffizienten einzugeben, um einige der Wichtigsten zu nennen. Der Brennverlauf sowie die Ventilhubkurven wurden der Basisvermessung des jeweiligen Betriebspunktes entnommen. Wie bereits im Kapitel 6 erwähnt, folgte die Berechnung des Wandwärmeübergangs mittels des Wandwärmemodells nach Woschni. Aus diesen Vorgaben konnten nun die Mitteldrücke errechnet werden.

#### Mitteldrücke

Neben den Drücken der einzelnen Messstellen sind natürlich auch die Mitteldrücke wichtige Größen für die Kalibrierung des Simulationsmodells. In den nächsten zwei Abbildungen sind der indizierte und effektive Mitteldruck aufgezeigt. Der Reibmitteldruck wurde aus den Berechnungen der Prüfstandsmessergebnisse als Kennfeld in das Modell eingepflegt. Aus der Gleichung 5.30 kann dieser berechnet werden und aus dem Vergleich geht hervor, dass die Kennfelder des Reibmitteldrucks richtig umgesetzt werden (Interpolation). Den Abbildungen 7.6 und 7.7 ist zu entnehmen, dass der indizierte Mitteldruck richtig aus allen Eingangsdaten berechnet wird.

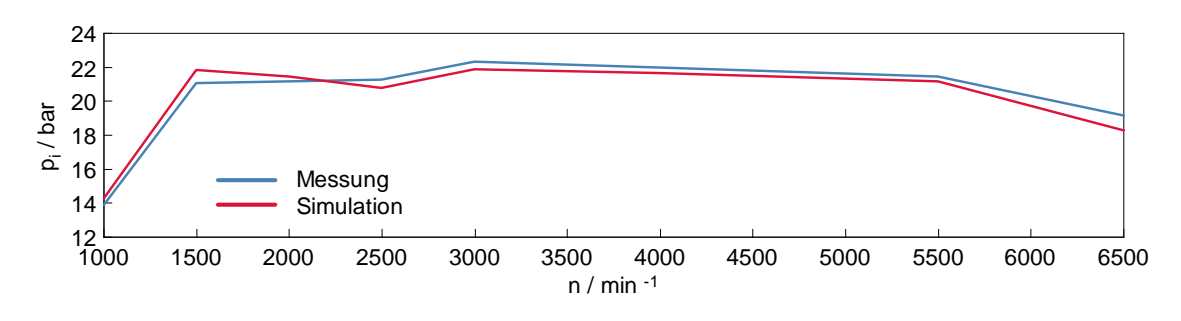

Abbildung 7.6: indizierter Mitteldruck

Bei dem effektiven Mitteldruck ergeben sich ähnliche Abweichungen. Es wird angenommen, dass diese Unterschiede aus der Interpolation im Reibkennfeld hervorgehen.

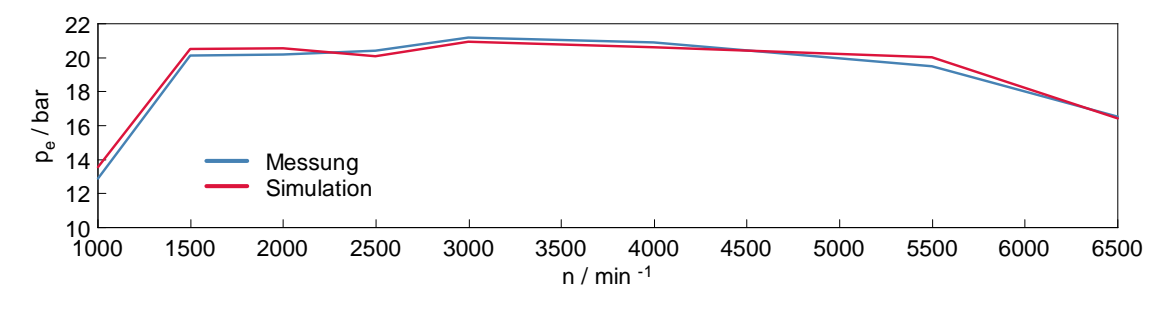

Abbildung 7.7: effektiver Mitteldruck

#### Temperaturverläufe

Bei den Temperaturverläufen zeigt sich ein ganz ähnliches Bild wie bei den Druckverläufen. Auch hier flossen einige Messwerte der Basisvermessung direkt in das Modell ein. Als erstes wurde die Umgebungstemperatur zur Spezifikation der ersten Systemgrenze (SB1) genutzt. Dadurch ergeben sich für den ersten Messpunkt  $(T_{10})$ 

Unterschiede von circa 1 ◦C, wie dies der Abbildung 7.8 zu entnehmen ist. Hier spielt die Applikation des Luftfilters eine Rolle. Die maximalen Abweichungen betragen unter 5 %, was für dieses Modell akzeptiert wird.

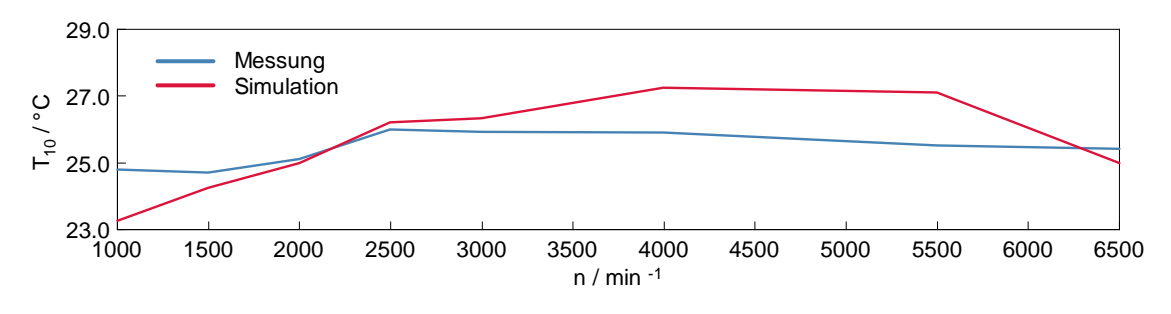

Abbildung 7.8: Temperaturverlauf  $T_{10}$  bei Volllast

Aufgrund der vorgenommen Verdichterapplikation stellten sich für die Temperatur nach dem Verdichter  $(T_{20})$  hinnehmbare Differenzen (siehe Abbildung 7.9) ein. Die Berechnungen ergaben nur geringfügige Einflüsse auf die weiteren Systemgrößen als auch auf den Druckverlauf.

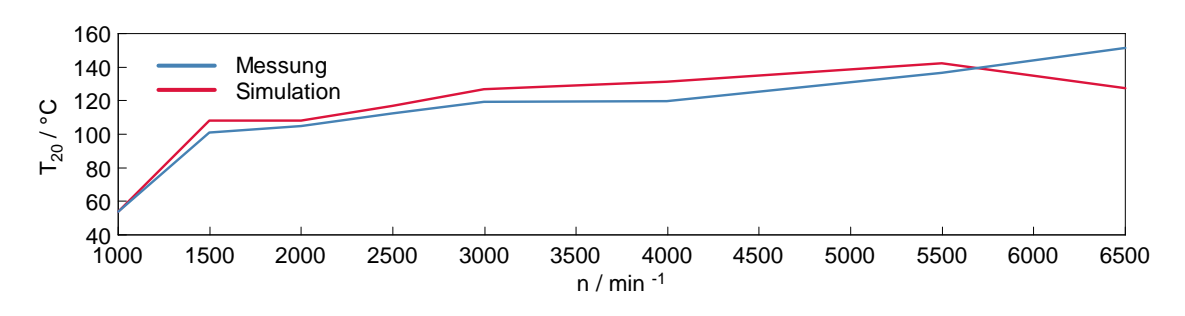

Abbildung 7.9: Temperaturverlauf  $T_{20}$  bei Volllast

Außerdem erfolgte aufgrund der Ladeluftkühlerapplikation in der Simulation eine Korrektur der Temperatur, was die Abbildung 7.10 verdeutlicht.

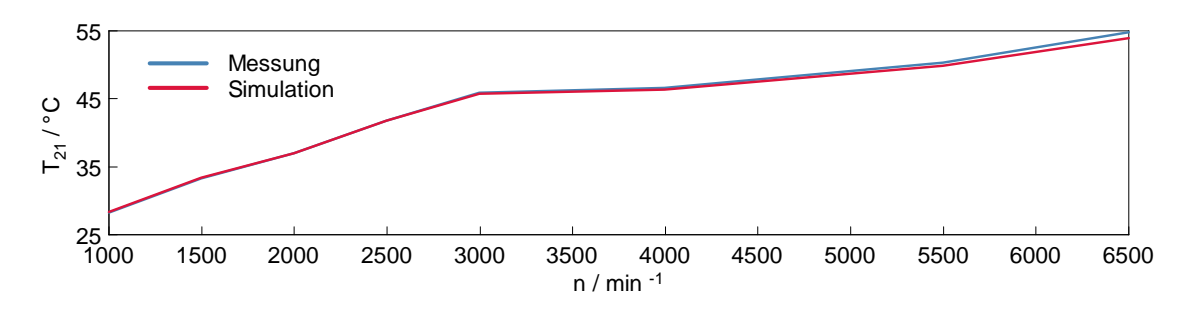

Abbildung 7.10: Temperaturverlauf  $T_{21}$  bei Volllast

Um den Zeitaufwand und die Abstimmungsrechnungen nicht zu strapazieren, wurde für den Wärmeübergang im Ladeluftkühler ein Wirkungsgrad  $(\eta_{\text{LLK}})$  von eins angenommen und die Austrittstemperatur als Temperatur des Kühlmittels aus der Messung angegeben. Somit konnte in einfacher Weise gewährleistet werden, dass sich nach dem Ladeluftkühler die entsprechende Temperatur einstellt. Diese liegt zwischen 30 - 55 ◦C. Aufgrund dieser Vorgehensweise sind die Temperaturen an dieser Stelle nahezu identisch und entsprechen in etwa den Ladelufttemperaturen, wie sie im Fahrzeug auftreten.

Es ist weiterhin wichtig, den Temperaturverlauf nach dem Katalysator aufzuzeigen. Dieser ist in der Abbildung 7.11 dargestellt. Vergleicht man diese Temperaturverläufe, so sind deutliche Temperaturunterschiede zwischen den Mess- und Simulationsergebnissen festzustellen.

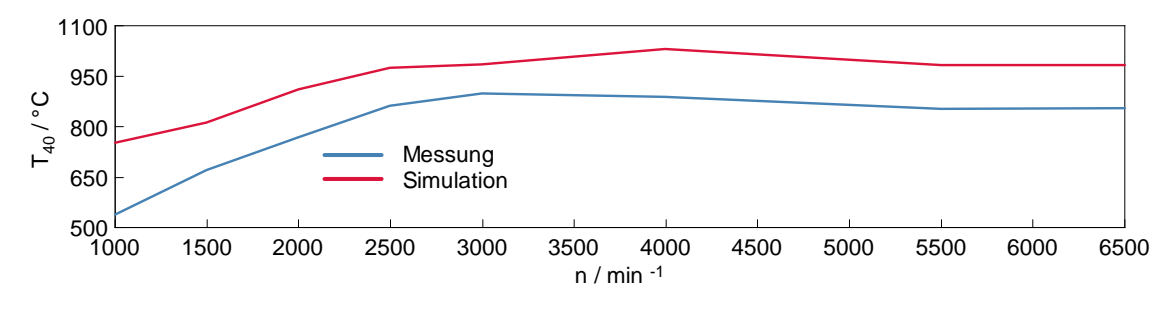

**Abbildung 7.11:** Temperaturverlauf  $T_{40}$  bei Volllast

Es zeigt sich in den Messungen, dass sich Temperaturunterschiede von bis zu 100 ◦C zwischen den Messungen vor und nach dem Katalysator ergeben. Als Gründe können zum einen der örtlich nahe Sitz des Temperaturfühlers am Versuchsträger nach dem Katalysator (Wärmestrahlung) und zum anderen die exotherme Reaktionen im Katalysator selber angeführt werden.

Betrachtet man den Temperaturverlauf  $T_{40}$  und vergleicht die Messergebnisse mit den Simualtionsergebnissen, stellte man fest, dass tendenziell der Temperaturverlauf gut abgebildet wird, dennoch übersteigen die Berechnungsergebnisse die Messergebnisse bei weitem. Der Unterschied wird plausibel, wenn man bedenkt, dass in Boost die Turbine als adiabate Drossel abgebildet wird. Dabei gilt für ein ideales Gas

$$
dh = c_p \cdot dT = 0. \tag{7.4}
$$

Somit folgt aus Gleichung 7.4  $T_{D, \text{vor}} = T_{D, \text{nach}}$ . Da das nicht der Realität entspricht, kann das als Grund für die höhere Temperatur angesehen werden. Werden die genauen Temperaturen im Abgasstrang des Modells benötigt, so könnten diese mittels eines Wärmetauschers korregiert werden. Die chemischen Reaktionen im Katalysator werden im Simulationsmodell nicht berücksichtig.

Für die restlichen Temperaturverläufe wird hier wiederum auf den Anhang verwiesen.

# 7.2 Volllastpunkt

Geht man nun von der eher globalen Betrachtung der Volllastlinie als Ganzes hin zu einem einzelnen Volllastpunkt, so kann man weitaus differenziertere Betrachtungen anstellen. Betrachtet wird der MP 48 bei 3000 min-1 und Volllast. Dieser Messpunkt ist bereits aus dem Kapitel 6 bekannt, wo er für die Abstimmung des Turboladers herangezogen wurde. Hier sollen nun noch einige Anmerkungen gemacht werden.

Noch einmal soll die saug- und abgasseitige Druckindizierung der Messstellen MP 4 und MP 5 der Abbildung 6.2 für diesen Messpunkt näher betrachtet werden. Schaut man sich den Druckverlauf kurz vor dem Plenum  $(p_{22})$  in Abbildung 7.12 an, kann festgestellt werden, dass hierbei eine gute Übereinstimmung im Verlauf der Druckschwankungen zwischen der Messung und der Simulation gefunden werden konnte. Der Abbildung 7.12 ist auch zu entnehmen, dass die Phasenlage gut übereinstimmt. Auch die Amplituden spiegeln eine gute Kalibrierung des Systems wieder. Diese Stimmigkeiten lassen auf eine ausreichend gute geometische Abstimmung zurückschließen. Dies wurde mit einer Variation von Rohrlängen und -querschnitten nachgewiesen. Zwar liegen die Minima und Maxima der Druckspitzen mit einem Offset von circa 25 mbar auseinander, allerdings ergeben die Mittelwerte eine ausreichende Übereinstimmung. Diese Aussagen bestätigen auch andere Messpunkte der Volllastlinie. Somit kann gesagt werden, dass saugseitig auch die lokale Abbildung der physikalischen Effekte mit hinreichender Genauigkeit gegeben ist.

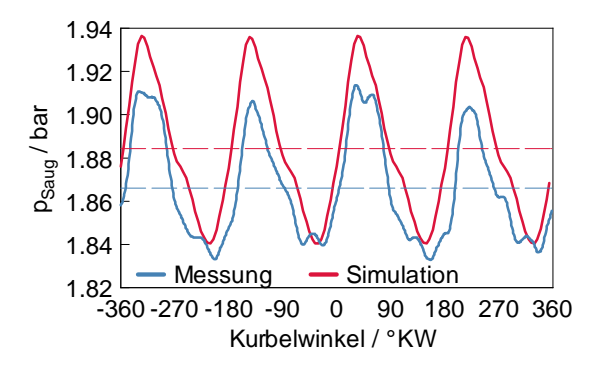

Abbildung 7.12: Druckverlauf im Saugrohr (MP 4) für den MP48 (3000 min-1, VL)

Geht man den nächsten Schritt und schaut sich abgasseitig im gleichen Betriebspunkt (3000 min-1, VL) den Druckverlauf (p31) aufgetragen über den Kurbelwinkel an, kann hierbei aus dem Verlauf, welcher in Abbildung 7.13 dargestellt ist, festgestellt werden, dass auch abgasseitig der Verlauf der Druckspitzen und die Phasenlagen sehr gut übereinstimmen. Dies ist natürlich auch von den Auslassteuerzeiten abhängig. Andererseits wurde im Kapitel 6 bereits auf die Bedeutung und die Auslegung des Interferenzstückes hingewiesen. Das Interferenzrohr ist die in Abbildung 6.2 dargestellte Rohrleitung 15. Diese bildet den Druckanstieg im Abgasrohr im Bereich von -45 − 90 ◦KW der unten aufgeführten Abbildung ab. Dieser Druckanstieg entspricht einer Interferenz zwischen den getrennt geführten Abgassträngen zu der Turbine.

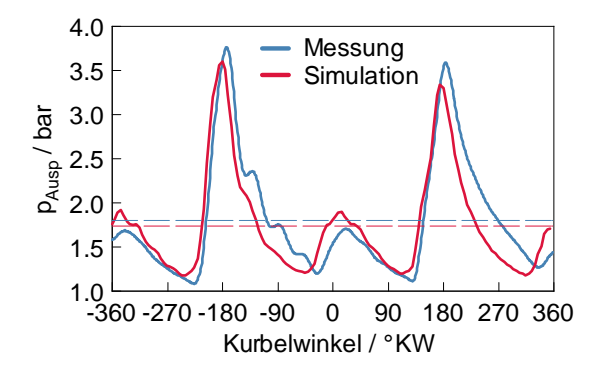

**Abbildung 7.13:** Druckverlauf im Abgasrohr (MP 5) für den MP48 (3000 min<sup>-1</sup>, VL)

Auch für diese Betrachtungen wurden die Mittelwerte des Druckverlaufes der Messung sowie der Simulation errechnet. Hier ergibt sich eine Abweichung von unter 50 mbar.

Für die lokalen Betrachtungen der Druckverläufe kann gesagt werden, dass sich die einzelnen Phänomene mit dem gewählten Modell saug- sowie abgasseitig sehr gut abbilden lassen. Bei den Berechnungen wurden die primären Einflussgrößen auf die physikalischen Größen herausgefiltert. Aus den Berechnungen ging hervor, dass für die richtige Amplitude und Phasenlage der Druckschwankungen im Saug- beziehungweise Abgasrohr die Geometrieintegration von großer Bedeutung ist. Die Phasenlage hängt von den Laufzeiten der Druckwellen, also von den Rohrlängen des System beziehungsweise des Modells ab. Für das Indifferenzrohr wurde ein Querschnitt von 17 mm und einer Länge von 20 mm gewählt. Dies stellt einen Kompromis für den gesamten Drehzahl- und Lastbereich dar. Aus den Berechnungen ging hervor, dass Geometrien des Interferenzrohres eher von der Drehzahl als von der Last abhängig sind. So werden im unteren Drehzahlbereich größere und im oberen Drehzahlbereich eher geringere Durchmesser zur genaueren Abbildung benötigt. Für genauere Berechnungen kann somit auch auf eine geometrische Variation des Interferenzrohres zurückgegriffen werden. Aufwandsbedingt wurde über den gesamten Lastbereich ein einheitliches Interferenzrohr bei den hier angeführten Berechnungen verwendet. In Tabelle 7.2 sind detailierte Vergleiche zwischen den Mess- und Simulationsergebnissen aufgeführt. Dabei ergeben sich prozentuale Abweichungen im einstelligen

Bereich, was für die gute Abstimmung des Simulationsmodells spricht. Lediglich die Temperatur T<sup>40</sup> und T<sup>41</sup> stellen Ausreißer dar. Die Gründe für die hohe Abweichung wurden bereits bei der Analyse der Vollastlinie gegeben und teffen auch auf den Volllastpunkt zu.

|                    | Messung | Simulation | Δ     | Einheit         | $\Delta$ in $\%$ |
|--------------------|---------|------------|-------|-----------------|------------------|
| $\dot{m_{\rm L}}$  | 292.03  | 287.46     | 4.57  | $\rm kg/h$      | 1.56             |
| $\dot{m_{\rm Br}}$ | 21.12   | 20.58      | 0.54  | kg/h            | 2.56             |
| $\lambda$          | 1.01    | 1.00       |       |                 |                  |
| $p_{10}$           | 0.95    | 0.95       | 0.00  | bar             | 0.00             |
| $p_{20}$           | 1.92    | 1.91       | 0.01  | bar             | 1.92             |
| $p_{21}$           | 1.89    | 1.88       | 0.01  | bar             | 0.53             |
| $p_{22}$           | 1.87    | 1.88       | 0.01  | bar             | 0.53             |
| $p_{31}$           | 1.79    | 1.69       | 0.10  | bar             | 5.59             |
| $p_{41}$           | 1.06    | 1.08       | 0.02  | bar             | 1.89             |
| $p_{40}$           | 1.03    | 1.04       | 0.01  | bar             | 0.97             |
| $\rm T_{10}$       | 25.92   | 26.33      | 0.41  | $\circ$ C       | 1.58             |
| $T_{20}$           | 118.98  | 126.78     | 7.80  | $\rm ^{\circ}C$ | 6.55             |
| $T_{21}$           | 45.81   | 45.68      | 0.13  | $\rm ^{\circ}C$ | 0.28             |
| $T_{22}$           | 44.67   | 44.60      | 0.07  | $\rm ^{\circ}C$ | 0.15             |
| $T_{31}$           | 875.82  | 850.15     | 25.67 | $\rm ^{\circ}C$ | 2.93             |
| $\mathrm{T}_{41}$  | 881.98  | 981.15     | 99.17 | $\rm ^{\circ}C$ | 11.24            |
| $T_{40}$           | 896.31  | 982.85     | 84.84 | $\rm ^{\circ}C$ | 9.46             |
| $P_e$              | 89.41   | 88.92      | 0.49  | kW              | 0.54             |
| $p_i$              | 22.46   | 22.12      | 0.34  | bar             | 1.51             |
| $p_e$              | 21.16   | 20.91      | 0.25  | bar             | 1.18             |
| $p_r$              | 1.30    | 1.21       | 0.09  | $_{\rm bar}$    | 6.92             |

Tabelle 7.2: Vergleich Messung mit Simulation MP48

# 7.3 Scavenging und Anfettung

Scavenging kommt aus dem Englischen und bedeutet prinzipiell Spülung. Im Bezug auf eine Verbrennungskraftmaschine wird der Effekt des Scavigings durch lange Überschneidung der Ein- und Auslassventilsteuerzeiten realisiert. Bei einem luftansaugenden Motor wird somit der Massendurchsatz erhöht. In Verbindung mit einen fetten Gemisch im Brennraum kommt es in Verbindung mit dem Luftüberschuß durch die Spülung zur Nachreaktion im Abgaskrümmer. Dies führt zur Erhöhung der Abgasenthalpie, wodurch die Turboladerdrehzahl im unteren Drehzahl- und oberen Lastbereich gesteigert wird. Gleichzeitig wandert der Abgasturbolader im Kennfeld in Bereiche besserer Wirkungsgrade. Die vorangegangen Erklärungen bestätigen die Tatsache, dass das Abgas-Lambda in diesem Bereich sehr hohe Werte annimmt. Voraussetzung für das Scavenging sind daher variable Steuerzeiten, da dieser Effekt nur bei niedrigen Drehzahlen und hohen Lasten angewandt wird.

Auf der anderen Seite ist der Grund für den fetten Betrieb im oberen Drehzahl- und Lastbereich der Bauteilschutz, was gerade für den Twin-Scroll Turbolader von hoher Bedeutung ist.

In Abbildung 7.14 ist der effektive Mitteldruck über der Drehzahl aufgetragen. Mit dem gemessenen Lambda als dritten Parameter ergibt sich das Lambda-Kennfeld. Es ist zu erkennen, dass im unteren Drehzahlbereich, um die Volllastgrenze, das Abgas mager  $(\lambda > 1)$  ist. Umgekehrt wird nahe der Volllast im oberen Drehzahlbereich ein fettes Gemisch  $(\lambda < 1)$  erzeugt, was dem Bauteilschutz dient. Es ist allerdings auch zu erkennen, dass zum größten Teil der Lambda eins Betrieb appliziert wurde, was wiederum auf das Drei-Wege-Katalysator-Konzept des Ottomotors zurückzuführen ist.

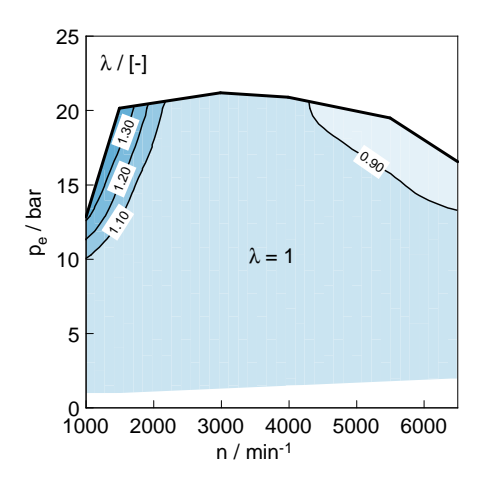

Abbildung 7.14: Lambda-Kennfeld

An dieser Stelle soll nun detailiert auf das Scavenging bei diesem Versuchsträger eingegangen werden. Es wurde bereits erwähnt, dass dieser Effekt im unteren Drehzahlund oberen Lastbereich angewandt wird. Hierbei kommt es durch große Ventilüberschneidungen zwischen Ein- und Auslassventilen zur Überspülung des Zylinders. Die Tabelle 7.3 zeigt die Ventilüberschneidungszeiten für die Drehzahlen von 1000 - 2000 min-1 bei Volllast. Es ist zu erkennen, dass die Ventilüberschneidungszeiten mit steigender Drehzahl geringer werden.

| Messpunkt | Drehzahl | Last     | $\Delta \varphi$            |
|-----------|----------|----------|-----------------------------|
| 10        | 1.000    | Volllast | 91.04 $\rm ^{\circ}KW$      |
| 20        | 1.500    | Volllast | 89.61 °KW                   |
| 22        | 2000     | Volllast | $63.29 \text{ }^{\circ}$ KW |

Tabelle 7.3: Luftmassenstrom der Volllastlinie

Der Grund für das Scavenging bei einem luftansaugenden Motor ist die Drehzahl des Turboladers durch die gesteigerte Abgasenthalpie im System zu erhöhen, um somit den Ladedruck zu steigern, so dass in diesem Bereich ein höheres Drehmoment bzw. effektiver Mitteldruck zur Verfügung steht.

Die Vorteile des Scavenging sind dabei die Spühlungskühlung mit Luft und das Nutzen von Nachladeeffekten. Außerdem sinkt durch die Überspülung der Restgasgehalt im Zylinder. Nun kann auch der hohe Abgas-Lambda-Wert im Bereich des Scavenging erklärt werden, was aus der Überspülung resultiert.

Interessant dabei ist, dass sich die Phänomene des Scavenging auch durch die Simulation aufzeigen lassen. Für diesen Versuch wurden unter Berücksichtigung der Definition des Scavenging die Punkte der Volllastlinie im unteren Drehzahlbereich untersucht.

Als erstes soll der Temperaturverlauf nach dem Zylinder  $(T_{31})$  betrachtet werden. Es ist festzustellen, dass im Bereich des Scavenging die Temperatur nach dem Zylinder in der Simulation niedriger ist als bei der Messung am Versuchsträger. Bei Berechnungen der oben genannten Betriebspunkte mit nur geringeren Ventilüberschneidungen hat sich gezeigt, dass die Tempertur mit sinkenden Ventilüberschneidungszeiten steigt. Der Grund für diese Tatsache ist, dass in der Simulation die exothermen Reaktionen der unverbrannten Kohlenwasserstoffe im Abgaskrümmer nicht berücksichtigt werden. Die Reaktionen im Abgaskrümmer sind in diesem Drehzahlbereich durch den Luftüberschuss im Abgaskrümmer (Überspülung mit Luft) möglich. Im oberen Drehzahlbereich gleichen sich die Kurven nahezu, da hier dieser Effekt ausbleibt.

Außerdem wurde der Luftaufwand der Messung mit dem Liefergrad der Simulation verglichen. Diese sind auf die Bedingungen im Saugrohr (MP 4 im Plenum) bezogen. Der Luftaufwand ist laut Gleichung 7.5 und der Liefergrad laut Gleichung 7.6 definiert.

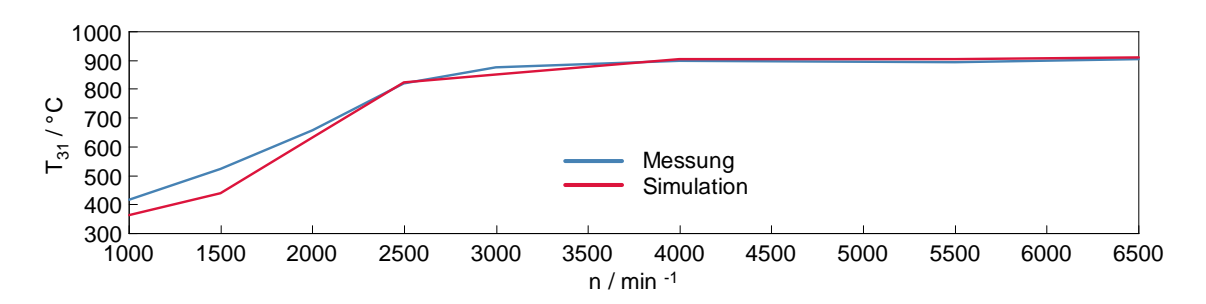

Abbildung 7.15: Temperaturverlauf  $T_{31}$  bei Vollast

$$
\lambda_{\rm a} = \frac{m_{\rm E}}{m_{\rm theo}}\tag{7.5}
$$

$$
\lambda_{\rm l} = \frac{m_{\rm Fr}}{m_{\rm theo}}\tag{7.6}
$$

Die Verläufe aus der Berechnung und der Messung sind in Abbildung 7.16 dargestellt. Hierbei ist der Verlauf des Luftaufwandes aus der Messung als dünne, strichpunktlierte Linie (blau) dargestellt. Der Liefergrad kann am Prüfstand nicht gemessen werden. Durch den Überspülvorgang im unteren Drehzahl- und oberen Lastbereich weicht der so berechnete Luftaufwand vom tatsächlichen Liefergrad stark ab. Bezogen auf die Bedingungen im Plenum dürfte der Liefergrad höchstes durch Nachladeeffekte oder Kühleffekte geringfügig größer eins werden. Ganz anders sieht es aus, wenn der Liefergrad im Bezug auf den Umgebungszustand errechnet wird. Dieser kann Werte weitaus größer eins annehmen. Dies lässt sich auf die Aufladung zurückführen. Durch das höhere Druckniveau im Saugrohr ergeben sich dadurch Werte

größer eins.

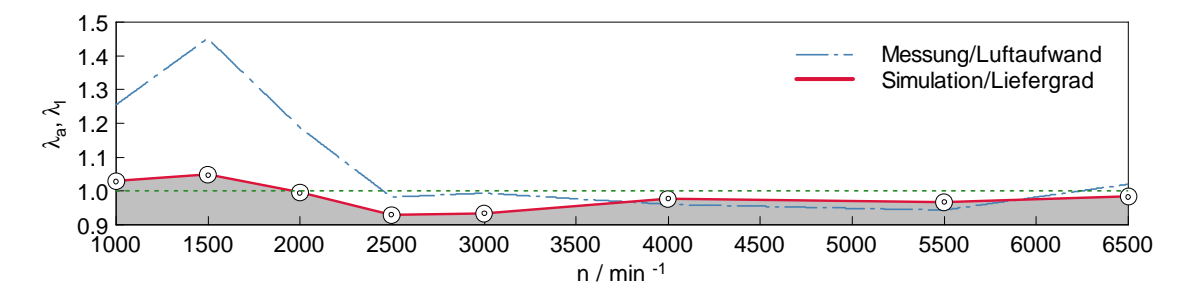

Abbildung 7.16: Luftaufwand der Messung und Liefergrad der Simulation bezogen auf die Saugrohbedingungen an der Volllast

Als letzte Größe bezüglich des Scavenging soll noch der effektive Mitteldruck betrachtet werden. In der Abbildung 7.17 sind zum einen der effektive Mitteldruck der Messung sowie der Simulation mit und ohne Scavenging aufgezeigt. Für die Berechungen mit Scavenging wurden die Ventilsteuerzeiten der Messung herangezogen. Anders sah es da bei den Berechnungen ohne Scavenging aus. Hierfür wurden die Ventilüberschneidungen auf 20 - 40 ◦KW reduziert um Potentiale des Scavenging und die Möglichkeiten des Simulationsmodells aufzuzeigen. Dabei ergibt sich ein deutlicher Einbruch des effektiven Mitteldrucks im unteren Drehzahlbereich an der Volllast.

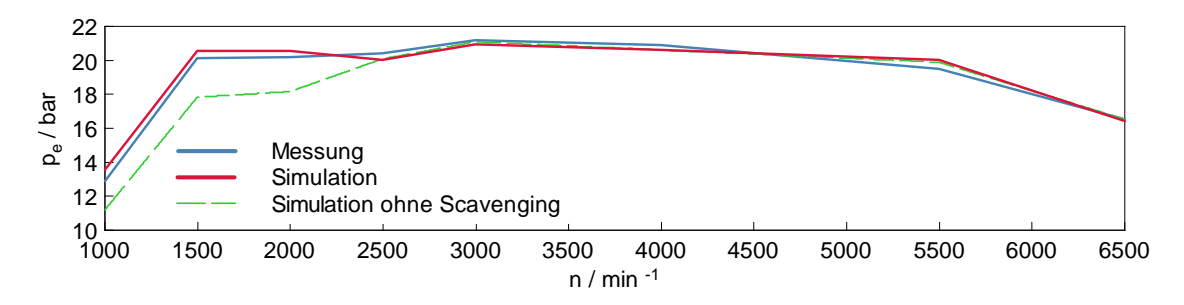

Abbildung 7.17: Volllastkurve mit und ohne Scavenging

# 7.4 Teillastpunkt

In diesem Kapitel wird ein Teillastpunkt des Motors betrachtet. Anhand dessen soll gezeigt werden, wie gut sich mit diesem Modell Aussagen im Kennfeld treffen lassen. Es ist anzumerken, dass dies nicht der einzige Teillastpunkt war, der im Laufe der Berechnungen betrachtet wurde. Dennoch soll dieser Punkt representativ für den gesamten Teillastbereich sein.

Für den Teillastbereich wurde der Messpunkt 32 bei 2 000 min-1 und 2 bar effektivem Mitteldruck ausgewählt. Hierdurch soll aufgezeigt werden, dass das Modell auch bei veränderlichem Einlassventilhub aussagekräftige Ergebnisse liefern kann. Für die Berechnung wurden alle zur Simulation relevanten Parameter dieses Lastpunktes in das Modell integriert, neben den Temperaturen und Drücken auch die Ventilhubkurven dieses Lastpunktes. Im Gegensatz zu den Volllastpunkten, wo ausschließlich Vollhub der Ventile bestand, kommt es im Teillastbereich zur Laststeuerung mittels Veränderung des Ventilhubes der Einlassventile. Die Ventilhubkurven sind in Abbildung 7.18 dargestellt.

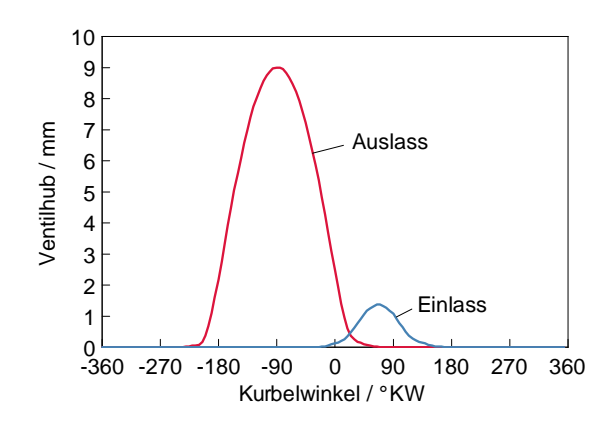

**Abbildung 7.18:** Ventilhubkurven MP 32, 2000 min<sup>-1</sup>,  $p_e = 2bar$ 

In diesem Punkt beträgt der Maximalhub der Einlassventile 1.35 mm, was wiederum aus dem Steuergerät des Versuchsträgers ausgelesen wurde.

Wie bereits bei der Betrachtung des Volllastpunktes sind auch hier in Tabelle 7.4 wiederum wichtige Parameter des Teillastpunktes angeführt und der Vergleich zwischen Messung und Simulation durchgeführt. Neben den Mess- und Berechnungsergebnissen wurden die Differenzen als absolute Werte aber auch als prozentuale Abweichung angegeben.

Auch im Teillastbereich lässt sich die gute Abbstimmung des Simulationsmodells zeigen. Lediglich mit der Vorgabe gewisser Randbedingungen, wie die Temperatur und der Druck im Einlassbereich sowie der Steuerzeiten und Hübe der Ventile konn-

|                   | Messung | Simulation | Δ      | Einheit         | $\Delta$ in $\%$ |
|-------------------|---------|------------|--------|-----------------|------------------|
| $\dot{m_{\rm L}}$ | 28.21   | 29.34      | 1.13   | $\rm kg/s$      | 4.01             |
| $\dot{m_B}$       | 2.02    | 2.11       | 0.09   | $\rm kg/h$      | 4.46             |
| $\lambda$         | 1.00    | 1.00       |        |                 |                  |
| $p_{10}$          | 0.97    | 0.96       | 0.01   | bar             | 1.03             |
| $p_{20}$          | 1.00    | 1.02       | 0.02   | bar             | 2.00             |
| $p_{21}$          | 0.98    | 1.02       | 0.04   | bar             | 4.08             |
| $p_{22}$          | 0.92    | 0.98       | 0.06   | bar             | 6.52             |
| $p_{31}$          | 1.01    | 0.96       | 0.05   | bar             | 4.95             |
| $p_{41}$          | 0.97    | 0.98       | 0.01   | bar             | 1.03             |
| $p_{40}$          | 0.96    | 0.97       | 0.01   | bar             | 1.04             |
| $T_{10}$          | 28.32   | 27.05      | 1.27   | $\rm ^{\circ}C$ | 4.48             |
| $T_{20}$          | 44.66   | 45.38      | 0.72   | $\rm ^{\circ}C$ | 1.61             |
| $T_{21}$          | 35.81   | 35.85      | 0.04   | $\rm ^{\circ}C$ | 0.11             |
| $T_{22}$          | 35.14   | 36.75      | 1.61   | $\rm ^{\circ}C$ | 4.58             |
| $T_{31}$          | 544.34  | 556.25     | 281.91 | $\rm ^{\circ}C$ | 2.19             |
| $T_{41}$          | 489.96  | 609.65     | 119.69 | $\rm ^{\circ}C$ | 24.43            |
| $T_{40}$          | 518.10  | 653.55     | 135.45 | $\rm ^{\circ}C$ | 26.14            |
| $P_e$             | 5.20    | 5.31       | 0.11   | kW              | 2.12             |
| $p_i$             | 2.71    | 2.79       | 0.08   | bar             | 2.95             |
| $p_e$             | 1.95    | 2.03       | 0.08   | bar             | 4.10             |
| $p_r$             | 0.76    | 0.76       | 0.00   | bar             | 0.00             |

Tabelle 7.4: Vergleich Messung mit Simulation MP32

ten wie auch schon bei der Volllast zufriedenstellende Ergebnisse mit diesem Modell erreicht werden.

# 7.5 Drosselklappe vs. Valvetronic

Wie bereits an der Volllast der Vorteil des Scavenging mittels der Simulation nachgewiesen werden konnte, so wird nun eine Potentialabschätzung zwischen dem Betrieb mittels der herkömmlichen Drosselklappe und unter Verwendung der Valvetronic aufgezeigt werden. Die Ergebnisse werden hier präsentiert und es wird besonders auf den Ladungswechselprozess eingegangen. Außerdem werden die Wirkungsgradunterschiede beider Varianten aufgezeigt.

Wie bereits erwähnt, wurde dieser Vergleich bei einem Lastpunkt von 2000 min-1 und 2 bar (MP32) durchgeführt. Bei diesem Lastpunkt sollten die Unterschiede besonders deutlich sein, da die Drosselklappe nur gering geöffnet ist  $(\alpha = 15 \degree)$ . Für die Berechnungen mit Drosselklappe standen keine Messergebnisse zur Verfügung. Das allgemeine Vorgehen dabei war, dass das bestehende Modell mit einer Drosselklappe ausgestattet wurde. Dafür wurden Druckflusskoeffizienten benötigt. Diese wurden von einem ähnlichen Motor mit ähnlichen Saugrohrquerschnitten übernommen und sind in Abbildung 7.19 aufgezeigt.

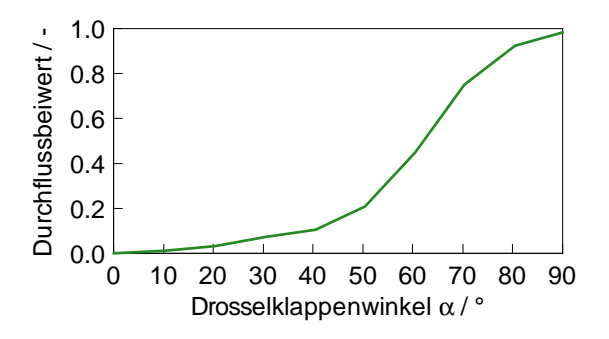

Abbildung 7.19: Durchflussbeiwert der verwendeten Drosselklappe

Weiterhin musste durch Variationsrechnungen die Stellung der Drosselklappe ermittelt werden. Für diesen Lastpunkt ergab sich eine Stellung von  $\alpha = 15$  °. Die Ventilhubkurven für beide Varianten sind in Abbildung 7.20 aufgezeigt. Bei diesem Vorgehen wurde weiterhin für den Betrieb mit der Drosselklappe Vollhub der Ventile gegenüber den ungedrosselten Betrieb angenommen. Die verwendeten Steuerzeiten sind der Abbildung 7.20 zu entnehmen.

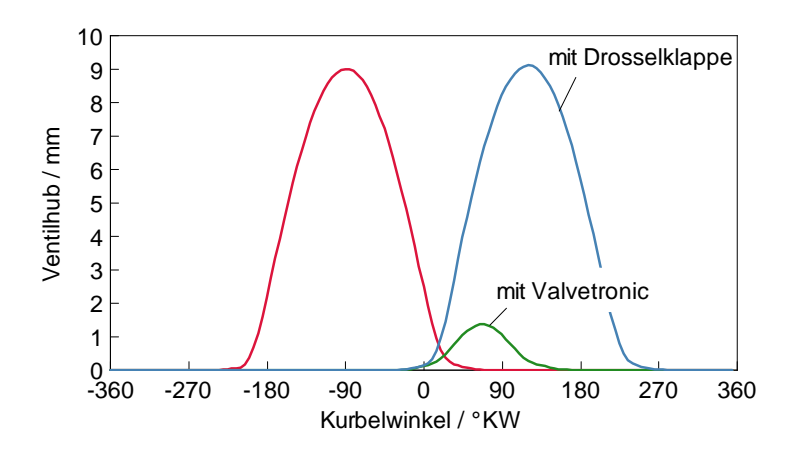

Abbildung 7.20: Ventilhubkurven MP 32, 2000 min<sup>-1</sup>,  $p_e = 2$ bar für den Betrieb mit Dorsselklappe und mit Valvetronic

Für die Auswertung der Simulationen einerseits mit Valvetronic und andererseits mit der Drosselklappe wurden die Ladungswechselschleifen beider Varianten sowie die indizierten Wirkungsgrade des gesamten Prozesses miteinander verglichen. Die Ladungswechselschleifen beider Prozesse sind in Abbildung 7.21 dargestellt. Hieraus sind die Unterschiede der einzelnen Prozessführungen zu erkennen. Es kann gesagt werden, dass sich die qualitativen Verläufe der Ladungswechselschleifen aus der Abbildung 3.4 durch die Simulation bestätigen lassen. Die eingeschlossene Fläche der Ladungswechselschleife der Berechnung mit Drosselklappe ist deulich größer als die der mit Valvetronic. Hier lassen sich die Vorteile der Valvetronic erkennen. Somit wird bei diesem Prozess weniger Verlustarbeit geleistet.

Weiterhin sollte sich dieser Effekt auch in dem indizierte Wirkungsgrad niederschlagenen. Dieser ist für den ungedrosselten Betrieb höher als für den gedrosselten. Aus den Berechnungen beider Varianten ergab sich für den gedrosselten Betrieb ein indizierter Wirkungsgrad des Gesamtprozesses von  $\eta_{i, \text{ {redrosselt}}} = 0.28$  und für den ungedrosselten Betrieb ein indizierter Wirkungsgrad von  $\eta_{i, \text{ ungedrosselt}} = 0.32$ . Dies entspricht einem Unterschied von  $\Delta \eta_i = 0.04$  und einer Wirkungsgradsteigerung von 12.5 %.Für den Ladungswechsel kann der indizierte Mitteldruck der Ladungswechselschleife laut Gleichung 7.7 ermittelt werden.

$$
p_{\rm i, LW} = \frac{W_{\rm i, LW}}{V_{\rm H}}\tag{7.7}
$$

Für den gedrosselten Betrieb ergibt sich ein indizierter Mitteldruck der Ladungswechselschleife von  $p_{i,LW, \text{ {redrosselt}}} = -1.17$  bar und für den ungedrosselten Betrieb von  $p_{i, LW, ungedrosselt} = -0.48$  bar. Damit ist mithilfe der Valvetronic eine deutliche Senkung der Ladungswechselverluste möglich.

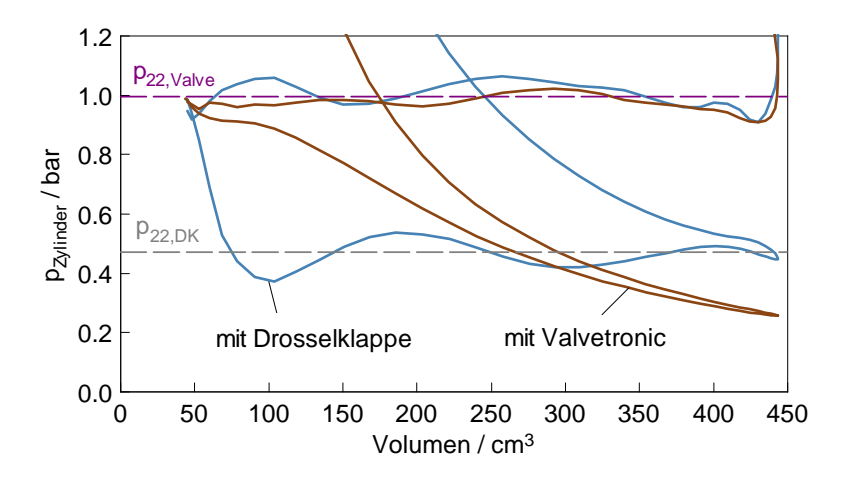

Abbildung 7.21: Ladungswechselschleifen mit Drosselklappe (blau) und mit Valvetronic (braun); (MP 32, 2000 min<sup>-1</sup>,  $p_e = 2bar$ )
### 7.6 Fehleranalyse

In machen Punkten ist es sehr schwer festzustellen, woraus die Abweichungen zwischen der Messung und Simulation stammen. Aus der Komplexität bei der Modellierung eines Vollmotors haben einige Parameter stärkeren Einfluss auf die Berechnungsergebisse als andere. Außerdem ist es machmal schwierig die Abhänigkeiten der einzelnen Größen bei der Vielzahl von vorhandenen Größen im Modell zu überschauen. Weiterhin kommen verschiedene Fehlerquellen bei der Messung am Prüfstand als auch bei der Simulation zum tragen. Somit kommen ganzheitlich gesehen verschiedene Fehlerquellen in Betracht. Dabei ist die Kenntnis wichtiger Fehlerquellen wichtig und die Kontolle stellt ein probates Mittel zur Verringerung oder Elemination verschiedener Fehler dar. Es soll nun noch zwischen Fehlern, welche bei der Messdurchführung am Prüfstand auftreten können und Fehlern die bei der Simulation eintreten können unterschieden werden.

Fehler beim Prüfstandsbetrieb:

- Fehler in der Messkette (Gerätefehler)
- Kalibrierungsfehler
- Messfehler

Fehler bei der Simulation:

- Rechen- und Rundungsfehler
- Simulationsfehler/Abbildungsfehler
- Bezugsgrößenfehler/falsche Bezugsquerschnitte
- fehlerhafte Eingabedaten (z.B. Einheitenfehler)

### 8 Einsatz von Wasserstoff

Wie bereits einleitend erwähnt, zielt das Projekt H2CPI darauf ab, einen Serien-Ottomotor mit Wasserstoff zu betreiben. Der Ansatz dabei ist, diesen kryogen in das Saugrohr einzublasen. Dabei bedeutet kryogen, dass der Wasserstoff flüssig gespeichert und tiefkalt aber gasförmig eingebracht wird. Außer der Basisvermessung des Versuchsträgers wurde ein Prüfstand für Injektortests mit Wasserstoff aufgebaut. Neben den grundsätzlichen Unterschieden zwischen Benzin und Wasserstoff und dem Hindergrund für die Verwendung des N18B16 in Verbindung mit Wasserstoff werden die Ergebnisse der Injektortests in diesem Kapitel beschrieben.

Der Einsatz von Wasserstoff im Fahrzeug wird seit vielen Jahren untersucht. Dabei wird zwischen zwei wesentlichen Formen, wie der Wasserstoff im Fahrzeug Verwendung findet, unterschieden. Entweder wird er direkt in einer Verbrennungskraftmaschine oder in einer Brennstoffzelle umgesetzt. Für beide Systeme ergeben sich Vorals auch Nachteile. Der bekannteste Vorteil beider Systeme ist, dass die Verbrennung von Wasserstoff im Idealfall keine Schadstoffe verursacht. Das lässt sich an der Bruttoreaktionsformel für die Umsetzung von Wasserstoff mit Luft zeigen, wenn der Luftstickstoff nicht berücksichtig wird.

$$
H_2 + \frac{1}{2} \cdot O_2 \to H_2O \tag{8.1}
$$

Demgegenüber steht der Nachteil der Speicherung von Wasserstoff. Wasserstoff ist das kleinste Element und neigt zur Diffusion, was dessen Flüchtigkeit erklärt. Außerdem hat Wasserstoff erst in flüssiger Form oder hoch komprimiert eine für den Fahrzeugeinsatz interessante Energiedichte. Für diesen Zustand bedingt es allerdings tiefe Temperaturen. Beide Zustände sind im Fahrzeug schwierig umzusetzen.

#### 8.1 Benzin und Wasserstoff im Fahrzeug

Als ersten Punkt soll die laminare Flammengeschwindigkeit beider Kraftstoffe betrachtet werden. Hier bestehen drastische Unterschiede. Sind es bei Benzin ca. 40 cm/s werden bei Wasserstoff Geschwindigkeiten von bis zu ca. 230 cm/s erreicht. Aber auch das Mitführen von Wasserstoff im Fahrzeug stellt eine Herausforderung dar. Grundsätzlich gibt es drei Arten Wasserstoff in einem Fahrzeug zu speichern. Die weitaus ungünstigste Variante in Bezug auf die volumetrische Speicherdichte im

Fahrzeug ist die gasförmige Speicherung. Vorteile diesbezüglich bieten einerseits die Lagerung bei hohen Drücken (ca. 300 - 700 bar) und andereseits kryogen (20 K bei Umgebungszustand). Tiefkalt liegt der Wasserstoff in flüssiger Form vor. Sind es im gasförmigen Zusand 2.8 MJ/dm<sup>3</sup> bei 200 bar, kann die Speicherdichte im flüssigen Zustand mit 8.5 MJ/dm<sup>3</sup> bei 1 bar deutlich gesteigert werden [8, 14].

Bei diesem Projekt soll der Wasserstoff kryogen zugeführt werden. Eingebracht wird der Kraftstoff durch Einblasung in das Saugrohr. Dafür muss der Motor von der Direkteinspritzung auf eine Saugrohreinblasung umgebaut werden.

Wasserstoff kann aus Wasser  $(H_2O)$  mittels Elektrolyse gewonnen werden. Kostengünstiger und großtechnisch in Verwendung ist allerdings die Gewinnung durch direkte chemische Umwandlung von Erdgas (Steam-Reforming), wobei  $CO<sub>2</sub>$  entsteht. Außerdem ist für den flächendeckenden Einsatz kein ausreichendes Tankstellennetz vorhanden. Mit diesem Projekt sollen neue Anreize durch Steigerung der Kundenakzeptanz geschaffen werden.

### 8.2 Der N18B16 als Basis für den Wasserstoffbetrieb

Bei der Abgasturboaufladung spielt die Enthalpie des Abgasstromes eine wichtige Rolle. Diese ist besonders im Magerbetrieb gering. Der Magerbetrieb wird sehr oft für die Prozessbeherschung appliziert. Prozessbeherschung bedeutet dabei Verbrennungsanomalien wie Rückzündungen und die Emissionen  $(NO_x)$  beherrschen zu können.

Auf die oben genannten Einschränkungen könnte sich das Arbeitsprinzip des Twin-Scroll Turboladers (siehe Kapitel 3) vorteilig auswirken. Des Weiteren bieten die Variabilitäten im Ventiltrieb entsprechend weitreichende Steuerungsmöglichkeiten für den Wasserstoffbetrieb. Durch die im Kapitel 3 beschriebenen Systeme Valvetronic und VANOS können zum einen die Ventilhübe des Einlass sowie die Steuerzeiten dem Betrieb mit Wasserstoff angepasst, Verbrennungsanomalien reduziert und das Leistungspotential angehoben werden.

#### 8.3 Injektorenprüfstand

In Vorbereitung auf den Betrieb des Versuchsträgers mit Wasserstoff wurden spezielle Injektoren benötigt. Die Injektoren mit der Bezeichung GV7C wurden von der Firma Hoerbiger Valve Tech entwickelt und hergestellt. Die Abbildung 8.1 zeigt links den Injektor und rechts den Injektorpüfstand im kryogenen Betrieb.

Die Injektoren wurden in einem ersten Schritt mit warmen Wasserstoff (Raumtemperatur circa 20 ◦C) betrieben und ein Kennfeld vermessen, das links in Abbildung 8.2 dargestellt ist. Relevant ist der warme Betrieb für den Motorkaltstart. Bei einem

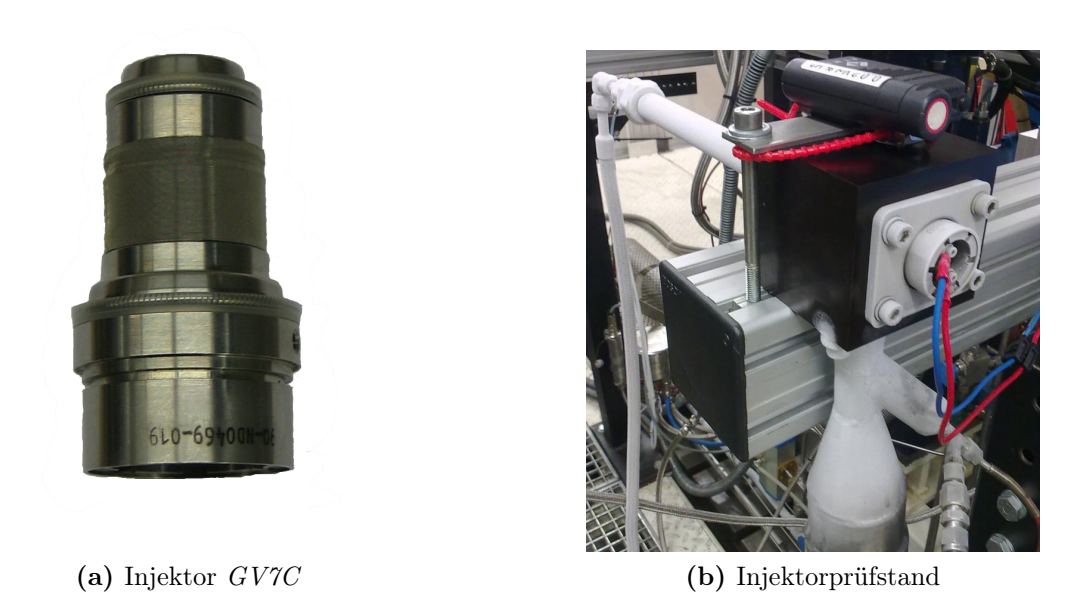

Abbildung 8.1: Injektor und Injektorprüfstand

Motorkaltstart befindet sich anfangs warmer Wasserstoff in den Kraftstoffleitungen. Rechts in Abbildung ist das Kennfeld beim kryogenen Betrieb des Injektors. Die Kennfeldvermessungen fanden in Abhänigkeit der Wassserstofftemperatur und der Motorbetriebsparameter Einspritzzeit und Drehzahl statt und unterstützen den Prüfstandsbetrieb sowie die Applikation des Motorsteuergerätes.

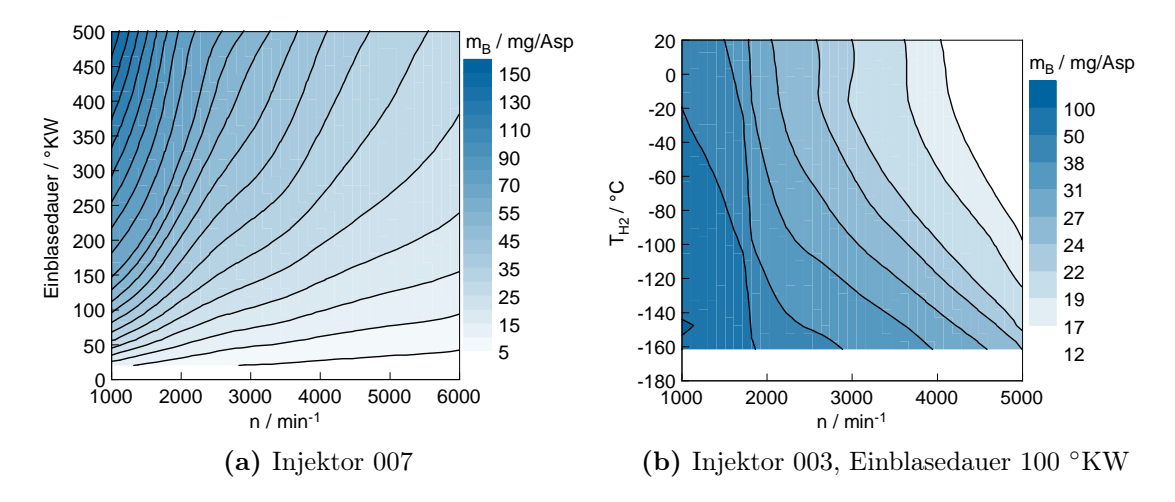

Abbildung 8.2: Kennfelder der warmen und kalten Injektortests

## 9 Zusammenfassung und Ausblick

Die vorliegende Arbeit hatte zum Ziel, einen turboaufgeladenen Serien-Ottomotor auf dem Prüfstand zu installieren, im Benzinbetrieb zu vermessen und die gewonnenen Messergebnisse zu analysieren. Der zweite Teil der Arbeit bestand aus der Erstellung eines Simulationsmodells dieses Motors. Mittels der am Prüfstand gewonnenen Messergebnisse sollte das Modell kalibriert werden.

Der von BMW/MINI für dieses Projekt zur Verfügung gestellte Motor mit der internen Bezeichnung N18B16 wurde auf dem Prüfstand installiert. Dabei handelt es sich um einen 1.6 l großen Vierzylinder-Ottomotor mit einem Twin-Scroll Abgasturbolader. Hierbei wurde darauf geachtet, dass keine großen Änderungen im Vergleich zum Einbau des Motors im Fahrzeug entstehen. Neben der modifizierten Abgasanlage ist die Verwendung eines wassergekühlten Ladeluftkühlers zu erwähnen.

Für die anschließende Vermessung des Motors auf dem Prüfstand wurde ein Prüfkennfeld erstellt, was den Anforderungen der weiteren Verwendung der Messdaten entsprach. Somit wurden aus der Vermessung am Prüfstand Daten gewonnen, welche für die spätere Kalibrierung des Simulationsmodells von Bedeutung waren. Auch wurden die Messdaten für die thermodynamische Analyse des Versuchsträgers herangezogen. Da es sich bei dem Motor um einen Serienstand handelt, waren bereits Kennfelder (Leistung, Drehmoment, Ladedruck etc.) seitens BMW/MINI vorhanden, welche für Plausibilitätsprüfungen herangezogen wurden.

Neben dem Prüfstandsaufbau und -betrieb war das Erstellen des bereits erwähnten Simulationsmodells die Hauptaufgabe. Durch den Aufbau und die Kalibrierung des Modells konnten eine Vielzahl von Erkenntnissen gewonnen werden. Im Fortlauf der Arbeit kristallisierte sich heraus, dass mithilfe der Simulationssoftware Boost die innermotorischen Prozesse in ausreichender Form abgebildet werden konnten. Außerdem konnte gezeigt werden, dass mithilfe des Modells Aussagen über Steuerungseigenschaften (zum Beispiel Scavenging) getroffen werden können. Auch ermöglicht das Simulationsmodell Potentialabschätzungen von variierten Parametern. Ein weiterer Aspekt, welcher anhand des Modells gezeigt werden konnte, ist die Empfindlichkeit einzelner Parameter auf das Gesamtergebnis. Für diese Arbeit wurden verschiedenste Anstrengungen unternommen, um ein Modell zu generieren, welches über den gesamten Lastbereich Gültigkeit besitzt. Wie bereits erwähnt, sind dabei gewisse Grenzen gesetzt. Diese Grenzen resultieren unter anderem aus der Datenbe-

schaffung beziehungsweise aus der Datenerhebung. Trotz zuverlässiger Datenbereitstellung seitens BMW kann gesagt werden, dass einige Bauteile besondere Aufmerksamkeit bei der Modellierung bedürfen. Hier können der Abgasturbolader sowie die Ventile und der Zylinder genannt werden. Auch die Modellierungsmodi der Software Simplified Model und Full Model lieferten anfänglich unterschiedliche Ergebnisse und nur durch die vertiefte Aufarbeitung verschiedenster Parameter konnten die Zielwerte aus der Basisvermessung erreicht werden.

In letzter Instanz konnte ein zufriedenstellendes kalibriertes Modell als Ergebnis dieser Arbeit präsentiert werden. Dies soll nun in weiterer Folge bei dem Umbau auf Wasserstoff als Grundlage Anwendung finden. Es kann bereits angemerkt werden, dass das Modell für den Verwendungszweck der kryogenen Wasserstoffeinblasung einiger Modifikationen bedarf. Auch wird die Kraftstoffeinbringung nicht direkt im Zylinder, sondern im Saugrohr stattfinden. Für diesen Zweck kommt es zur Abänderung des Saugrohres, was ebenfalls im Modell berücksichtigt werden soll.

### Literaturverzeichnis

- [1] AVL LIST GMBH: AVL Boost. AVL List GmbH, 2009
- [2] Bayerische Motorenwerke: Der BMW Vierzylinder Otto-Motor mit VAL-VETRONIC. BMW AG Presse, 2001
- [3] Bayerische Motorenwerke: BMW N18B16. Bd. 1. BMW AG, 2009
- [4] Bayerische Motorenwerke: Vanos/Doppel-Vanos. BMW AG, 2009 http://www.bmw.com. – Stand: August 2010
- [5] Borgmann, Klaus ; Hofmann, Reinhard ; Liebl, Johannes ; Melcher, Theodor ; Martin: Der BMW 4-Zylinder Motor - Das erste Mitglied der neuen Ottomotoren-Generation. BMW AG, 2001
- [6] Bosch: Funktion Bosch Lamdasonden. Bosch, 2010 http://www.bosch-lambdasonde.de. – Stand: Juli 2010
- [7] EICHLSEDER, Helmut ; KLELL, Manfred: Wasserstoff in der Fahrzeugtechnik: Erzeugung, Speicherung, Anwendung. Vieweg + Teubner Verlag, 2008
- [8] Grabner, Peter: Potentiale eines Wasserstoffmotors mit innerer Gemischbildung hinsichtlich Wirkungsgrad, Emissionen und Leistung. TU Graz, Dissertation, 2009
- [9] Gruden, Dusan: Umweltauswirkungen des Automobils. Springer-Verlag, 2008
- [10] Hasewend, Wolfram: CAx in Automotive and Engine Technology Virtual Development of Drive Trains. Magna Powertrain AG & Co KG, 2009
- [11] Kiesgen, Gerrit ; Curtius, Berthold ; Steinparzer, Fritz ; Klüting, Manfred ; KESSLER, Frank ; SCHOPP, Johann ; LECHNER, Bernhard ; DUNKEL, Joachim: Der neue 1.6 l Turbomotor mit Direkteinspritzung und vollvariablem Ventiltrieb für den MINI Cooper S. BMW AG, 2010
- [12] Kuratle, Rolf: Messzündkerzen mit integriertem Drucksensor. Kistler, 2010
- [13] Lechner, Bernhard ; Kiesgen, Gerit ; Kriese, Jens ; Schopp, Johann: Der neue MINI-Motor mit Twin-Power-Turbo. MTZ, 2010
- [14] Leitner, Daniel: Umrüstung eines Erdgasottomotors auf Wasserstoffbetrieb. Technische Universität Graz, 2008
- [15] MERKER, Günter ; SCHWARZ, Christian ; STIESCH, Gunnar ; OTTO, Frank: Verbrennungsmotoren - Simulation der Verbrennung und Schadstoffbildung. Teubner Verlag, 2006
- [16] MINI Service: Technisches Training. Produktinformation. N16/N18 Motor. BMW AG, 2009
- [17] Motor-Talk: Valvetronic. 2010 http://www.motor-talk.de. Stand: Mai 2010
- [18] Pischinger, Rudolf ; Klell, Manfred ; Sams, Theodor: Thermodynamik der Verbrennungskraftmaschine. Bd. 5. 2. Springer-Verlag, 2002
- [19] Statistisches Bundesamt: Bevölkerungswachstum. Statistisches Bundesamt, 2010 http://www.destatis.de. – Stand: April 2010
- [20] STATISTISCHES BUNDESAMT: Der Fahrzeugbestand im Überblick am 1. Januar 2010 gegenüber 1. Januar 2009. Statistisches Bundesamt, 2010
- [21] Swedespeed: Twin-Scroll Turbolader. Swedespeed, 2009 http://forums.swedespeed.com. – Stand: Juli 2010
- [22] Tränkler, Hans: Taschenbuch der Messtechnik mit Schwerpunkt Sensortechnik. Oldenbourg, 1992
- [23] van Basshuysen, Richard: Ottomotor mit Direkteinspritzung. Bd. 1. Auflage. Vieweg Verlag, 2008. – 445 S.
- [24] Wiesinger, Johannes: Variable Steuerzeiten. 2010 http://www.kfztech.de. – Stand: Juli 2010
- [25] Wimmer, Andreas: Thermodynamik des Verbrennungsmotors. Skriptum der Technische Universität Graz, 2009
- [26] Wimmer, Andreas: Motorenmesstechnik. Skriptum der Technische Universität Graz, 2010

# Abbildungsverzeichnis

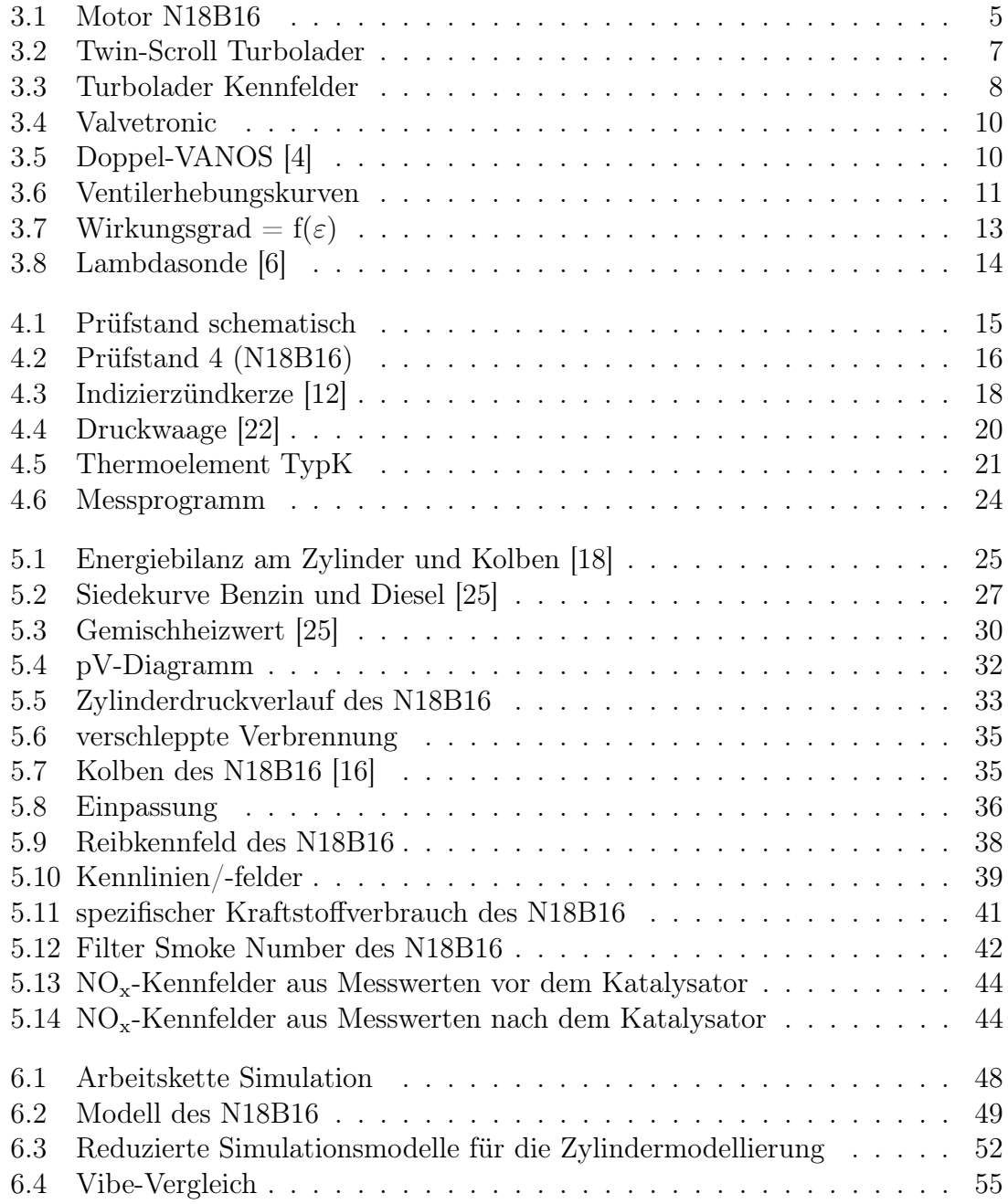

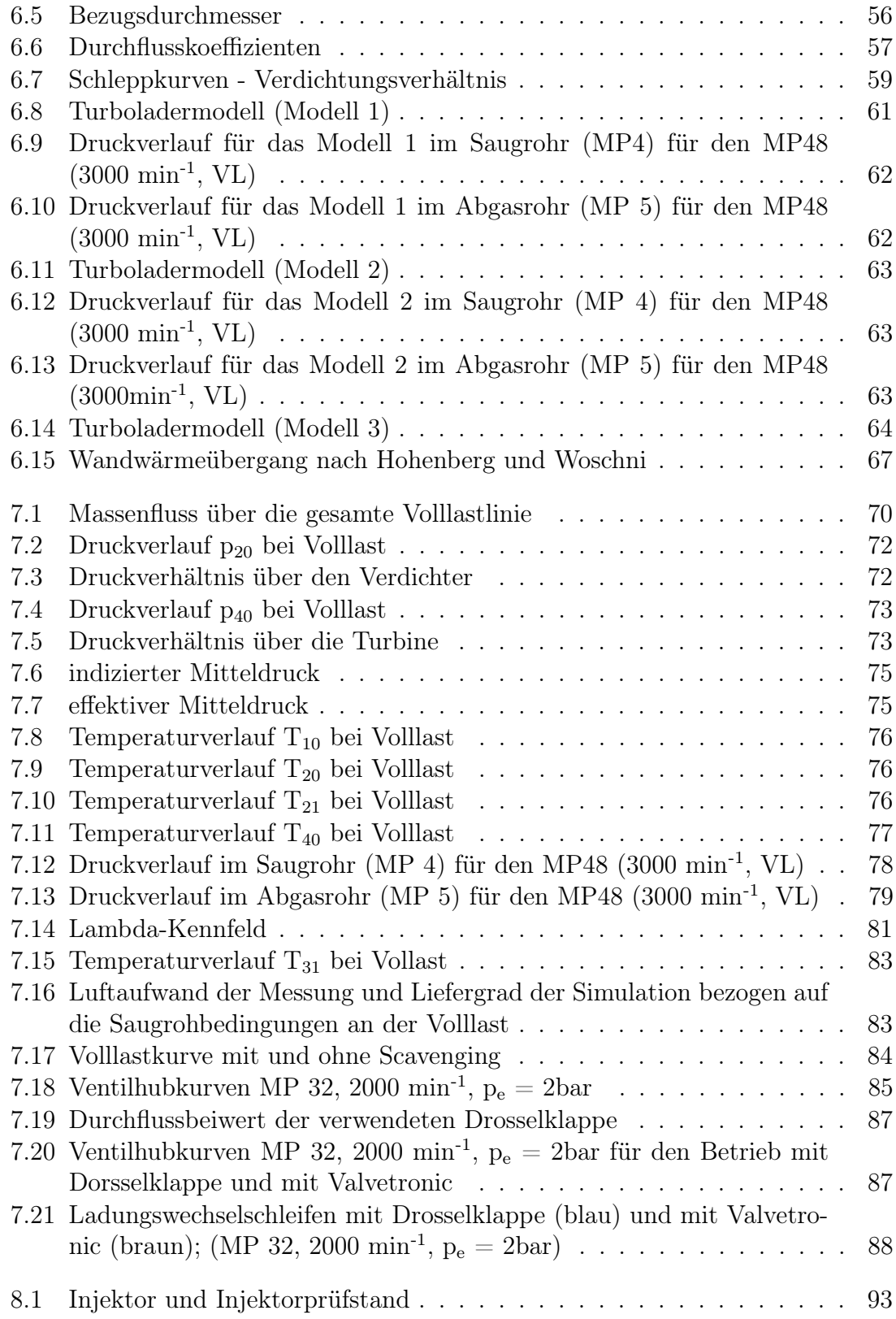

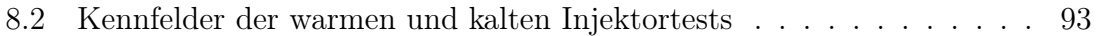

# Tabellenverzeichnis

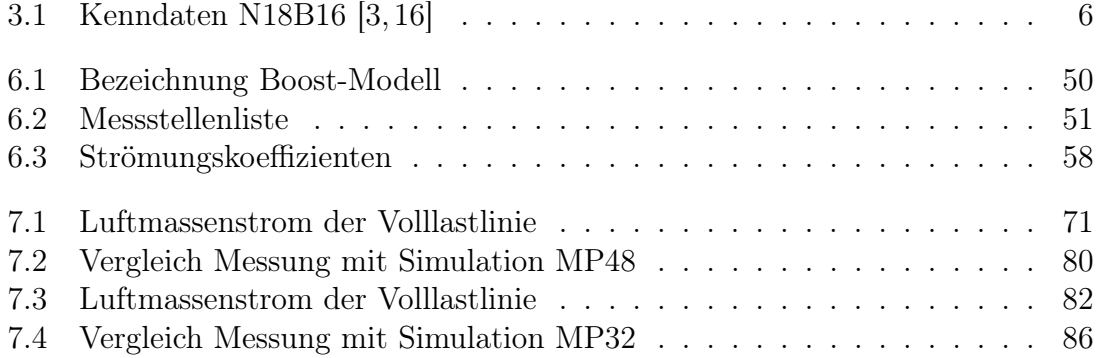

## Stichwortverzeichnis

#### A

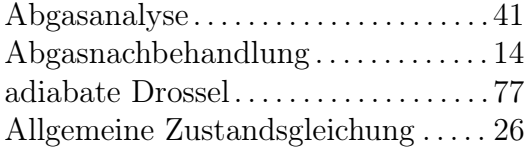

#### B Benzin

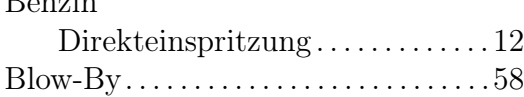

#### D

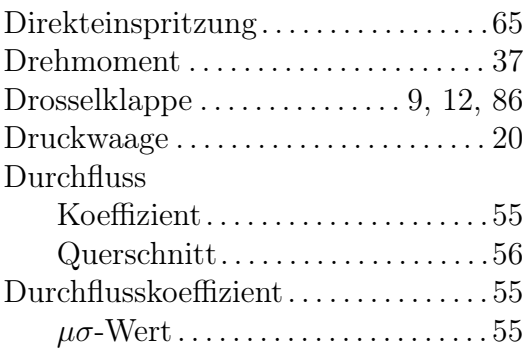

#### E

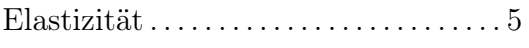

#### F

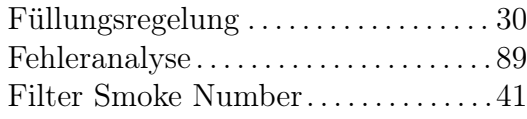

#### G

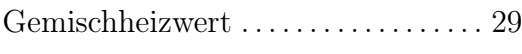

#### I

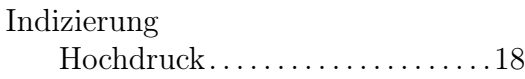

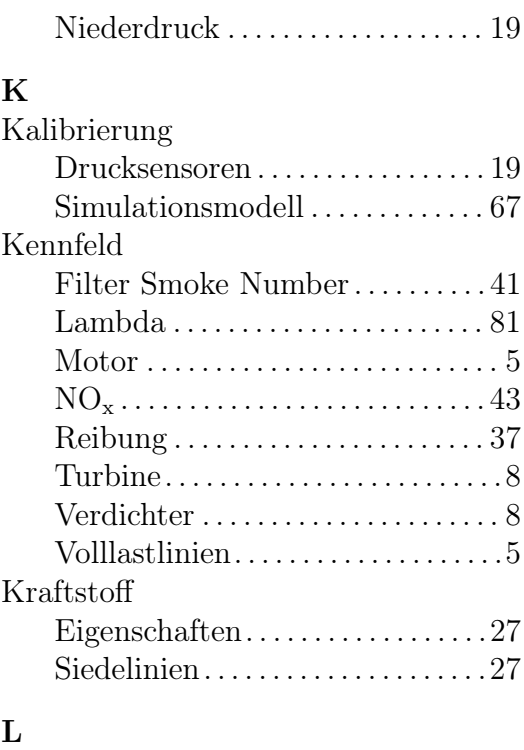

#### Ladungswechselschleife . . . . . . . . . . . . 9 Lambdasonde . . . . . . . . . . . . . . . . . . . . . 14 Lastregelung. . . . . . . . . . . . . . . . . . . . . . . .9 Leckage . . . . . . . . . . . . . . . . . . . . . . . . . . . 58 Leistung. . . . . . . . . . . . . . . . . . . . . . . . . . .37 Liefergrad . . . . . . . . . . . . . . . . . . . . . . . . . 83 Luftaufwand. . . . . . . . . . . . . . . . . . . . . . .83

#### M

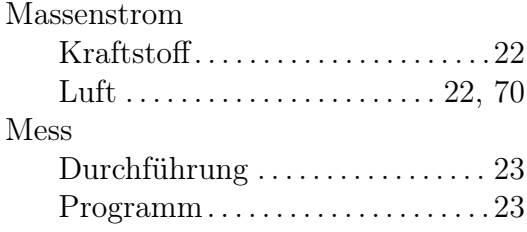

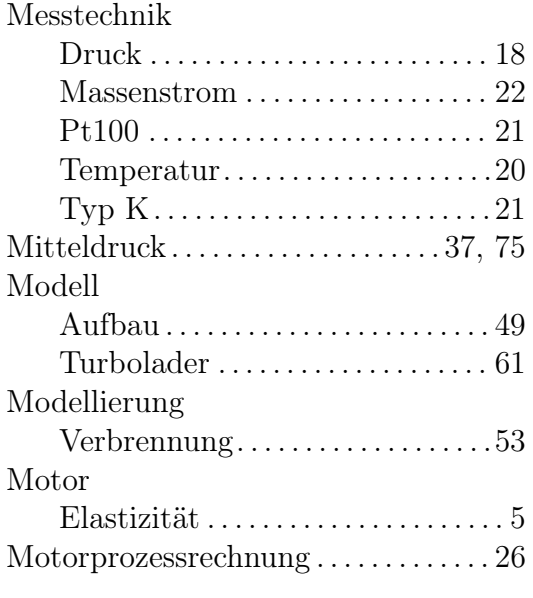

#### N

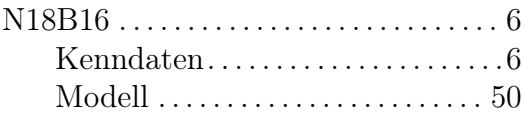

#### O

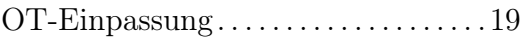

#### P

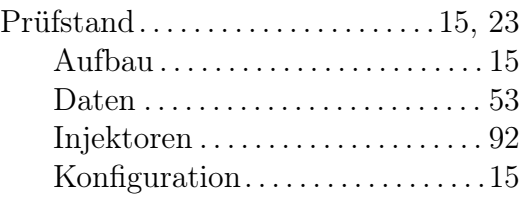

#### Q

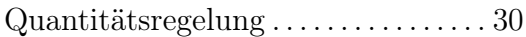

#### S

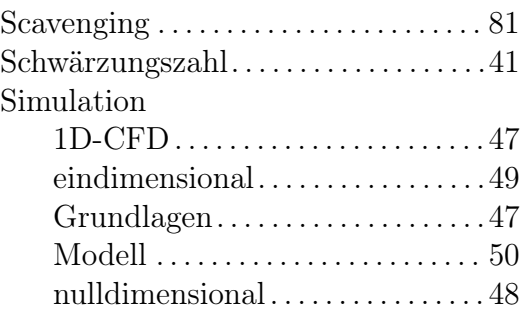

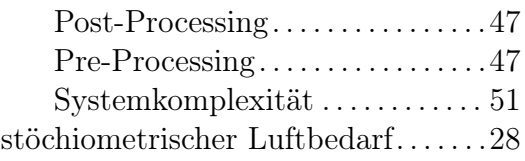

#### T

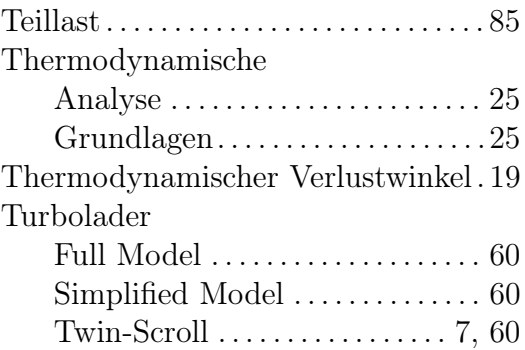

#### V

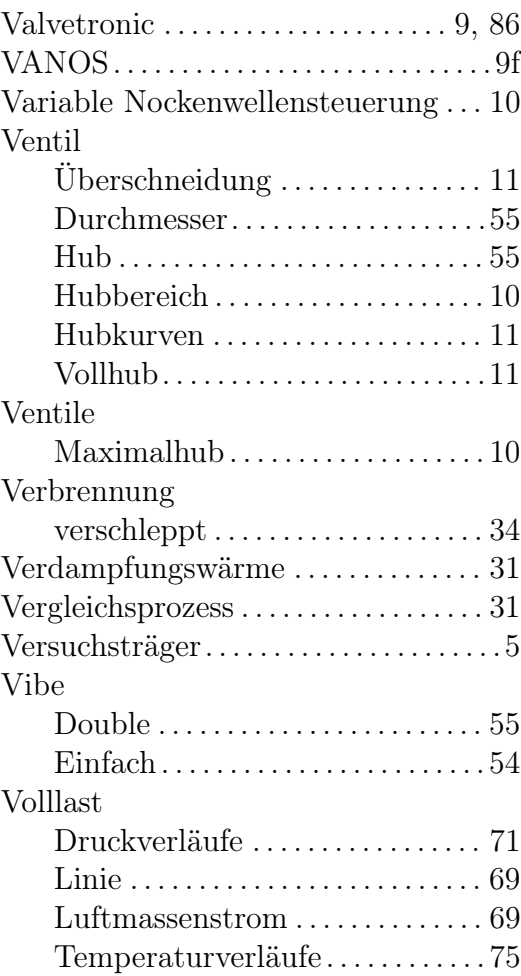

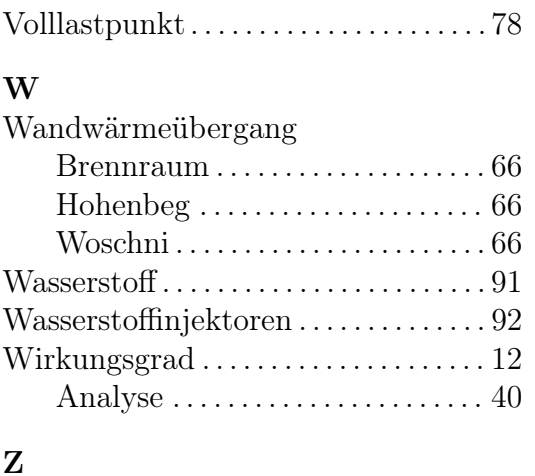

#### Z

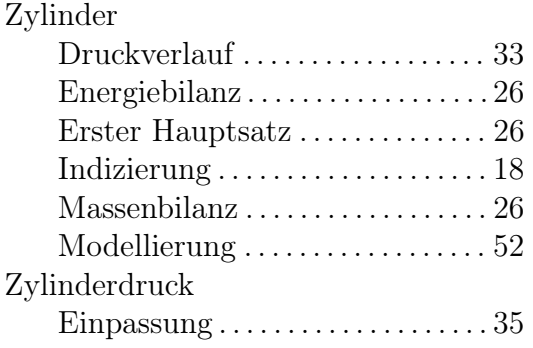

### Anhang

Im Anhang sind die wichtigen Informationen zusammengefasst, auf welche an den entsprechenden Stellen im Text hingewiesen wurde. Außerdem sind dieser Arbeit ergänzende Diagramme und Ausarbeitungen angefügt.

Neben einer Gegenüberstellung zum Vergleich der Stoffeigenschaften von Wasserstoff (H2) und Benzin ist auch das Kraftstoffzertifikat für den verwendeten Kraftstoff, laut dem Prüfbericht 175892, angefügt.

Weiterhin findet man die Belegung der Prüfstandssensorbox beigefügt. Zur besseren Übersicht ist auch das Simulationsmodell des N18B16 noch einmal in einer größeren Ansicht abgebildet.

Da in der Analyse der Simulations- und Messdaten nicht auf alle einzlnen Messstellen explizit eingegangen wurde ist jeweils eine vollständige Darstellung der Druckund Temperaturverläufe an der Volllast aufgezeigt.

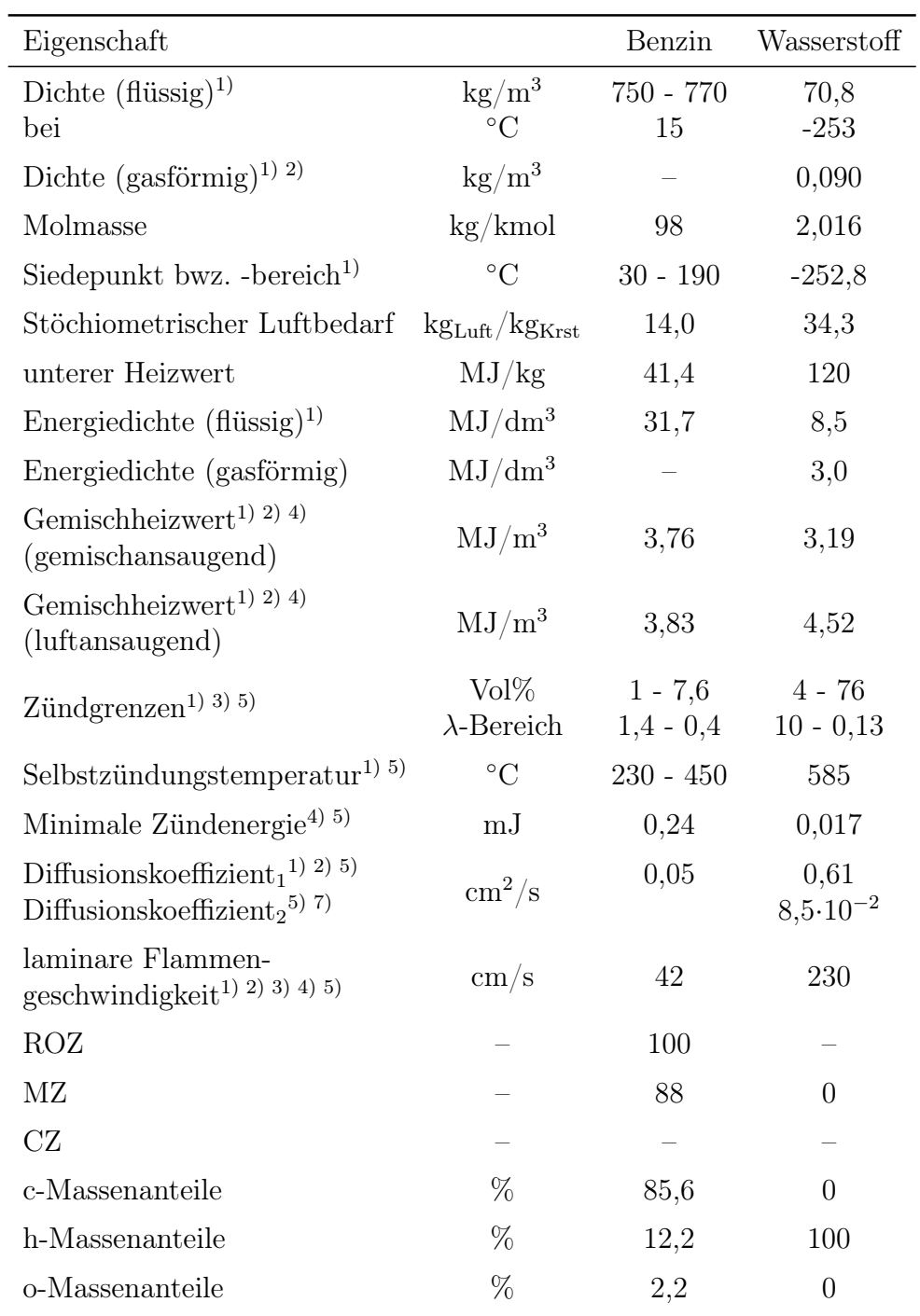

 $^{1)}$  bei 1,013 bar

<sup>2)</sup> bei 0°C

 $^{3)}$  bei 25°C

<sup>4)</sup> bei  $\lambda = 1$ 

 $^{\rm 5)}$  in Luft

 $^{6)}$ bei 350 bar und 280 K

7) bei 100 bar und 1000

Stoffeigenschaften von  $H_2$  im Vergleich zu konventionellen Krafstoffen [7]

ASG Analytik-Service Gesellschaft mbH Trentiner Ring 30 • 86356 Neusäss

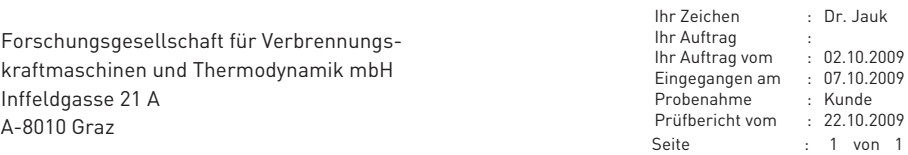

#### Prüfbericht : 175892

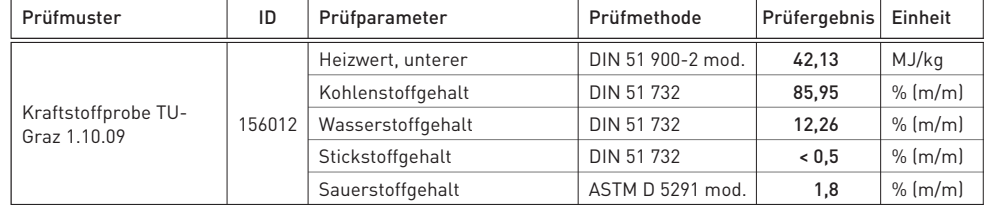

Thomas William

Dr. Th. Wilharm

Dieser Prüfbericht darf nicht ohne Genehmigung der Prüfeinrichtung <u>auszugsweise</u> vervielfältigt werden.<br>Das Prüfgutachten bezieht sich ausschlie§lich auf die vorliegenden Prüfmuster. Probenaufbewahrung: 4 Wochen. Weitere Informationen siehe allg. Geschäftsbedingungen. Akkreditiert von der DACH (Deutsche Akkreditierungstelle Chemie GmbH) für die unter der DAR-Registriernummer DAC-PL-0408-05-30 aufgeführten Prüfgegenstände und Prüfverfahren.

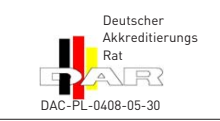

ASG Analytik-Service Gesellschaft mbH Trentiner Ring 30 D-86356 Neusäss

telefon 0049 821 450423-0 fax e-mail 0049 821 486 25 19 info@asg-analytik.de

Geschäftsführer: Dr. Thomas Wilharm Amtsgericht Augsburg HRB 12297

Kraftstoffzertifikat

#### TU P4 Sensorbox Prüfstand (Inffeldgasse)

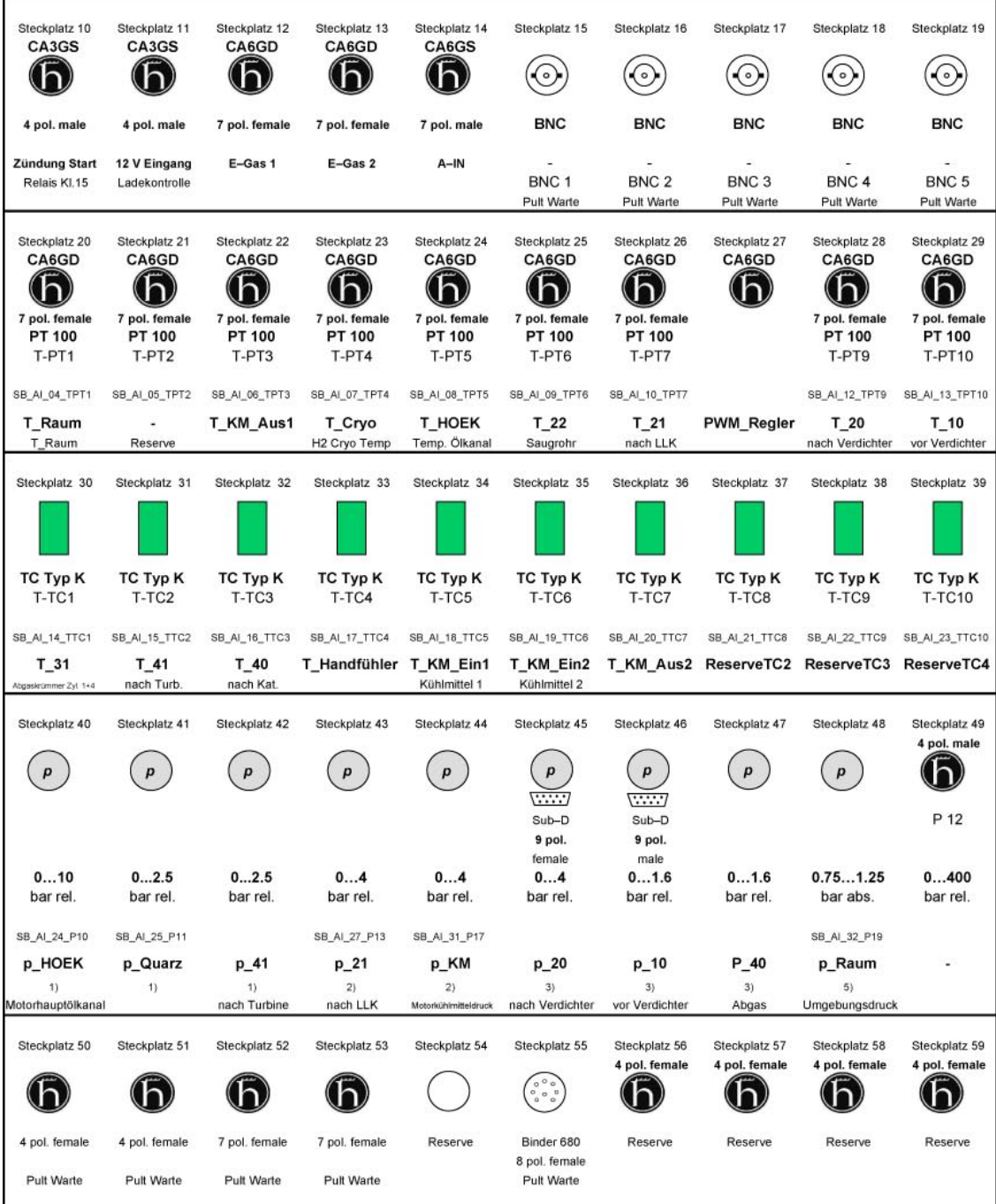

 $1)$  PMA Messumformer P30

PMA Messumformer P30<br>
2) Conatex Drucktransmitter Typ PTM<br>
3) Jumo dTrans P30<br>
4) WIKA Transmitter ECO-1<br>
5) PMA Messumformer P40

Belegung Sensorbox

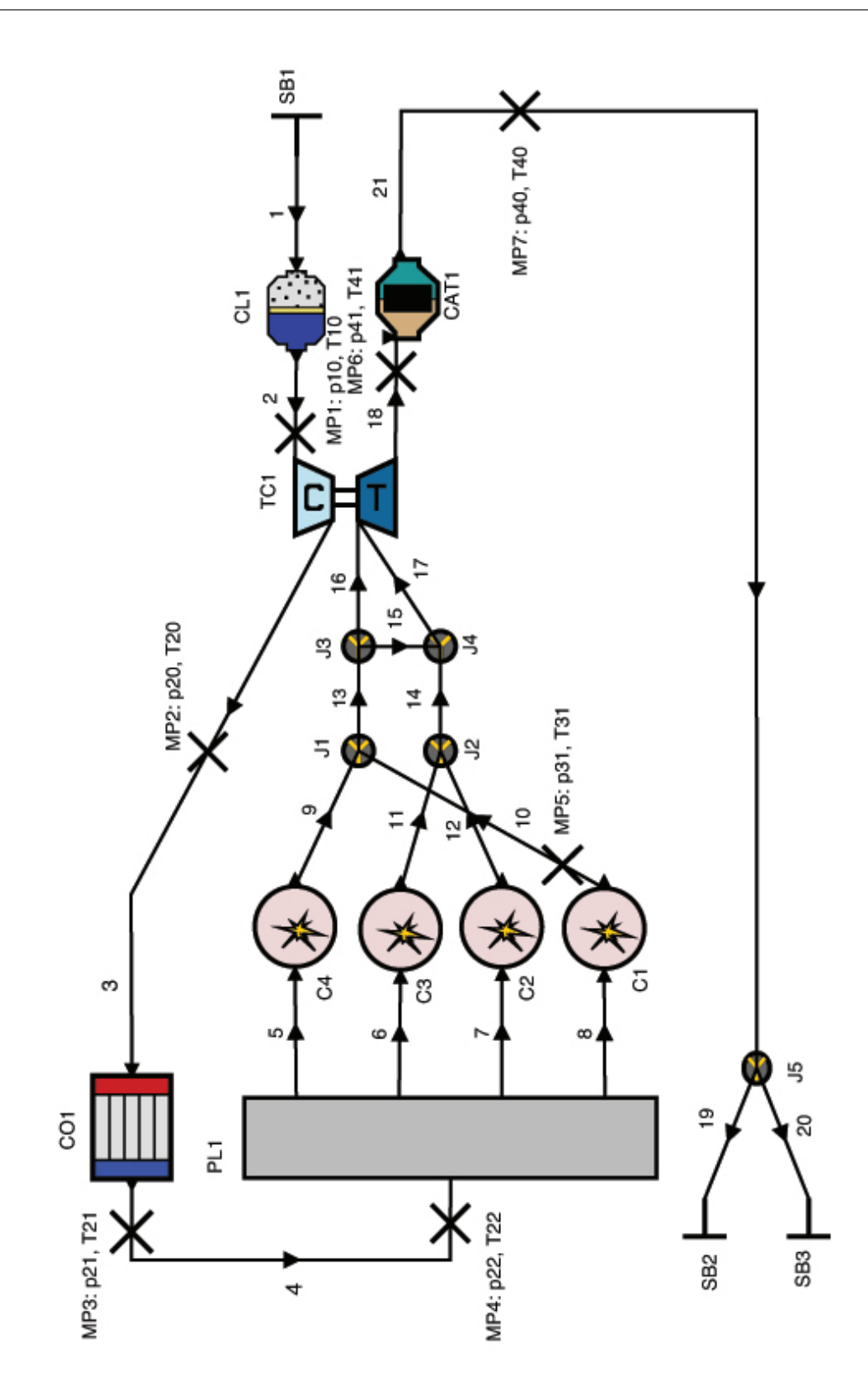

N18B16

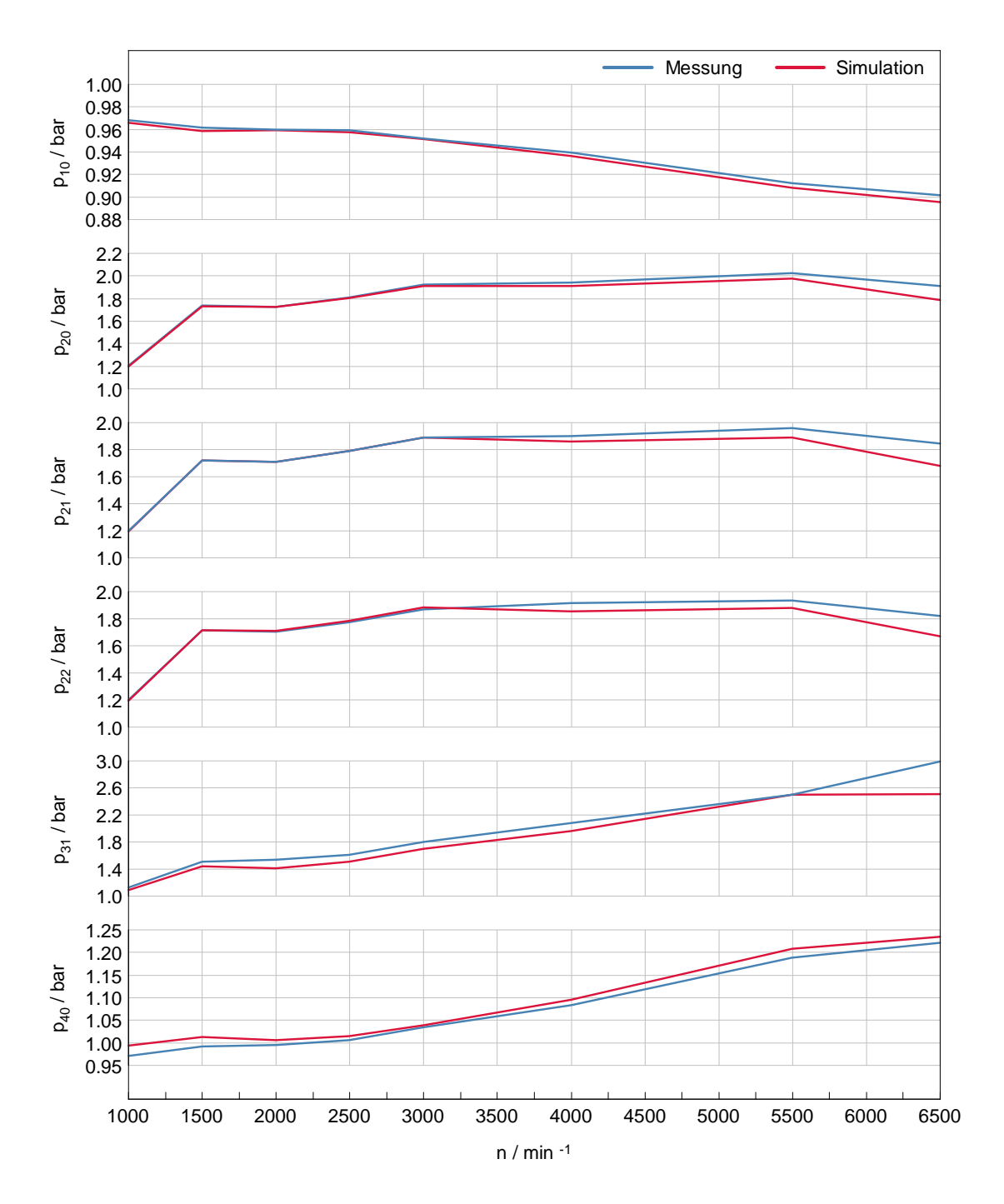

Druckverlauf Volllastlinie

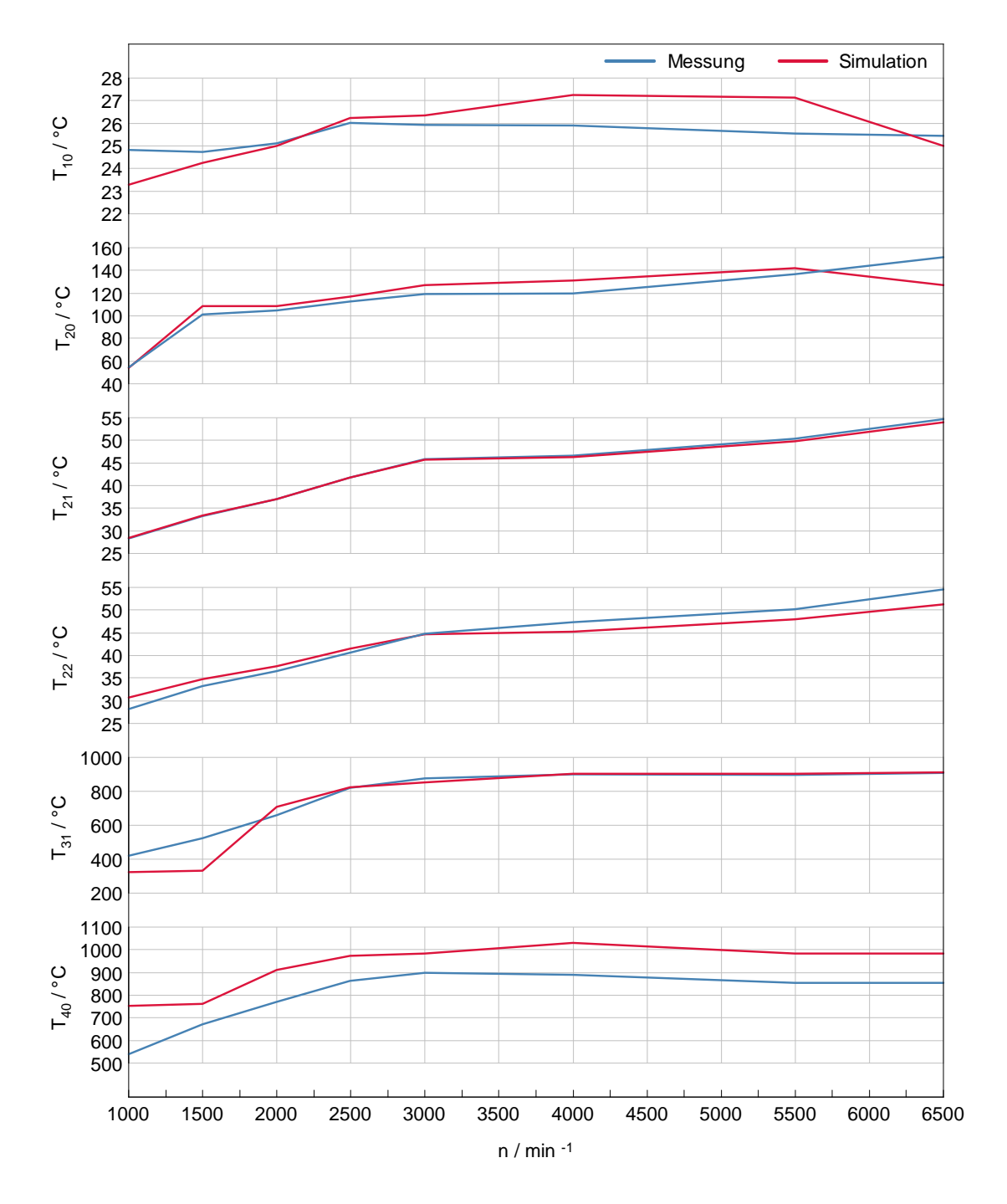

Temperaturverlauf Volllastlinie